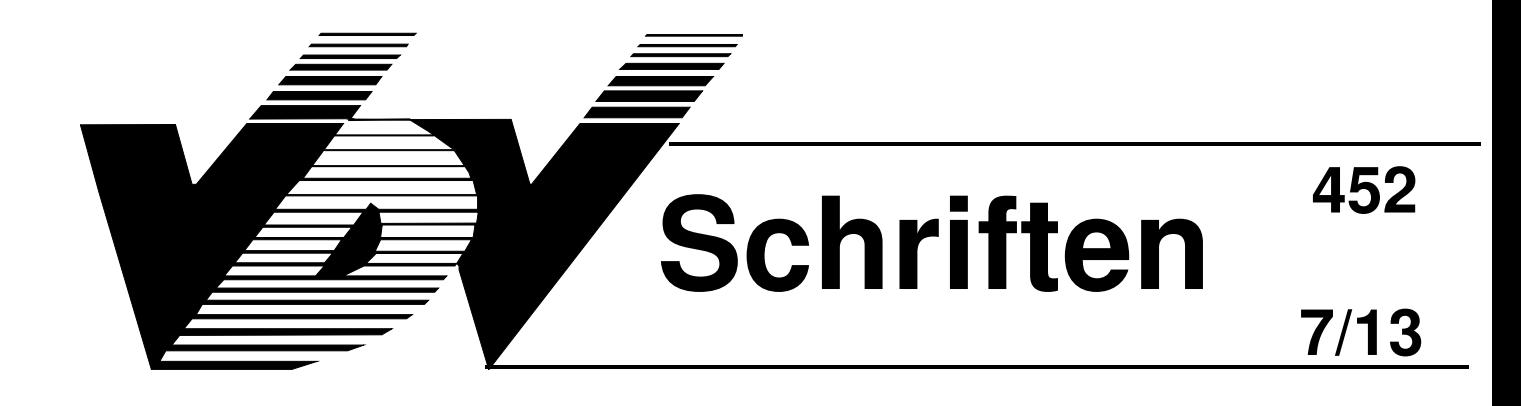

ÖPNV Datenmodell 5.0 - "Schnittstellen-Initiative"

# **VDV-Standardschnittstelle Liniennetz/Fahrplan**

inkl. Erweiterungen:

- Anschlussdefinitionen einschließlich deren Gültigkeit
- Gebietskörperschaften

**Version: 1.5**

**Gesamtbearbeitung:**  Ausschuss für Informationsverarbeitung (AIV)

**Sachbearbeitung:**  Arbeitsgruppe ÖPNV-Datenmodell

# Verband Deutscher Verkehrsunternehmen (VDV)

Kamekestraße 37 - 39, 50672 Köln, Tel. 0221/57979-0, Fax: 514272

## **In der Arbeitsgruppe "ÖPNV-Datenmodell" waren zum Zeitpunkt der Erstellung dieser Version aktiv:**

Verteiler:

Amann, Dipl.-Ing. Uwe, ELGEBA Gerätebau GmbH, Bad Honnef Arnsberger, Peter, Mentz Datenverarbeitung GmbH (MDV), München Aschenbrenner, Ing Georg, Zelisko GmbH Fabrik für Elektrotechnik und, Mödling Baudis, Dipl.-Ing. Arne, BBR Verkehrstechnik GmbH, Braunschweig Beck, Dipl.-Inform. Michael, initplan GmbH, Karlsruhe Bessler, Stefan, Stadtwerke München GmbH, München Düx, Wilfried, Mentz Datenverarbeitung GmbH (MDV), München Duisberg, Christian, PSI Transcom GmbH, Berlin Dury, Dipl.-Inform. (FH) Gerald, Trapeze Switzerland GmbH, Neuhausen am Rheinfall Eckardt, Frithjof, Eckardt Software Management GmbH, Hannover Finker, Martin, MOVEO Software GmbH, Potsdam Fischer, Thorsten, Telenet AG, Darmstadt Gebhardt, Linus, TMG TeleMatrik GmbH, Lauterbach Giemula, Dipl.-Ing. Thomas, Bundesministerium für Verkehr, Bau und Stadtentwicklung, Berlin Greiner, Michael, DILAX Intelcom AG, Ermatingen Gruhl, Andreas, ISIDATA GmbH, Hannover Haas, Joachim, IVU Traffic Technologies AG, Berlin Horn, Kai, Zelisko GmbH Fabrik für Elektrotechnik und, Mödling Hüssner, Dipl.-Ing. Karl-Friedrich, DILAX Intelcom AG, Ermatingen Hutschenreiter, Dr. Dipl.-Math. Jörg, CSC Deutschland Solutions GmbH, Dresden Kerger, Rolf, DB Mobility Logistics AG, Frankfurt Klos, Volkmar, Unternehmensberatung für Verkehr und Technik GmbH (UVT), Mainz Knapp, A., Lawo -MARK IV Industries GmbH, Rastatt Koch, Oliver, IVU Traffic Technologies AG, Berlin Kohl, Dipl.-Math. Werner, Mentz Datenverarbeitung GmbH (MDV), München Krampe, A., CSC Deutschland Solutions GmbH, Dresden Lenzen, Karl Horst, T-Systems GEI GmbH BU Geschäftsstelle Hamburg, Mülheim Lisbach, Bettina, init Innovative Informatikanwendungen in Transport-, Verkehrs- u. Leitsyst. GmbH, Karlsruhe Locurcio, Dipl.-Ing. Altomaro, AL-Engineering AG, Dillingen Lorenc, Dipl.-Ing. Patrik, Unternehmensberatung für Verkehr und Technik GmbH (UVT), Mainz Matz, Sven, W&W Systemberatung GmbH -turista-, Müller, Dipl.-Ing. Achim, Ingenieurbüro STAM System Technik Achim Müller, Buxtehude Nökel, Dr. Klaus, PTV AG Karlsruhe Hauptsitz, Karlsruhe Ritter, Dipl.-Inform. Fridolin, COS Gesellschaft für Computersysteme, Organisation und, Oberkirch Rothe, René, Trapeze Germany GmbH, Berlin

Schenkenberger, Frank, initplan GmbH, Karlsruhe

- Schmickl, Dipl.-Wirtsch.-Ing. Johann, Stuttgarter Straßenbahnen AG, Stuttgart
- Siaden Ortega, Ute, Eckardt Software Management GmbH, Hannover
- Spinner, Josef, COS Gesellschaft für Computersysteme, Organisation und, Oberkirch
- Srocka, , IVU Traffic Technologies AG, Berlin
- Stimmerling, Rainer, Verkehrsautomatisierung Berlin GmbH, Berlin
- Thiesing, Dipl.-Ing. Gustav, Beratungsgesellschaft für Leit-, Informations- und, Braunschweig
- Zohar, R., init Innovative Informatikanwendungen in Transport-, Verkehrs- u. Leitsyst. GmbH, Karlsruhe

## **Inhaltsverzeichnis**

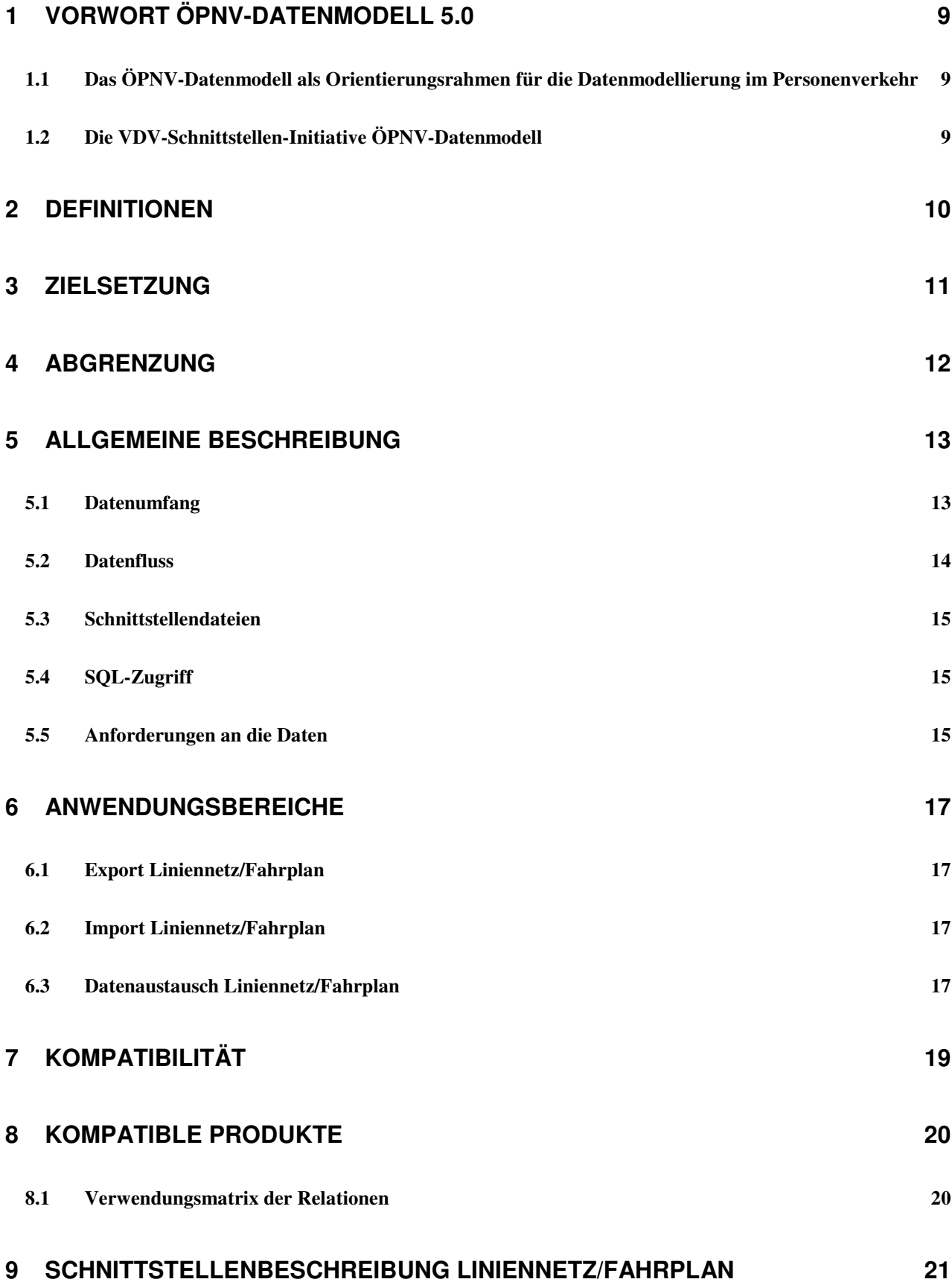

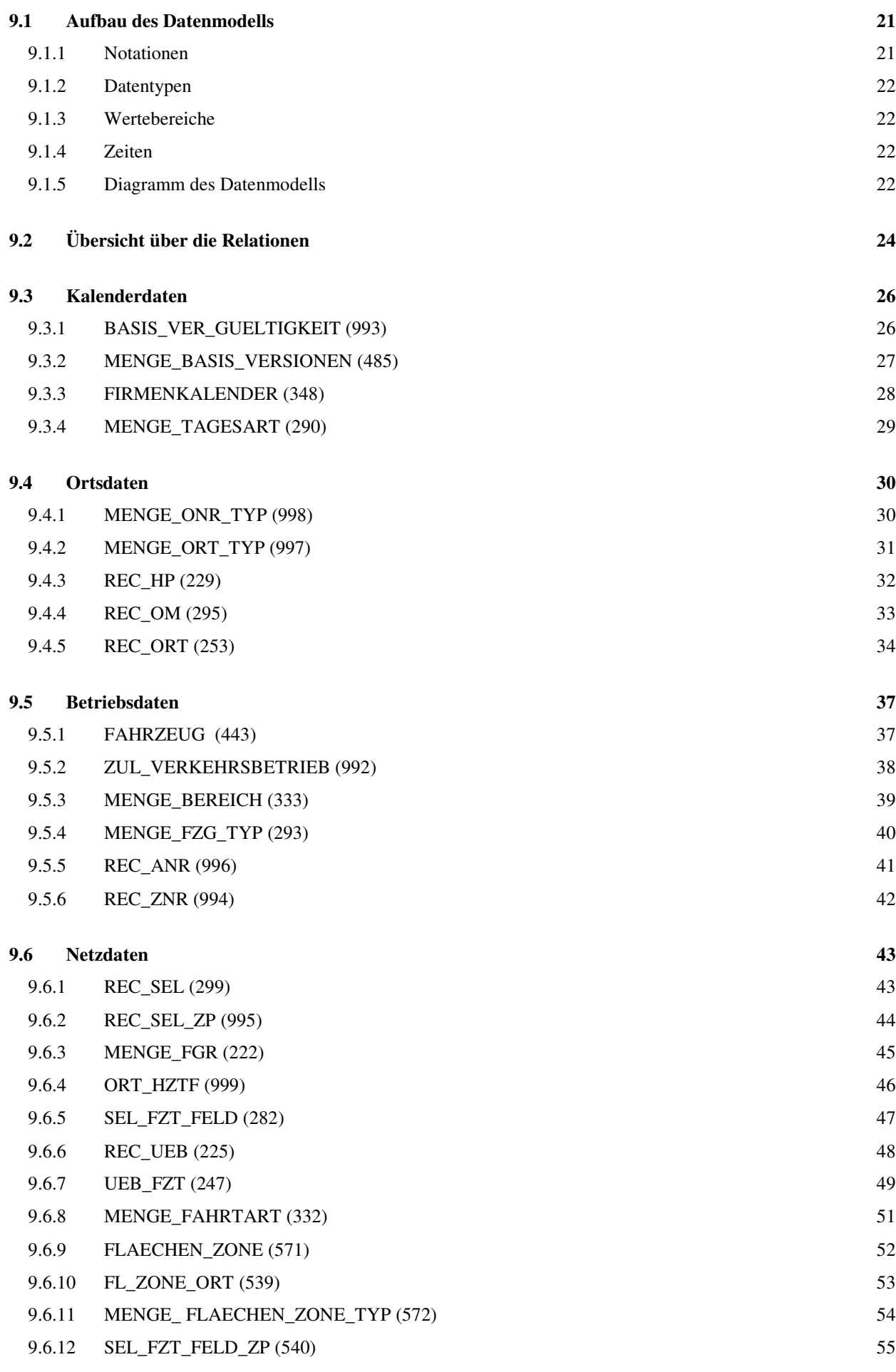

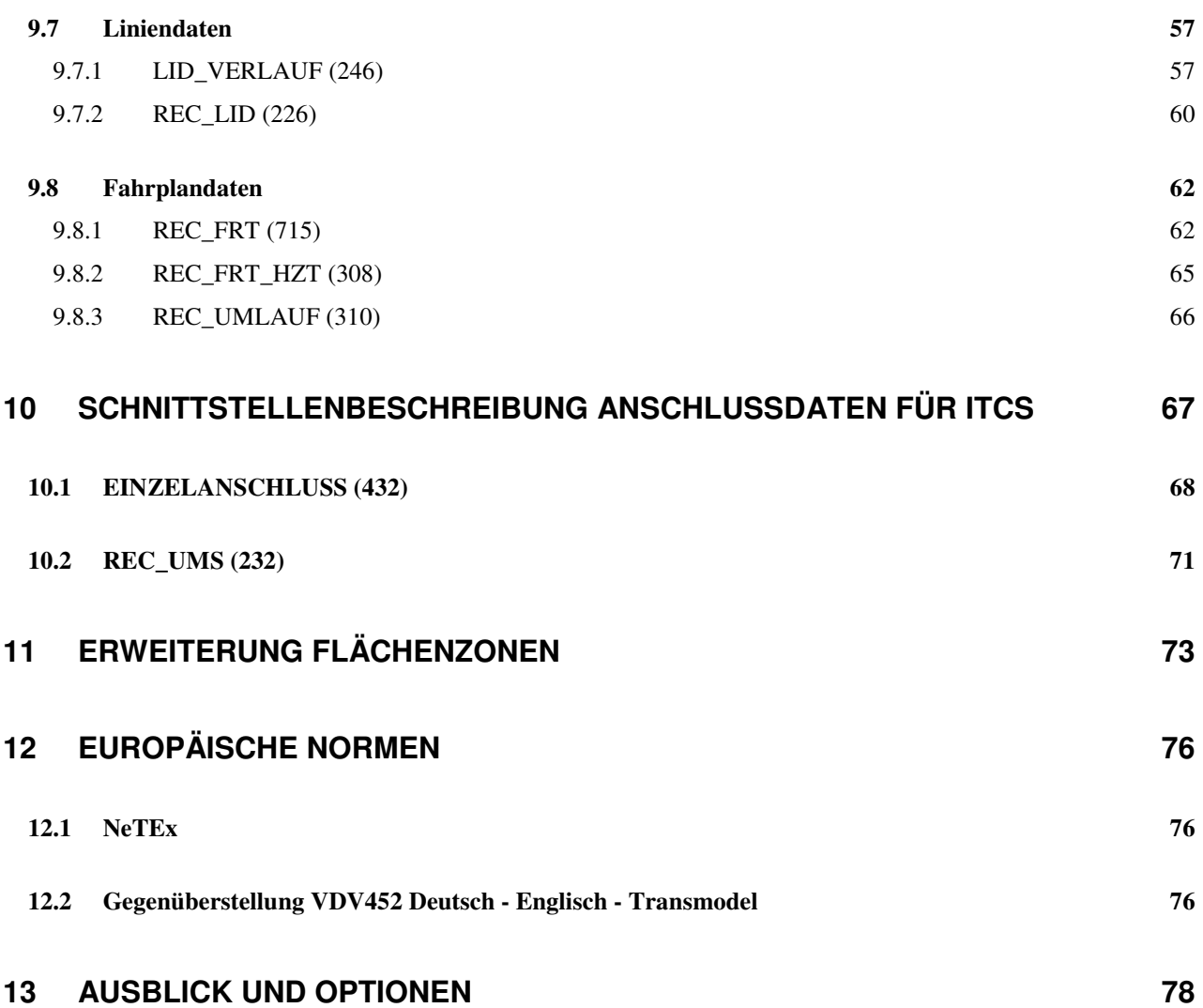

## **ÄNDERUNGSHISTORIE**

Die **Version 1.3** enthält zusätzlich zu den Vorgängerversionen die Definition von "Anschlussdaten für RBL". Hiermit wird ermöglicht, Informationen über geplante Anschlüsse von einem Planungssystem an ein RBL zu übermitteln.

In **Version 1.4** wurden Zwischenpunkte für Linienrouten eingeführt, um eine geographische Abbildung zu unterstützen.

In **Version 1.5** wurde die Modellierung von Flächenzonen, Verweise auf die neue europäische Norm NeTEx und Erweiterungen im Bereich Einzelanschluss hinzugefügt.

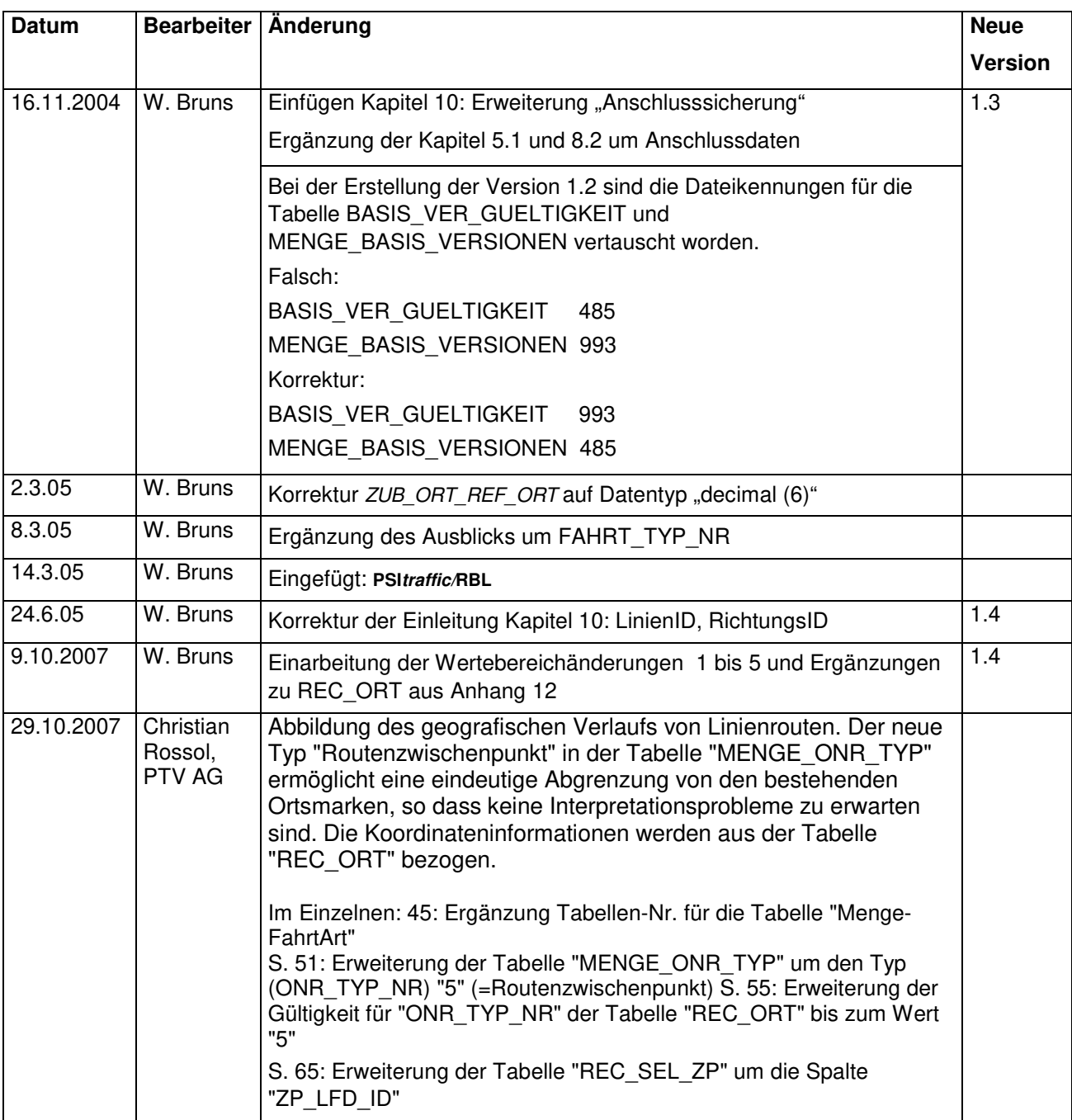

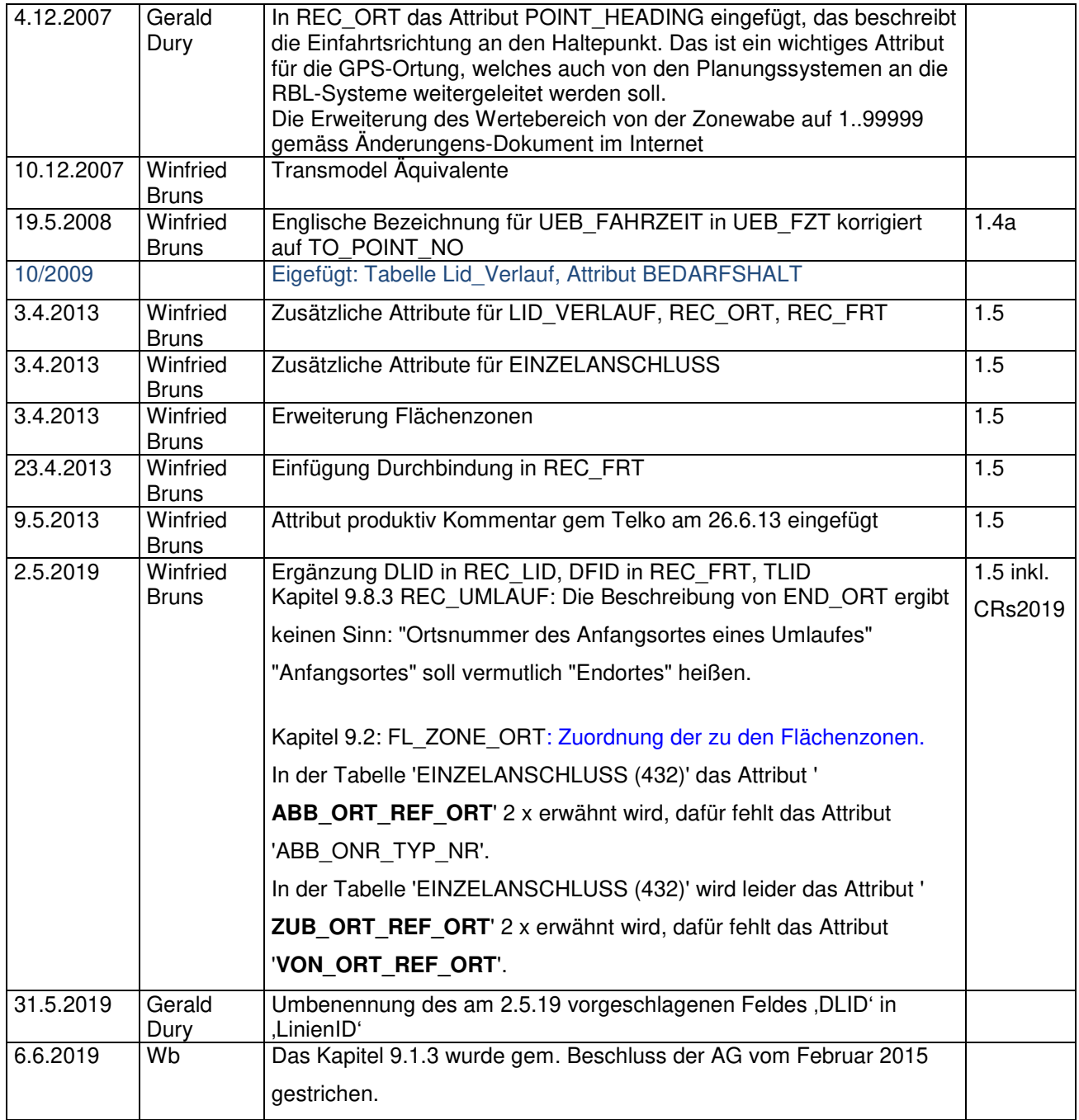

Der Kern dieser VDV-Schrift ist seit der Version 1.0 aus dem Jahre 1999 unverändert. Änderungen beschränken sich im Wesentlichen auf Wertebereiche und wenige Ergänzungen der Strukturen, die die Abwärtskompatibilität der Schnittstelle nicht beeinflussen sollten.

## **1 Vorwort ÖPNV-Datenmodell 5.0**

## **1.1 Das ÖPNV-Datenmodell als Orientierungsrahmen für die Datenmodellierung im Personenverkehr**

Nach der ersten Veröffentlichung der VDV-Schrift "ÖPNV-Datenmodell" ist dieses, jenseits der deutschen Grenzen häufig unter dem Namen "VDV-Datenmodell", zu einer nicht mehr wegzudenkenden Grundlage für die Datenmodellierung im ÖPNV geworden. Viele Systemanbieter haben sich am ÖPNV-Datenmodell orientiert und ihr eigenes Produktdatenmodell auf seiner Basis entwickelt.

Vielleicht gerade wegen des großen Erfolgs des ÖPNV-Datenmodells wurden jedoch zunehmend Forderungen an den VDV herangetragen, über die Leistung des ÖPNV-Datenmodells hinaus, die als Basis im Sinne einer allgemein verständlichen Sprachregelung zu verstehen ist, auch praxisorientiertere Lösungen zu forcieren. Die Vorstellungen gingen hin zu sofort einsetzbaren Standardschnittstellen, die Standard-Softwaremodule ohne größeren Aufwand miteinander kommunizieren lassen.

## **1.2 Die VDV-Schnittstellen-Initiative ÖPNV-Datenmodell**

Aus diesem Grunde hat sich der VDV im Jahre 1998 entschlossen, eine Initiative ins Leben zu rufen, die unter dem Titel "Schnittstellen-Initiative ÖPNV" die Realisierung von standardisierten Datenschnittstellen auf der Basis des ÖPNV-Datenmodells fördern soll.

Diese Schnittstellen stellen grundsätzlich einen Ausschnitt aus dem ÖPNV-Datenmodell dar. Es handelt sich also nicht um eine neue Festlegung, sondern vielmehr um eine konsequente Anwendung des auf der Basis des langjährigen Forschungsprojektes veröffentlichten ÖPNV-Datenmodells. Eine exaktere Beschreibung und die Ergänzung um technische Spezifikationen für die Datenübertragung sowie funktionelle Aspekte führt jedoch zu einer größeren Praxistauglichkeit, als dies mit dem reinen ÖPNV-Datenmodell möglich war.

Die vorliegende VDV-Schrift enthält die erste Schnittstellen-Definition aus dieser Initiative. Sie betrifft den **Teilbereich "Liniennetz und Fahrplan**". Die Definition zeichnet sich im Vergleich zum ÖPNV-Datenmodell durch folgende Eigenschaften aus:

- − Neben dem bereits in früheren Versionen des ÖPNV-Datenmodells geforderten SQL-Zugriff wird alternativ ein Dateiformat für den Offline-Datentransfer definiert (vgl. VDV-Schrift 451).
- − Der Mindestumfang des Datenmodells wird eindeutig festgelegt.
- − Für die einzelnen Attribute der Nutzersicht werden Wertebereiche restriktiver definiert.
- − Die Beschreibung der einzelnen Attribute wurde inhaltsreicher und damit präziser erfasst.

## **2 Definitionen**

#### **VDV-Standard -Schnittstelle "Liniennetz/Fahrplan"**

Schnittstellendefinition auf der Basis des ÖPNV-Datenmodells zur Übertragung von Liniennetz- und Fahrplandaten. Sie besteht aus der Definition des Datenmodells und den beiden Zugriffsmöglichkeiten SQL und ÖPNV-Dateiformat.

#### **VDV-Datenbank**

Relationale Datenbank gem. ÖPNV-Datenmodell. Der jeweilige Ausschnitt wird durch die Beschreibung des Datenmodells der VDV-Standard-Schnittstellen festgelegt. Die VDV-Datenbank kann Teil einer produktspezifischen Datenhaltung sein. Die Übertragung von Daten in und von der VDV-Datenbank kann über SQL oder im ÖPNV-Dateiformat erfolgen.

#### **ÖPNV-Dateiformat**

Qualifiziertes ASCII-Datenformat für die Offline-Datenübertragung von im ÖPNV-Datenmodell spezifizierten Daten.

#### **VDV-Standard-Schnittstellen-Kompatibilität**

Ein Software-System ist als kompatibel anzusehen, wenn es in der Lage ist, Daten in die VDV-Datenbank zu exportieren bzw. daraus Daten zu importieren. Dabei ist es unerheblich, ob dies über Dateien im ÖPNV-Dateiformat oder über einen direkten SQL-Zugriff auf die VDV-Datenbank geschieht. In jedem Falle müssen aber die unter 5.5 beschriebenen Funktionalitäten und Konsistenzprüfungen eingehalten werden. Bei Widersprüchen zwischen der vorliegenden Schrift und der Schrift "ÖPNV-Datenmodell" (insbesondere im Wertebereich der Attribute) ist dies als Fortentwicklung zu verstehen. Ausschlaggebend sind also die Angaben in diesem Dokument.

#### **Planungsprogramm**

Software für die Fahr- und Dienstplanung im ÖPNV

#### **ITCS / RBL**

Intermodal Transport Control System (ITCS) ist die neue Bezeichnung für Rechner gestützte Betriebsleitsysteme (RBL), die dem gewachsenen Leistungsspektrum dieser Systeme Rechnung trägt. Da diese VDV-Schrift in wesentlichen Passagen auf die Erstfassung von 1999 zurückgeht, findet sich in den Tabellen noch die alte Bezeichnung RBL.

## **3 Zielsetzung**

In den Verkehrsbetrieben sind Software-Module verschiedener Hersteller im Einsatz. Zwischen diesen Softwaremodulen ist häufig ein Datenaustausch notwendig. Insbesondere besteht ein Bedarf an aktuellen Fahrplandaten aus der Verkehrsplanung bei den verschiedenen Fachbereichen des Betriebs und auch in der Öffentlichkeit, zum Beispiel für die:

- Betriebsüberwachung und Steuerung mit einem ITCS
- Statistik
- Fahrgastzählung
- Schwerbehindertenzählung
- Dienstplanung und Personaldisposition
- Dynamische Fahrgastinformation
- Fahrplanauskunft
- Betriebshofmanagementsysteme

Die Realisierung der gewünschten Informationsflüsse ist mit großem Aufwand verbunden, insbesondere wenn in jedem Einzelfall spezifische Schnittstellen geschrieben werden müssen.

Die Standardisierung von Schnittstellen für den Austausch von Daten zwischen Softwaresystemen im ÖPNV im Rahmen der "Schnittstelleninitiative ÖPNV-Datenmodell" verfolgt daher die folgenden Ziele:

- generelle Minimierung von Individualschnittstellen
- Vermeidung mehrfacher Datenpflege
- klare Dokumentation der Standardschnittstellen
- Schnittstelle unabhängig von beteiligten Systemen
- Einsatz der gleichen Schnittstelle bei jedem Verkehrsunternehmen (Standardprodukt)
- System-übergreifende Transparenz der Daten.
- Wichtige numerische oder alphanumerische Datenfelder (Schlüsselattribute) sind in beiden Systemen identisch belegt.
- einheitlicher Anforderungskatalog der VU

## **4 Abgrenzung**

Die vorliegende Schnittstellenbeschreibung der "VDV-Standardschnittstelle Liniennetz/Fahrplan" umfasst ausschließlich die Daten zur Beschreibung des Liniennetzes und des Fahrplans. Sie stellt damit einen Ausschnitt aus dem ÖPNV Datenmodell V.4.1 dar.

Das ÖPNV-Datenmodell 5.0 betrachtet ausschließlich die Datenstrukturen der Schnittstellen zwischen Softwaremodulen im ÖPNV. Die individuellen, internen Datenstrukturen der Systeme sind nicht Gegenstand dieser Spezifikation und werden (anders als bei früheren Versionen des ÖPNV-Datenmodells) auch bei einer eventuellen Kompatibilitätsprüfung nicht berücksichtigt.

In vielen Fällen wird es jedoch Sinn machen, auch das produkteigene Datenmodell am ÖPNV-Datenmodell zu orientieren.

## **5 Allgemeine Beschreibung**

Zweck der "**VDV-Standard -Schnittstelle Liniennetz/Fahrplan"** ist es, Liniennetzdefinitionen und Fahrpläne aus einem Quellsystem in ein Zielsystem zu übertragen. In der Regel werden die Fahrplandaten aus einem (Fahr- und Dienst-) Planungsprogramm der Verkehrsplanung weitergegeben an Konsumentensysteme zur Betriebsüberwachung und Steuerung (ITCS), Kosten-Controlling und/oder zur Veröffentlichung.

Bei einer Übertragung aus einem Planungssystem in ein ITCS können die Daten im ITCS durch den Benutzer mit ITCS-spezifischen Daten ergänzt werden, die im Folgenden als "ITCS-spezifische Daten" bezeichnet werden.

Beispiele von Daten, die im ITCS gepflegt werden und in der **VDV-Standard -Schnittstelle "Liniennetz/Fahrplan"** nicht abgebildet sind:

- Lichtsignalbeeinflussungs-Parameter
- Funkparametrierung für das ITCS
- Daten für die dynamische Fahrgastinformation.
	- Haltestellen-bezogene Zusatzinformationen
	- freie Texte
	- Unterscheidung Soll-Ist-Vergleich oder Kombination

Bei einer erneuten Datenübernahme aus der VDV-Standard -Schnittstelle "Liniennetz/Fahrplan" müssen die ITCS-spezifischen Daten, die im ITCS-Datenbestand schon vorhanden sind, berücksichtigt werden.

#### **5.1 Datenumfang**

Die VDV-Standard - Schnittstelle "Liniennetz/Fahrplan" umfasst folgende Daten:

- Kalenderdaten (Tagesarten und deren Gültigkeit im Firmenkalender)
- Betriebsdaten (Fahrzeugbestand, -arten, Ansagetexte und Zieltexte)
- Ortsdaten (Haltestellen, Haltepunkte, Baken, Betriebshöfe)
- Netzdaten (Strecken, Entfernungen, Fahrzeitgruppen, Fahrzeiten, Haltezeiten)
- Liniendaten (Linien und Linienverläufe für verschiedene Routen)
- Fahrplandaten (Fahrten und fahrtabhängige Haltezeiten, Fahrzeugumläufe)
- Mit Kapitel 10 wurden in Version 1.3 auch Anschlussdaten in die Schnittstelle aufgenommen, die die Übergabe von Anschlussdefinitionen einschließlich deren Gültigkeit z. B. von einem Planungssystem an ein ITCS ermöglichen und damit die Voraussetzung für eine Sicherung von Anschlüssen schaffen.
- Mit Kapitel 11 wurde in der Version 1.5 die Möglichkeit geschaffen, Flächenzonen bzw. Gebietskörperschaften zu verwenden

#### **5.2 Datenfluss**

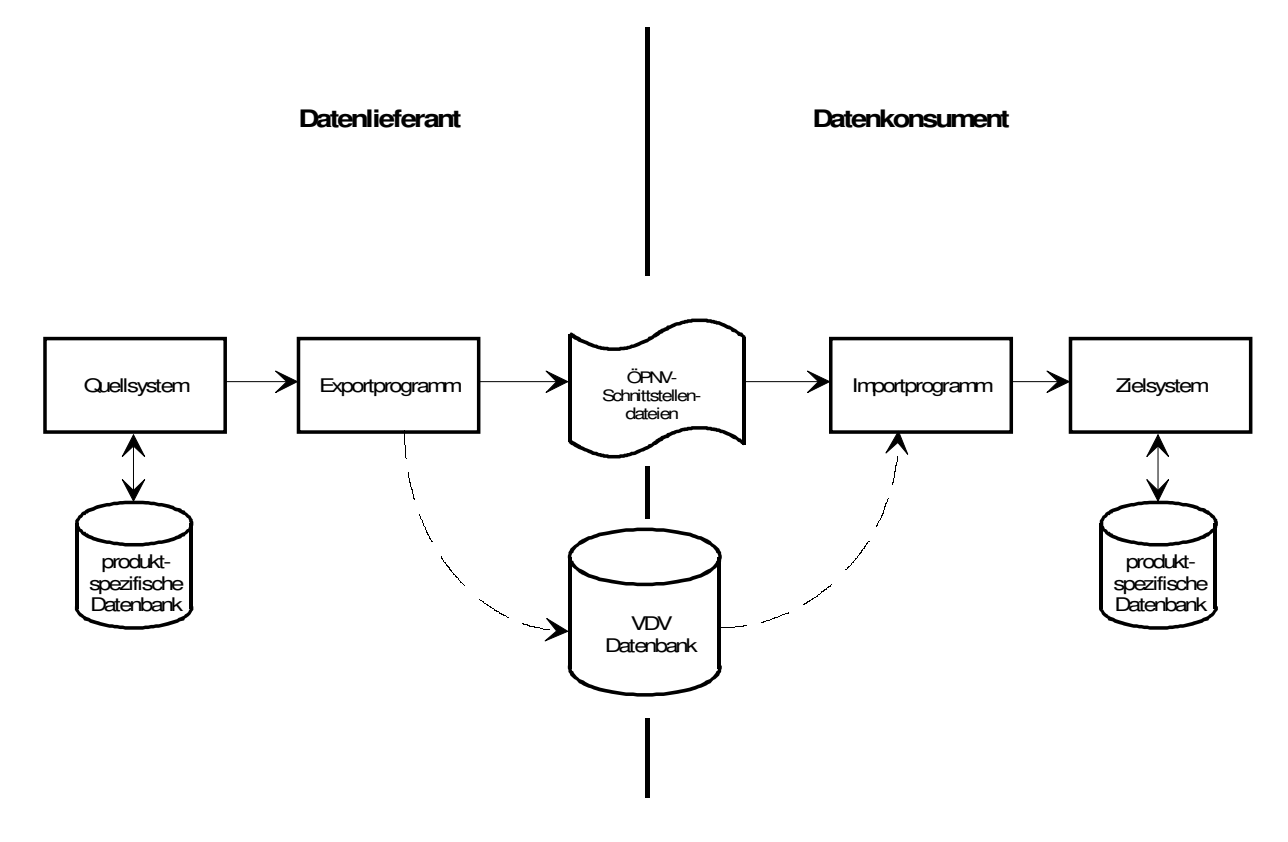

#### **5.3 Schnittstellendateien**

Der Datenaustausch mittels Schnittstellendateien ist bei folgenden Gegebenheiten notwendig:

- Daten werden von einem Fremdsystem importiert oder exportiert, evtl. werden die Daten auf einer anderen Hardware-Plattform weiterverwendet.
- Daten müssen mit marktüblicher Standard-Software nachbearbeitet, inspiziert oder ausgewertet werden:
	- z.B. soll mit einem Texteditor ein Datenbestand inspiziert oder modifiziert werden
	- z.B. soll mit einem Tabellenkalkulationsprogramm ein Datenbestand (evtl. mit Hilfe zusätzlicher Makros) ein- oder ausgelesen werden

#### **5.4 SQL-Zugriff**

Der Zugriff auf die Daten der **VDV-Standard -Schnittstelle "Liniennetz/Fahrplan"** soll auch über eine SQL-Schnittstelle möglich sein, mit der direkt (interaktiv) auf die VDV-Datenbank zugegriffen werden kann. Dadurch können Daten in der **VDV-Datenbank** verändert, gelöscht oder selektiv ausgelesen werden.

#### **5.5 Anforderungen an die Daten**

#### **Formale Voraussetzungen**

- Die Datenstruktur (Tabellen, Attribute, Wertebereiche) entspricht der in dieser Schrift veröffentlichten Beschreibung.
- Die Datenübertragung erfolgt über die ÖPNV-Schnittstellendateien oder über SQL-Zugriff
- Die Integrität der Referenzen innerhalb der Liniennetz und Fahrplandaten muss durch das exportierende System garantiert sein.
- Die Konsistenz und Vollständigkeit des Datenbestandes muss durch das System, das die Daten exportiert, geprüft sein.

#### **Logische und inhaltliche Voraussetzungen**

Ein erfolgreicher Einsatz der Schnittstellenbeschreibung setzt voraus, dass die logischen und inhaltlichen Beziehungen der Liniennetz- und Fahrplandaten korrekt abgebildet wurden. Hierzu zählen z. B., dass

- die Abfahrtszeiten von aufeinander folgenden Fahrten auf Grund der zu Grunde liegenden Liniendefinition eingehalten werden können.
- die Datenelemente eindeutig identifizierbar sind (z. B. eindeutige Haltestellenabkürzungen, Liniennummern, Routennummern pro Linie, Kursnummern pro Linie, Umlaufnummern)
- Fahrzeugumläufe lückenlos, beginnend mit der Betriebshofausfahrt bis zur Betriebshofeinfahrt mit Fahrten hinterlegt sind.

Die logischen und inhaltlichen Voraussetzungen sind bereits beim Export durch den Datenlieferanten zu prüfen und zu garantieren.

Auf einzelne Bedingungen wird in den Spezifikationen weiter unten noch eingegangen.

Über die in dieser Schrift veröffentlichten Bedingungen hinaus sind **betriebliche Voraussetzungen** zu erfüllen, zumindest so weit ein Export von Daten für ein ITCS geplant ist.

#### **Beispiel: Datenübertragung vom Fahrplanungssystem Interplan nach VICOS-LIO-Data zur Versorgung des ITCS VICOS-LIO**

- Einige Planungs-Systeme erfassen nur diejenigen Fahrten, welche ein Verkehrsbetrieb produktiv ausführt (z. B. für die Produktion von Fahrplanausgaben). Für die exakte Modellierung des betrieblichen Ablaufs und eine erfolgreiche Datenversorgung der ITCS-Komponenten sind aber alle tatsächlich zu fahrenden Leistungen im Planungs-System zu erfassen.
- Setzt ein Verkehrsbetrieb Straßenbahnen ein, so wird an den Endhaltestellen dieser Linien mit den Fahrzeugen oft auf Wendeschleifen gefahren. Werden die Daten der Wendeschleifen (z. B. Distanzen und Haltepunkte) von Interplan nicht über die Funktion VDV-Import an das VICOS-LIO-Data übergeben, so fehlen diese Streckendaten für die ITCS-Komponenten und müssen anschließend manuell im VICOS-LIO-Data nacherfasst werden. Das führt zu einem erheblich größeren Datenpflegeaufwand im VICOS-LIO-Data, welcher durch eine vollständige Pflege der Linien- und Fahrplandaten im Interplan verhindert werden kann. Der VDV-Import übernimmt nur die ihm vorliegenden Daten und wandelt sie für das VICOS-LIO um. Er führt keine Veränderungen auf der Routen- oder Fahrplanebene durch.
- Die Distanzen zwischen den Haltestellen müssen exakt vermessen und im Planungssystem Interplan eingegeben werden (metergenau), da diese Entfernungen neben den Baken / GPS-Koordinaten die Grundlage für die logische Ortung des ITCS bilden.
- Auch die Fahrzeiten zwischen den Haltestellen und die Haltezeiten sollten so genau wie möglich eingegeben werden (in Sekunden), da von diesen Werten der Fahrplan-Soll-Ist-Vergleich abhängt. Werden die Zeiten in Minutenschritten erfasst, so kann der Fahrplanvergleich auf der Leitstelle oder auf dem Fahrzeugrechner keine genaueren Ergebnisse liefern.
- Die Qualität der im Planungssystem gemessenen Distanzen und Zeiten wirkt sich unmittelbar auf den Betrieb des ITCS aus. Denn diese Daten sind die Grundlage für die Ortung, dynamische Fahrgastinformation, Anschlusssicherung, Statistik, etc.

## **6 Anwendungsbereiche**

#### **6.1 Export Liniennetz/Fahrplan**

Die Spezifikation ermöglicht einem Datenlieferanten die Wandlung von produktspezifischen Daten für Liniennetz und Fahrplan in ein standardisiertes Datenformat. Eine Anwendung für einen Datenexport ist denkbar für:

- Fahrplanungsprogramme (z. B. zur Versorgung eines ITCS-Systems) oder
- ITCS, z. B. zur Versorgung einer Unternehmensdatenbank

#### **6.2 Import Liniennetz/Fahrplan**

Die Spezifikation ermöglicht dem Datenkonsumenten die Wandlung von Daten im standardisierten Datenformat für Liniennetz und Fahrplan in produktspezifische Daten. Eine Anwendung für einen Datenimport ist denkbar für:

- ITCS (z. B. aus Fahr- und Dienstplanprogrammen)
- Fahrplanauskunft
- Fahrscheindrucker
- Fahrgastzählung
- verkehrstechnische Unternehmensdatenbank
- ...

## **6.3 Datenaustausch Liniennetz/Fahrplan**

Ein System zur Datenübertragung auf der Basis der VDV-Standard-Schnittstelle Liniennetz/Fahrplan zeichnet sich aus, durch eine kontrollierte redundante Datenhaltung. Das bedeutet, dass das Liniennetz und die Fahrpläne nur in einem Quellsystem erfasst und gepflegt werden (z. B. im Fahrplanungsprogramm) und zur weiteren Verarbeitung an die Datenkonsumenten (z. B. ITCS) weitergegeben werden. Der Datenbestand im Zielsystem entspricht jeweils einer Abbildung der Daten des Quellsystems. Die Datenkonsumenten haben eine eigene Datenhaltung in ihren produktspezifischen Datenbanken.

Für ihren produktiven Betrieb benötigen die Datenkonsumenten (Zielsysteme) in der Regel noch weitere interne Daten. Diese können nicht immer aus dem Quellsystem geliefert werden (z. B. bei einem ITCS die Ortsbaken und deren Position im Linienverlauf) und müssen deshalb im Zielsystem ergänzt werden.

#### **Datenabgleich im Konsumentensystem durch den Datenimport**

Werden bei einer Datenübertragung neue Daten aus dem Quellsystem übernommen, so müssen diese neuen Daten durch das Importprogramm mit den im Zielsystem vorhandenen Daten abgeglichen werden. Dies kann mit einer so genannten Updatefunktionalität durchgeführt werden, die bei der Übernahme von Daten die Zielsystem-spezifischen Daten so weit als möglich weiterverwendet. Der Abgleich zwischen den Schnittstellendaten des Quellsystems und den schon im Zielsystem vorhandenen Daten muss in einer

logischen Reihenfolge vorgenommen werden. Dazu sind die Daten zuerst zu lesen, zu vergleichen, ggfs. zu ergänzen und anschließend ins Zielsystem zu übernehmen.

Zum Beispiel werden im Linienverlauf eines ITCS Ortsbaken versorgt. Eine erneute Datenübertragung mit dem identischen Linienverlauf und veränderten Fahr- und Haltezeiten darf auf diese Bakenpositionen keinen Einfluss haben.

#### **Datenabgleich im Quellsystem durch Datenpflege**

Beim Übertragen von Daten aus einem Quellsystem via Schnittstellendateien bzw. SQL-Zugriff ins Zielsystem werden vorgefundene Daten durch die neuen Daten überschrieben. Werden nun ausnahmsweise Veränderungen von übernommenen Daten direkt im Zielsystem durchgeführt, so ist vor der nächsten Datenübertragung sicherzustellen, dass die entsprechenden Veränderungen auch im Quellsystem vorgenommen wurden. Erfolgt keine Nachpflege im Quellsystem, werden die Veränderungen der Daten im Konsumentensystem durch die nächste Datenübernahme überschrieben.

## **7 Kompatibilität**

Realisierte Schnittstellen von Anwendungssoftware können kompatibel mit dieser Schnittstellenbeschreibung sein. Hierfür gelten die folgenden Voraussetzungen:

- Die Schnittstelle muss exakt das in dieser Veröffentlichung beschriebene Datenmodell verwenden.
- Die Daten sind im ÖPNV-Dateiformat und/oder in einer relationalen Datenbank vorzuhalten.
- Die Schnittstelle muss als Produkt des Anbieters für Verkehrsunternehmen verfügbar sein.
- Sie muss kundenunabhängig einsetzbar sein.
- Sie muss durch eine Leistungsbeschreibung und Bedienungsanleitung dokumentiert sein, aus der sich Leistungsumfang und Funktionalität sowie die Abdeckung der in dieser Schrift spezifizierten Anforderungen ergibt.

Die Kompatibilität erstreckt sich ausschließlich auf die veröffentlichte Version des Schnittstellenprogramms. Änderungen des Schnittstellenprogamms erfordern eine neue Prüfung. Die Prüfung erfolgt auf Antrag des Softwareanbieters durch den VDV. Der VDV veröffentlicht die Kompatibilität einer Schnittstelle u. a. in dieser Schrift.

Je nach Verwendungszweck sind verschiedene Arten der Kompatibilität mit der Schnittstellenbeschreibung möglich:

- Eine **Export-Kompatibilität** kann vorliegen, wenn eine Software aus ihrer eigenen Datenhaltung Liniennetzund Fahrplandaten für eine andere Verwendung bereitstellt. Ein bestimmter Mindestumfang ist erforderlich. Die entsprechenden Tabellen sind in der Schrift in der Spalte "Mindestumfang-RBL" mit einem schwarzen Rechteck gekennzeichnet.
- Eine **Import-Kompatibilität** kann vorliegen, wenn eine Software (Zielsystem) Liniennetz- und Fahrplandaten aus einem anderen System übernimmt und in der eigenen Datenhaltung inhaltlich richtig abbilden kann.
- So weit die Daten für die Versorgung eines RBL´s vorgesehen sind, ist ein **Mindestumfang** erforderlich. (Die entsprechenden Tabellen sind in der Schrift in der Spalte "Mindestumfang-RBL" mit einem schwarzen Rechteck gekennzeichnet.) Eine Schnittstelle, die diesen Leistungsumfang erreicht, ist **Import-kompatibel für RBL**.
- Eine **Voll-Kompatibilität** umfasst die Export-Kompatibilität und Import-Kompatibilität für RBL, also den Datenaustausch in beide Richtungen.

#### **Umfang einer realisierten Schnittstelle**

Die vorliegende Spezifikation beschreibt den Mindestumfang einer Schnittstelle. Je nach den betrieblichen Gegebenheiten und beteiligten Systemen kann es notwendig sein, eine umfangreichere Schnittstelle zu realisieren.

Vorschläge für eine Erweiterung der Standardschnittstelle um weitere Tabellen sind willkommen. Der VDV wird diese prüfen und in einer nachfolgenden Version dieser Schrift veröffentlichen.

## **8 Kompatible Produkte**

Auf der Fach-Website des VDV, WWW.VDV.DE/oepnv-datenmodel.aspx, werden Produkte (Schnittstellen) aufgelistet und beschrieben, die kompatibel mit der VDV-Standardschnittstelle Liniennetz/Fahrplan sind. In einigen Fällen ist eine kompatible Version der Schnittstellen noch nirgends im Einsatz, sondern (auftragsabhängig) geplant. Dies wurde entsprechend vermerkt.

**Der Einsatz dieser Produkte wird vom VDV empfohlen**, da auf ihrer Basis der Informationsfluss zwischen Softwareanwendungen im ÖPNV erleichtert wird. Diese Empfehlung bezieht sich ausschließlich auf die Fähigkeit der jeweiligen Software, über die VDV-Standardschnittstelle Daten zu exportieren oder importieren. Über die generelle Qualität der Software und insbesondere ihrer Eignung die Anforderungen von Verkehrsunternehmen zu erfüllen, kann an dieser Stelle keine Aussage gemacht werden.

Zur Erlangung der Kompatibilität wurde seitens der Softwarehersteller:

- dem VDV die Leistungsbeschreibung der Schnittstelle inkl. Datenmodell, Produktbezeichnung und Versionszuordnung übergeben und
- die beschreibungsgemäße Funktionsfähigkeit belegt.

Die Angaben bzgl. der Installationsorte beruhen auf Mitteilungen der Softwareanbieter.

#### **8.1 Verwendungsmatrix der Relationen**

Die erfolgreiche Kopplung zweier Produkte setzt zusätzlich zur Einhaltung der Kompatibilität mit der in dieser Schrift veröffentlichten Schnittstellenbeschreibung voraus, dass das Quellsystem alle Relationen, die das Zielsystem benötigt, liefern kann.

Bei einem Datenaustausch werden grundsätzlich alle in der VDV- Standardschnittstelle Liniennetz/Fahrplan enthaltenen Tabellen übergeben. Je nachdem welche Produkte beteiligt sind, können jedoch einige Tabellen leer geliefert werden.

Die Tabellen auf der Fach-Website des VDV (WWW.VDV.DE/oepnv-datenmodel.aspx) zeigen die Relationen, die durch die verschiedenen Produkte unterstützt werden.

Generell ausschlaggebend für gute Kopplungsmöglichkeiten ist eine **möglichst große Anzahl von unterstützten Relationen (X)**.

Bei einer konkreten Kopplung wäre es wünschenswert, dass alle Relationen, die vom empfangenden System importiert werden können, auch vom exportierenden System geliefert werden. Im Allgemeinen ist aber auch eine manuelle Nachpflege möglich. Keinesfalls sollten die folgenden Tabellen so interpretiert werden, dass nur die Produkte gekoppelt werden können, bei denen dieselben Relationen angekreuzt **(X)** sind!

## **9 Schnittstellenbeschreibung Liniennetz/Fahrplan**

#### **9.1 Aufbau des Datenmodells**

Die Datenbeschreibungen sind nach dem Informationsinhalt der Daten in 6 Gliederungsbereiche eingeteilt:

- Kalenderdaten
- Ortsdaten
- **Betriebsdaten**
- Netzdaten
- Liniendaten
- Fahrplandaten

Jedem Gliederungsbereich wird zunächst eine kurze Erläuterung des Grundkonzeptes vorangestellt.

Die Bedeutung der Relationen selbst sind einschließlich ihrer Attribute mit Kurzbeschreibungen charakterisiert. Datentypen und Schlüsseleigenschaften der Attribute sind tabellarisch aufgeführt.

#### **9.1.1 Notationen**

- Relationen, die für eine Datenübernahme von Liniennetzdefinitionen und Fahrplandaten in ein RBL-System benötigt werden, sind in der Spalte 'wird benötigt' mit dem Text 'RBL' gekennzeichnet. Die Kennzeichnung '**RBL**' (fett) sagt aus, dass es sich hier um ein Schlüsselattribut handelt, das für den Datenabgleich mit dem RBL verwendet wird.
- Die Schlüsseleigenschaft der Attribute wird mit einem 'P' gekennzeichnet, wenn es sich um den primären Schlüssel handelt. In der Regel handelt es sich um zusammengesetzte Schlüssel, so dass der Datensatz immer nur eindeutig identifizierbar ist, wenn alle Schlüsselattribute zusammen betrachtet werden. Weiter werden die Attribute, mit denen es auch möglich ist, eindeutig auf einen Datensatz zuzugreifen, mit einem 'C' gekennzeichnet.
- Attribute, die im ÖPNV-Datenmodell Version 4.1 nicht vorhanden waren, werden in der Beschreibung der Relation kursiv dargestellt.
- Wertebereiche können anders (meist größer) sein als im Datenmodell 4.1. Dies wird nicht gesondert hervorgehoben.

#### **9.1.2 Datentypen**

Die in der Schnittstellenbeschreibung Liniennetz / Fahrplan verwendeten Datentypen sind aus dem ÖPNV-Datenmodell Version 4.1 übernommen. Sie werden anhand von Beispielen nochmals erläutert:

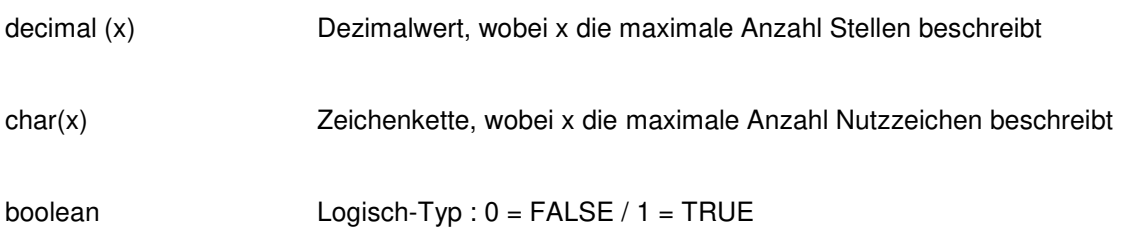

#### **9.1.3 Wertebereiche**

#### **9.1.4 Zeiten**

Alle Zeiten werden in Sekunden verwaltet.

#### **9.1.5 Diagramm des Datenmodells**

**ÖPNV-Datenmodell 5.0** VDV-Standard-Schnittstelle Liniennetz/Fahrplan

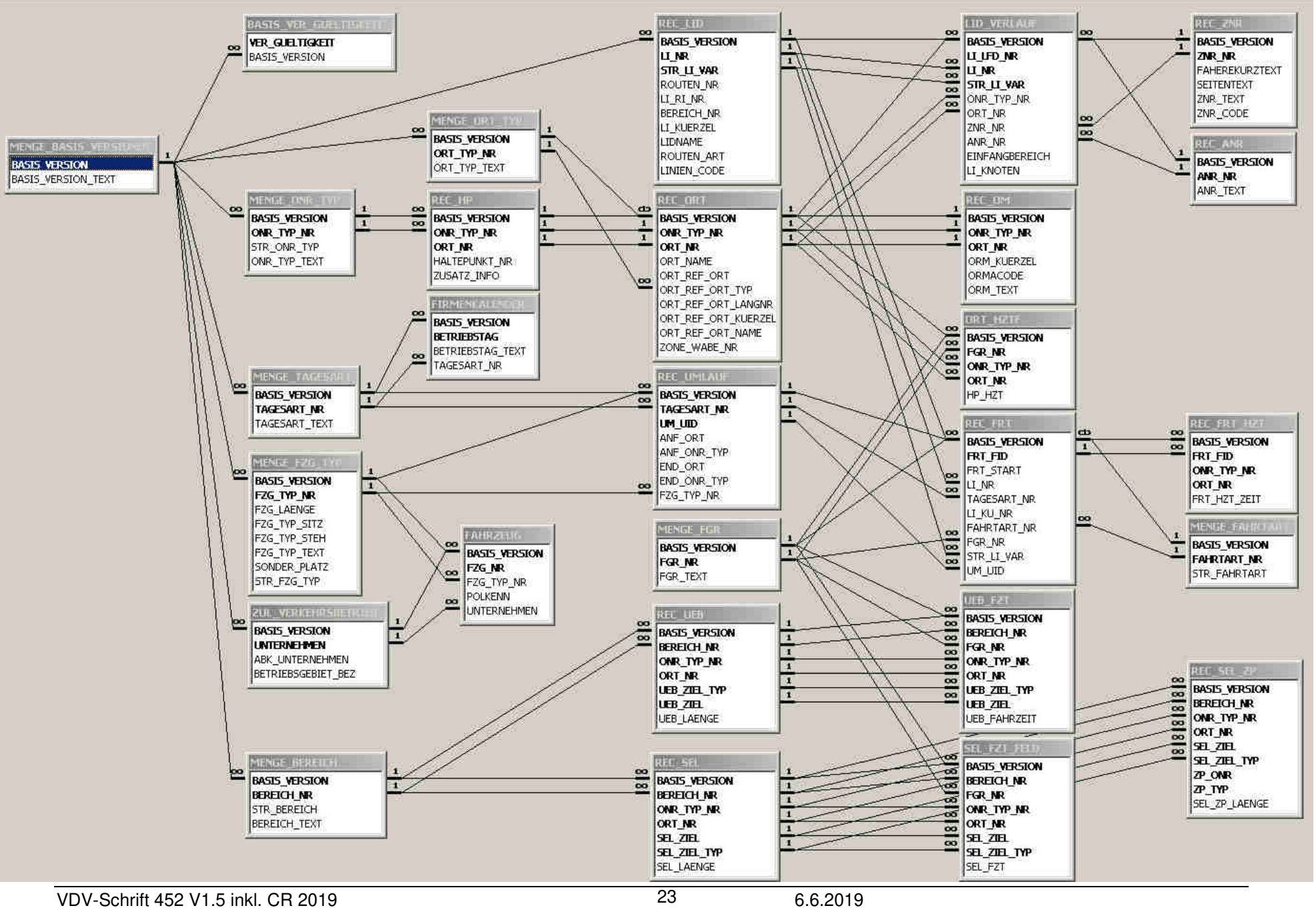

## **9.2 Übersicht über die Relationen**

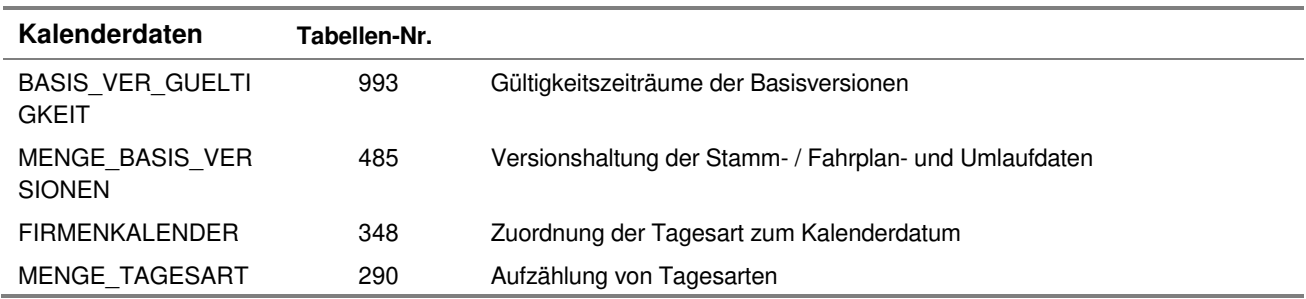

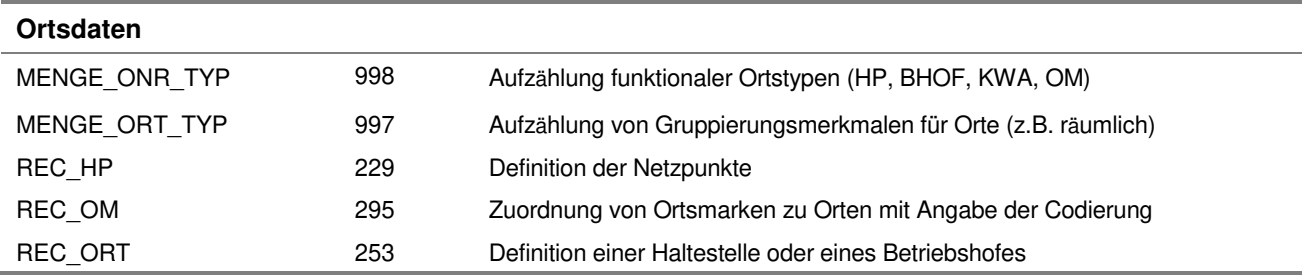

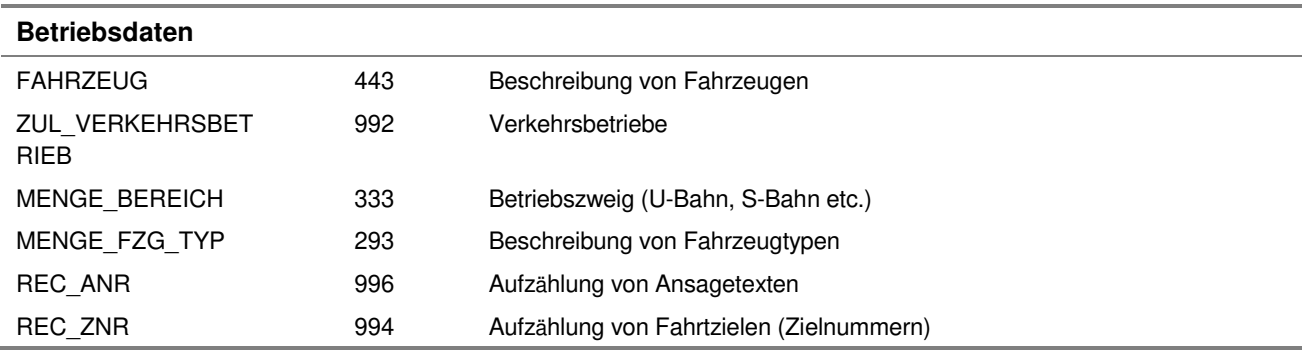

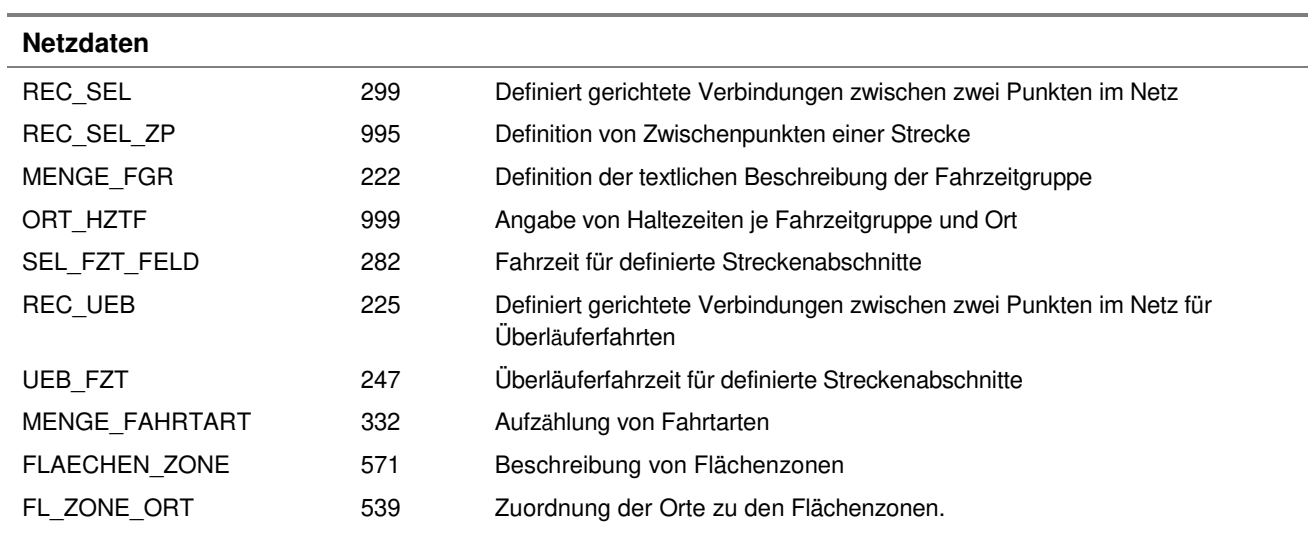

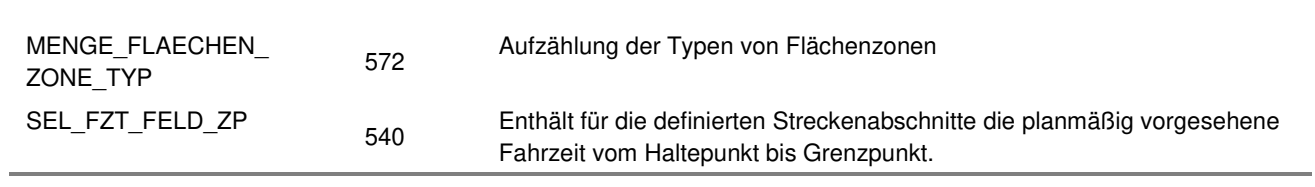

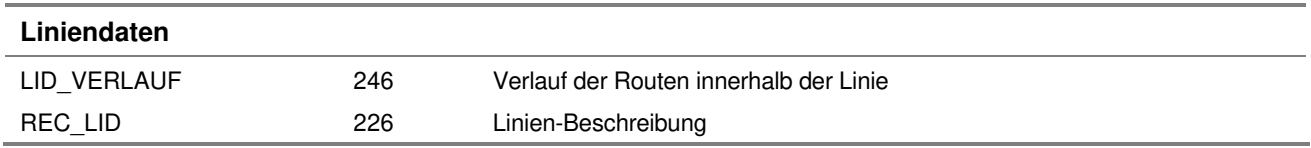

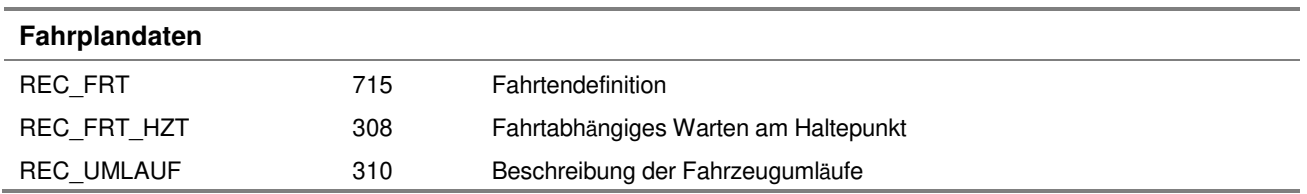

#### **9.3 Kalenderdaten**

#### **9.3.1 BASIS\_VER\_GUELTIGKEIT (993)**

Beschreibung: Gültigkeit der Basisversionen. Zu jedem beliebigen Zeitpunkt ist gerade diejenige Version gültig, deren Beginn (ausgedrückt durch das Datum des Inkrafttretens (Attr. VER\_GUELTIGKEIT)) am kürzesten zurückliegt.

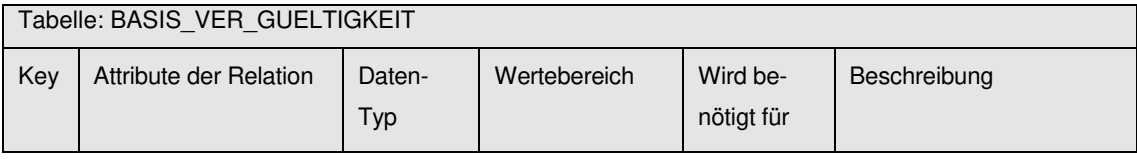

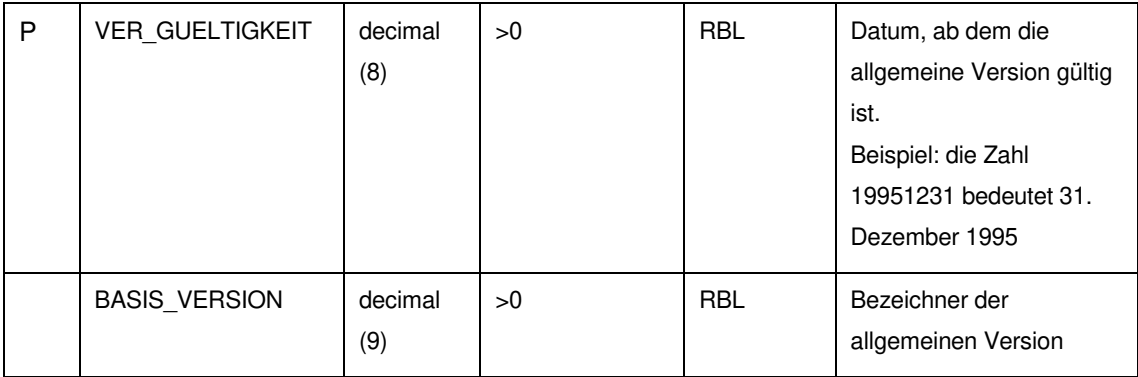

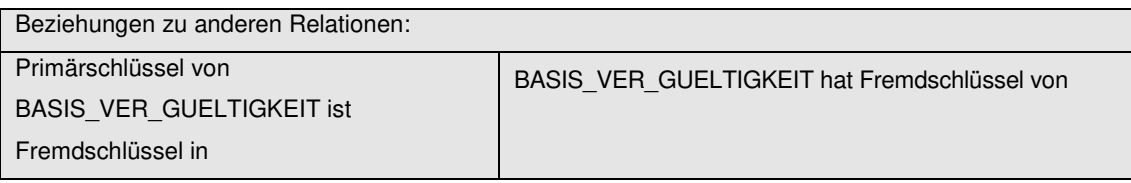

entfällt MENGE\_BASIS\_VERSIONEN

### **9.3.2 MENGE\_BASIS\_VERSIONEN (485)**

Beschreibung: Gültige Versionen für Netz-, Struktur- und Fahrplandaten. Durch den Bezug auf eine Versionsnummer ist es möglich, mehrere Fassungen der Netz- und Strukturdaten parallel nebeneinander gespeichert zu halten. Aus der Tabelle BASIS\_VER\_GUELTIGKEIT geht hervor, welche Basisversion an einem bestimmten Tag gültig ist.

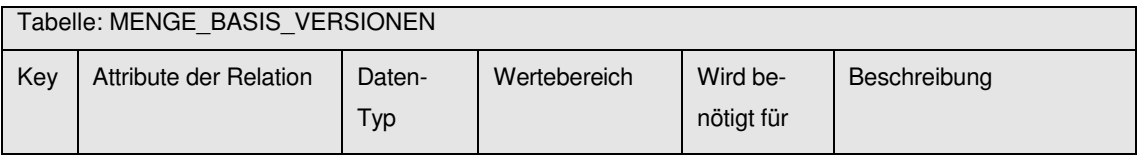

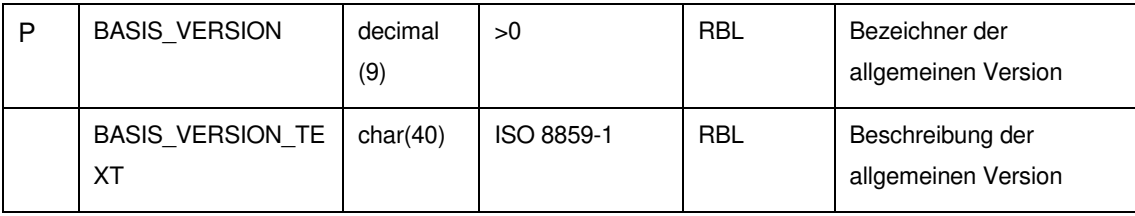

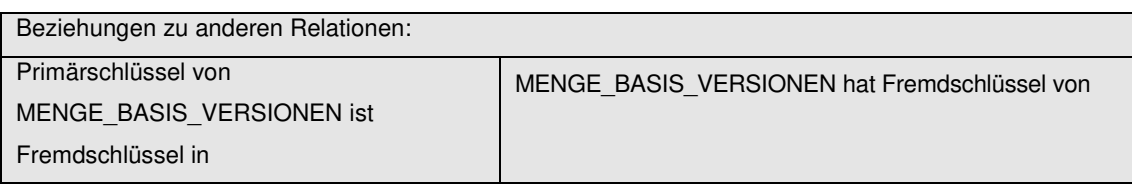

allen anderen Relationen der

entfällt

Schnittstellenbeschreibung Liniennetz /

Fahrplan

#### **9.3.3 FIRMENKALENDER (348)**

Beschreibung: Zuordnung der Tagesart zum Kalenderdatum des Betriebstages (jedem Betriebstag kann nur eine Tagesart zugeordnet werden)

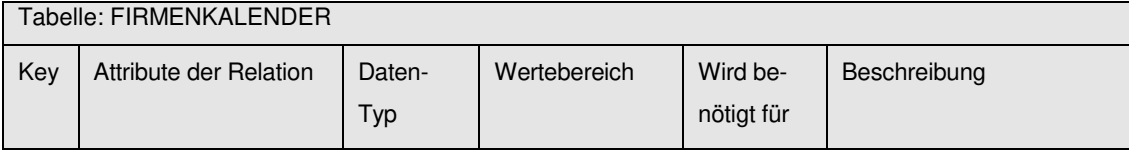

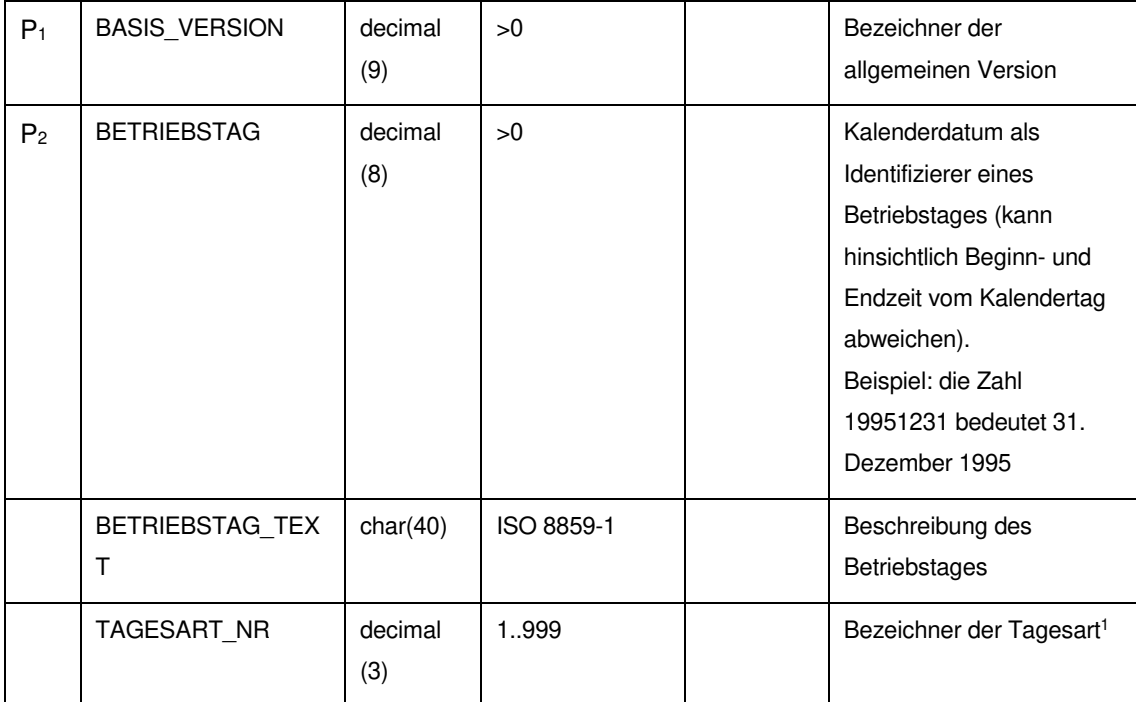

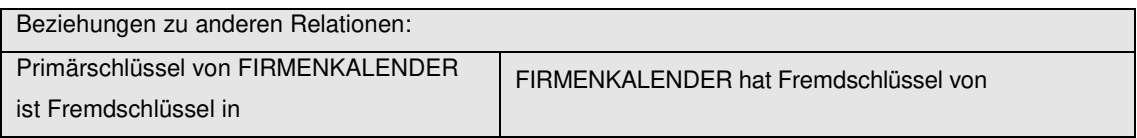

l

entfällt MENGE\_BASIS\_VERSIONEN MENGE\_TAGESART

<sup>1</sup> Beim RBL-Betrieb muss abgeklärt werden, ob der Wertebereich voll ausgeschöpft werden kann. Viele Verkehrsbetriebe haben Komponenten im Einsatz, deren Tagesartnummern begrenzt sind auf den Wertebereich 1..99

#### **9.3.4 MENGE\_TAGESART (290)**

Beschreibung: Aufzählung aller Arten von Betriebstagen

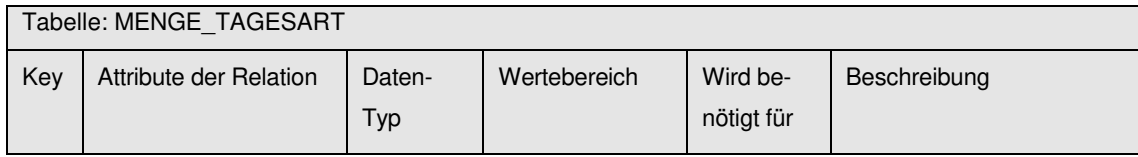

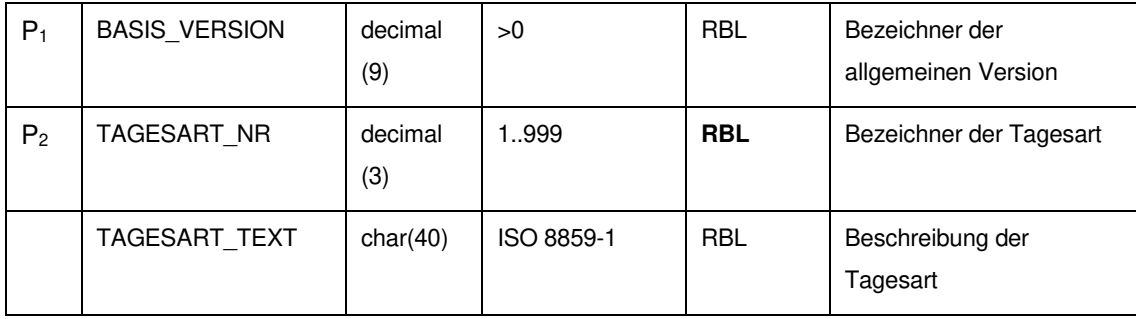

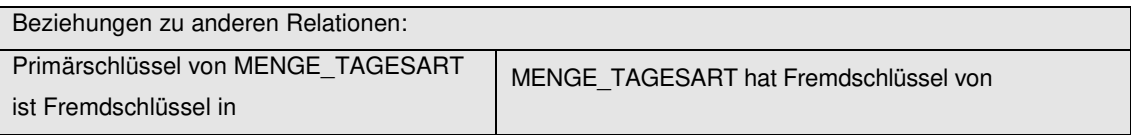

REC\_FRT FIRMENKALENDER REC\_UMLAUF

MENGE\_BASIS\_VERSIONEN

#### **9.4 Ortsdaten**

#### **9.4.1 MENGE\_ONR\_TYP (998)**

Beschreibung: Aufzählung funktionaler Ortstypen (HP, BHOF, OM, LSA)

Tabelle: MENGE\_ONR\_TYP

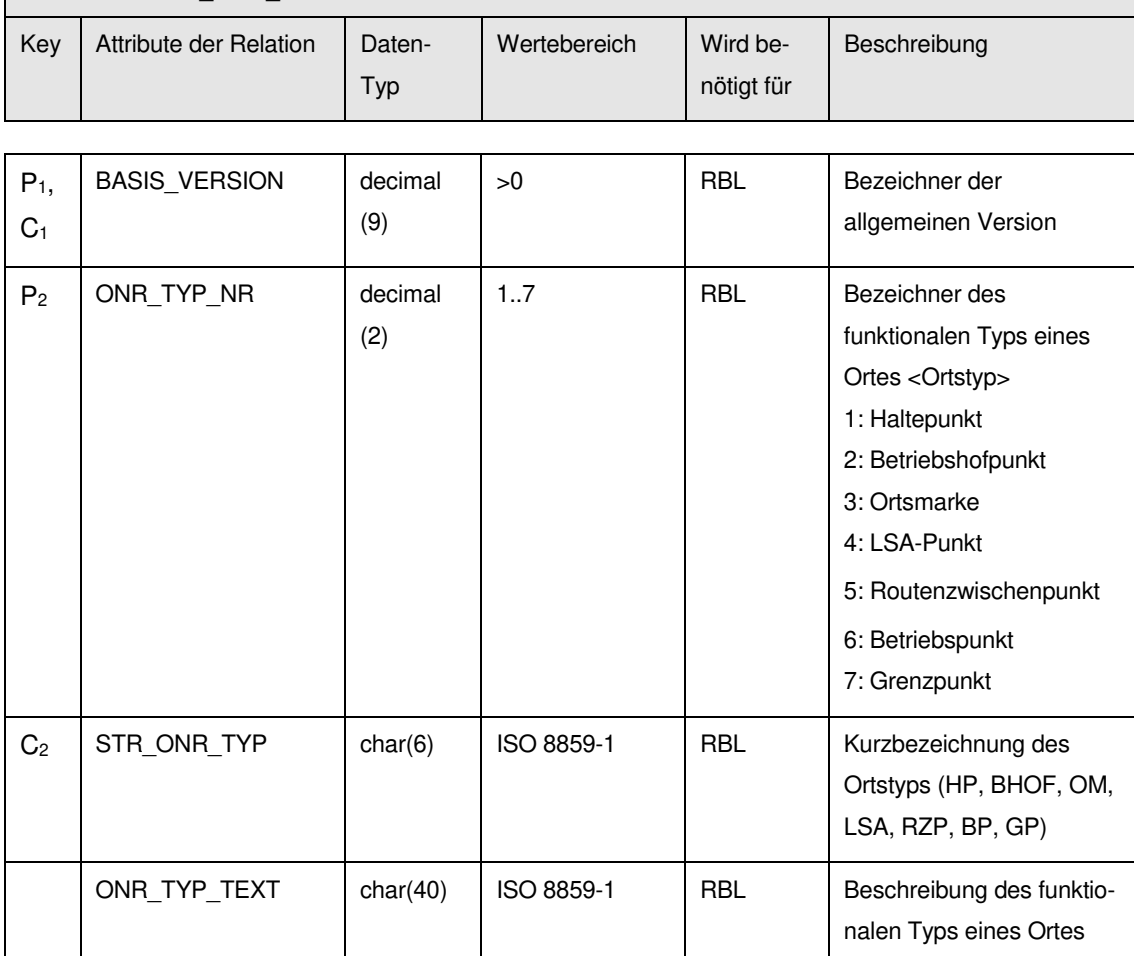

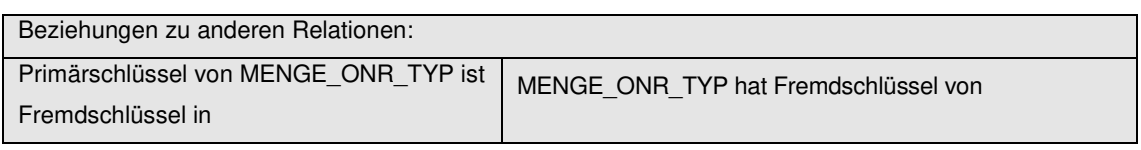

MENGE\_BASIS\_VERSIONEN

REC\_ORT REC\_SEL REC\_UEB UEB\_FZT REC\_HP SEL\_FZT\_FELD ORT\_HZTF REC\_OM REC\_SEL\_ZP REC\_FRT\_HZT REC\_UMLAUF FL\_ZONE\_ORT

#### **9.4.2 MENGE\_ORT\_TYP (997)**

Beschreibung: Aufzählung von Gruppierungsmerkmalen für Orte (z.B. räumlich)

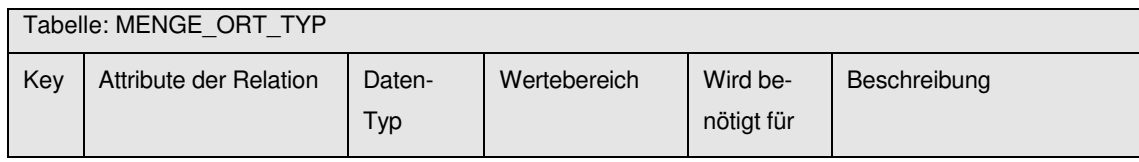

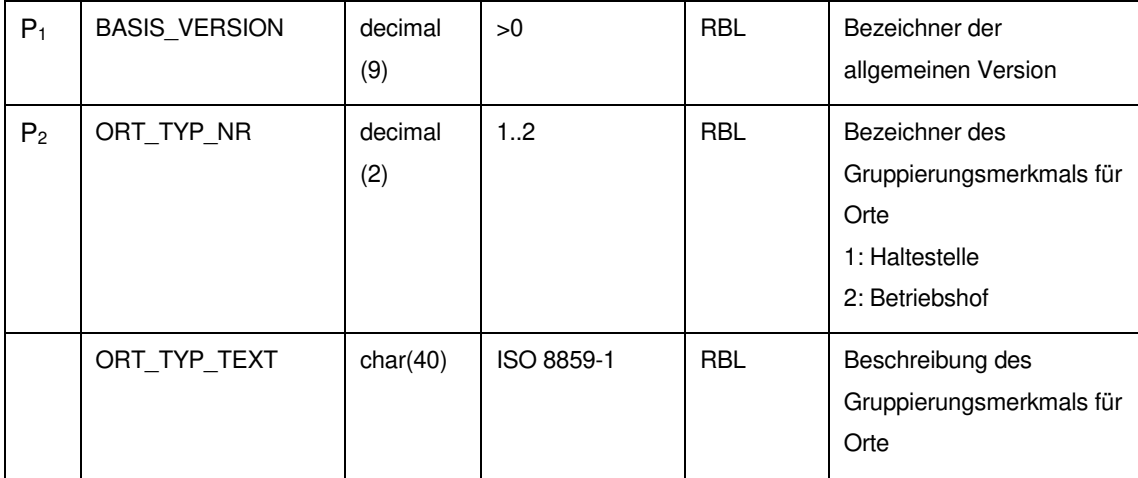

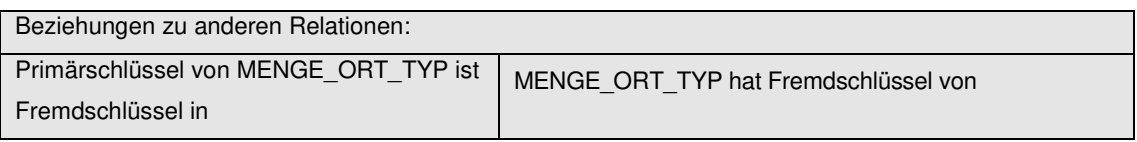

MENGE\_BASIS\_VERSIONEN

#### **9.4.3 REC\_HP (229)**

Beschreibung: Punkte sind die kleinsten Einheiten der Fahrplanung. Bei einem Haltepunkt findet in der Regel ein Fahrgastwechsel statt. Jeder Haltepunkt muss einer Haltestelle oder einem Betriebshof zugeordnet sein. Einer Haltestelle / Betriebshof können maximal 100 Haltepunkte zugewiesen werden. Einer Haltestelle/Betriebshof dürfen nicht mehr als ein Haltepunkt mit gleicher Haltepunktnummer zugeordnet sein.

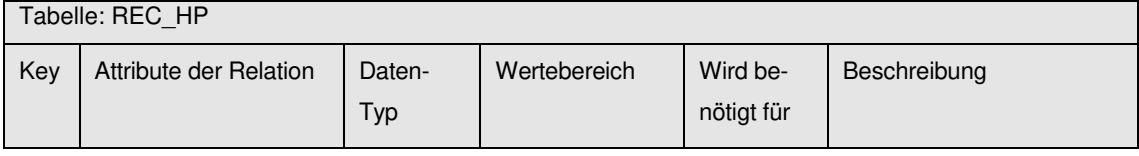

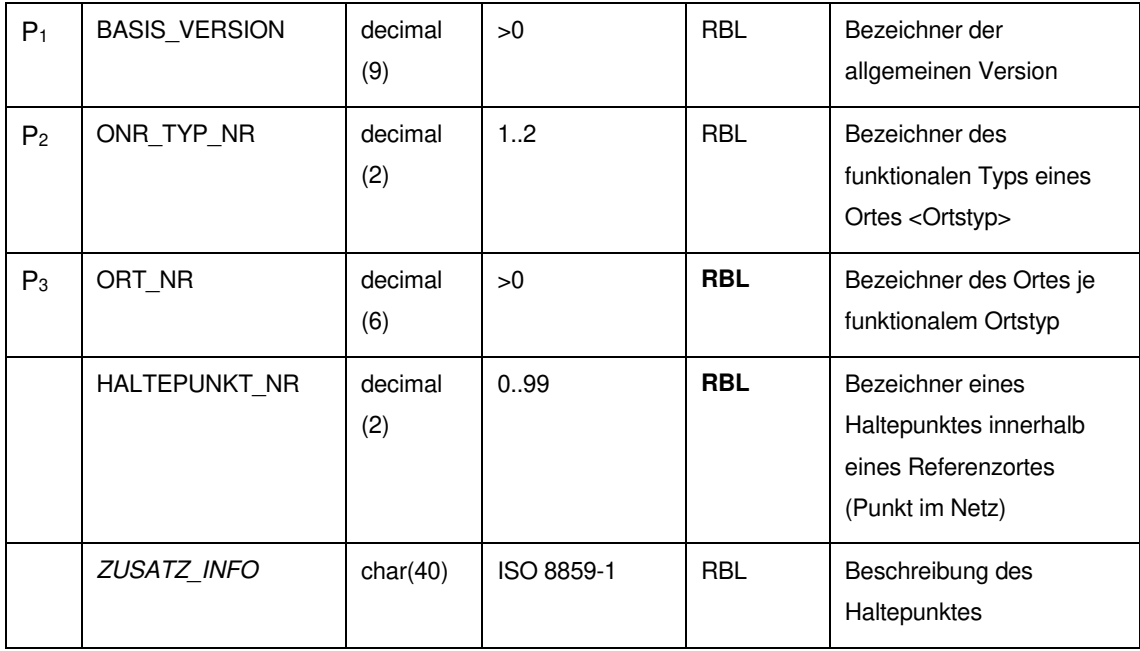

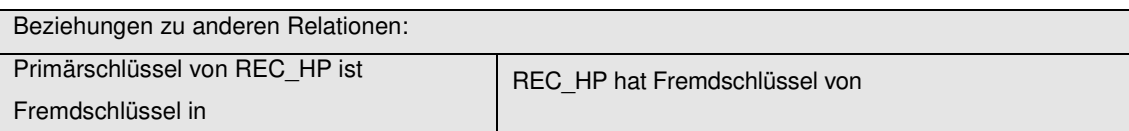

entfällt **REC\_ORT** MENGE\_BASIS\_VERSIONEN MENGE\_ONR\_TYP

#### **9.4.4 REC\_OM (295)**

Beschreibung: Zuordnung von Ortsmarken zu Orten mit Angabe der Codierung

Erläuterung: Für die Fahrzeug-Standortverfolgung können RBL-Systeme (neben anderen Möglichkeiten) fahrwegseitige Ortsbaken einsetzen, die beim Passieren eines Fahrzeugs ein Signal aussenden oder auf aktive Anfrage des Fahrzeugs hin eine bestimmte Kennung ausstrahlen. Die Standorte derartiger Baken können als ORTSMARKEN in der Relation REC\_OM hinterlegt werden. Eine ORTSMARKE ist im Grunde ein ORT speziellen Typs, dem ein bestimmter Code zugewiesen ist, anhand dessen die Kenntnis des Fahrzeug-Standortes während der Vorbeifahrt aktualisiert werden kann. Die ORTSMARKE steht daher in einer 1:1 - Beziehung zu einem in REC\_ORT gespeicherten ORT.

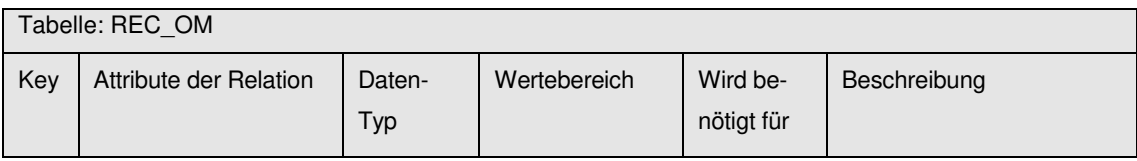

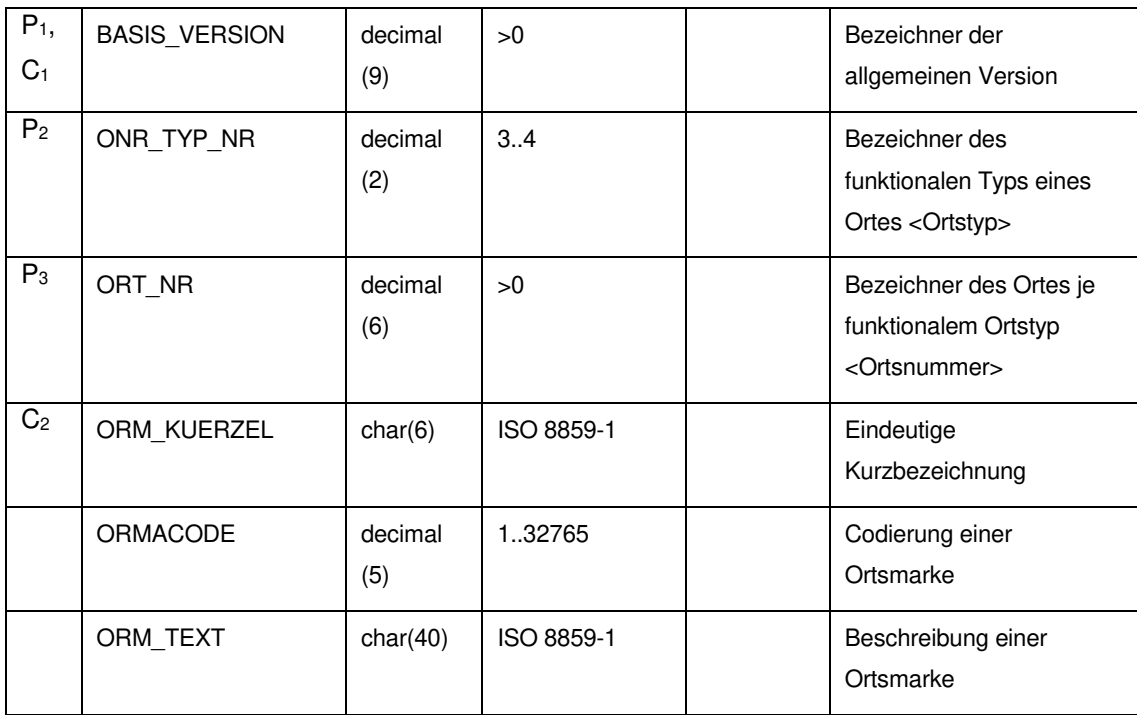

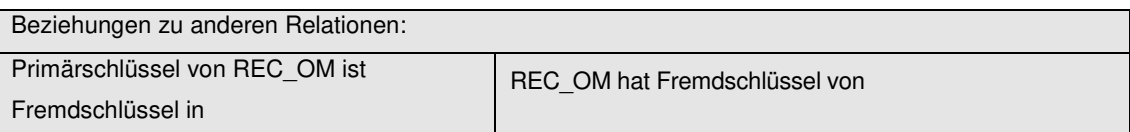

entfällt MENGE BASIS VERSIONEN MENGE\_ONR\_TYP REC\_ORT

#### **9.4.5 REC\_ORT (253)**

Beschreibung: Beschreibung von Orten. In dieser Relation sind alle Netzpunkte enthalten. Weiter wird auch beschrieben, wie die Netzpunkte räumlich zu Gruppen zusammengefasst werden. Eine Haltestelle / Betriebshof kann aus mehreren Haltepunkten bestehen (z. B. Hin- und Rückrichtung einer Linie). Dies wird in dieser Relation durch Referenzbezüge zwischen den zusammengehörenden Netzpunkten dargestellt. Einer Haltestelle / Betriebshof können maximal 100 Haltepunkte zugewiesen werden. Einer Haltestelle/Betriebshof dürfen nicht mehr als ein Haltepunkt mit gleicher Haltepunktnummer zugeordnet sein. Das Kürzel (ORT\_REF\_ORT\_KUERZEL) sowie die Nummer (ORT\_REF\_ORT) müssen über alle Haltestellen und Betriebshöfe eindeutig sein.

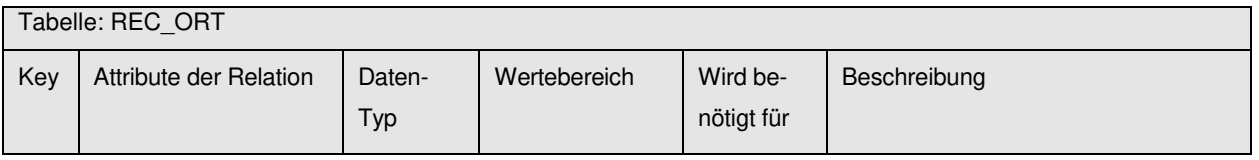

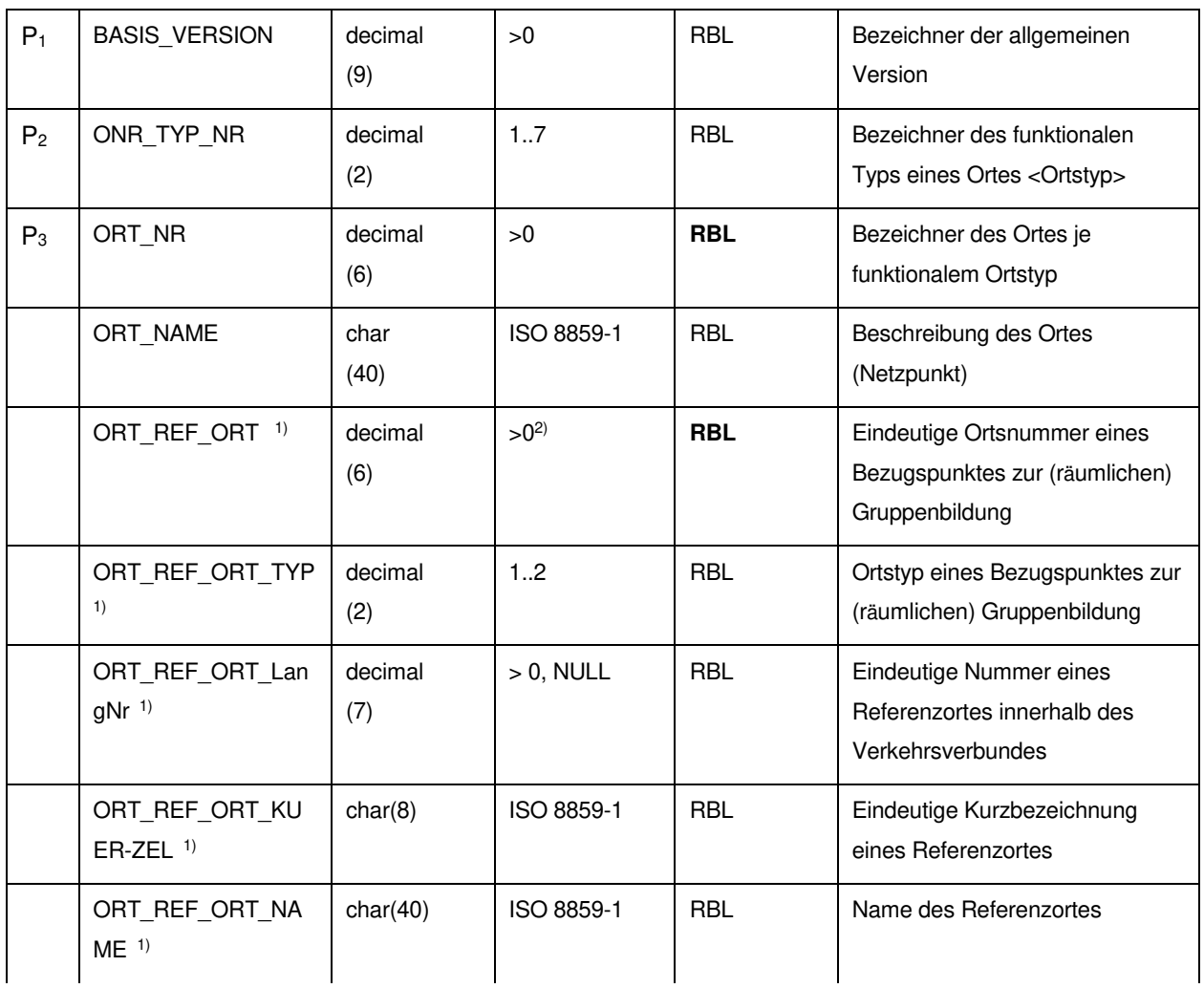

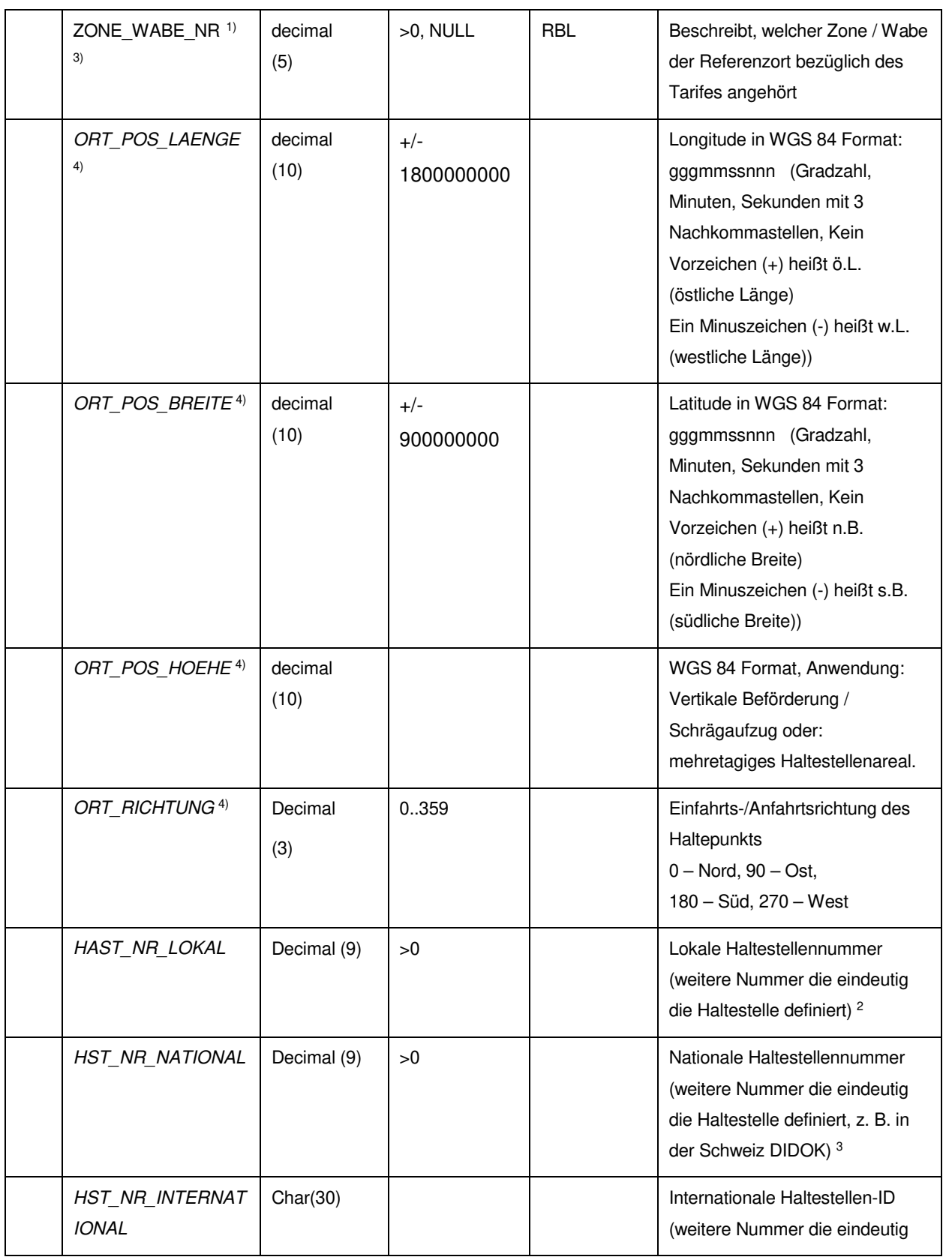

l

<sup>2</sup> optional

<sup>3</sup> optional

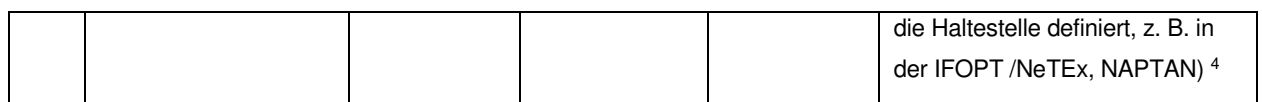

Bemerkung:

<sup>1)</sup> Die Attribute werden nur interpretiert, falls ONR\_TYP\_NR = 1 oder 2 ist

2) Beim RBL-Betrieb muss abgeklärt werden, ob der Wertebereich voll ausgeschöpft werden kann. Viele Verkehrsbetriebe haben Komponenten im Einsatz, deren Haltestellenummer begrenzt ist auf den

Wertebereich 1...9999.

- 3) Beim RBL-Betrieb muss abgeklärt werden, ob der Wertebereich von 1..99999 voll ausgeschöpft werden kann. Viele Verkehrsbetriebe haben Komponenten im Einsatz, deren Zonennummern begrenzt sind auf den Wertebereich 1..9999.
- 4) Diese Attribute sind optional

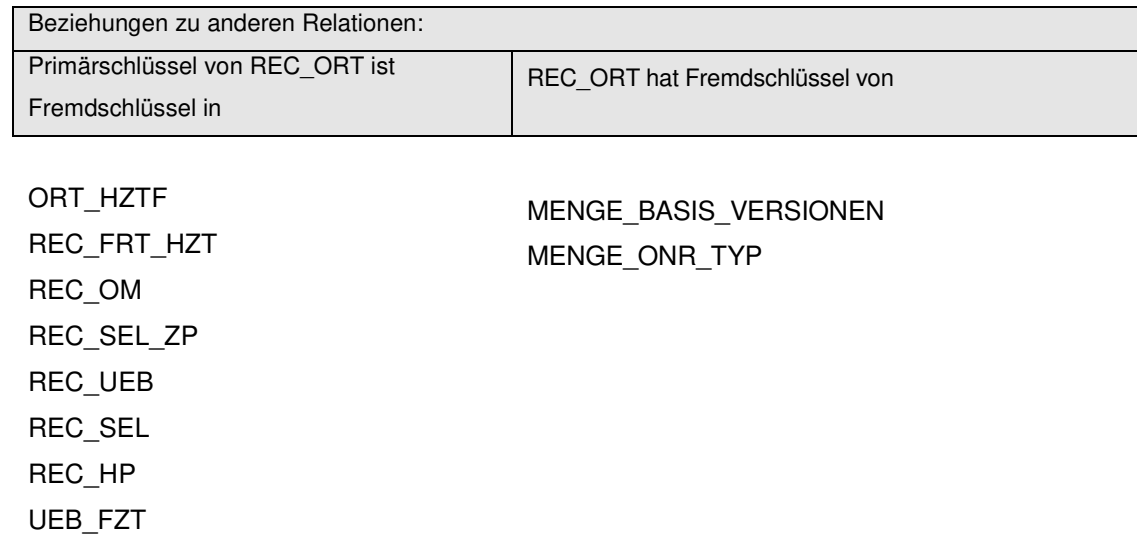

l

REC\_UMLAUF FL\_ZONE\_ORT

<sup>4</sup> optional
#### **9.5 Betriebsdaten**

### **9.5.1 FAHRZEUG (443)**

Beschreibung: Beschreibung von Fahrzeugen

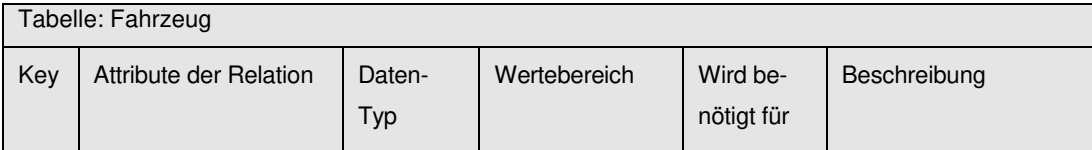

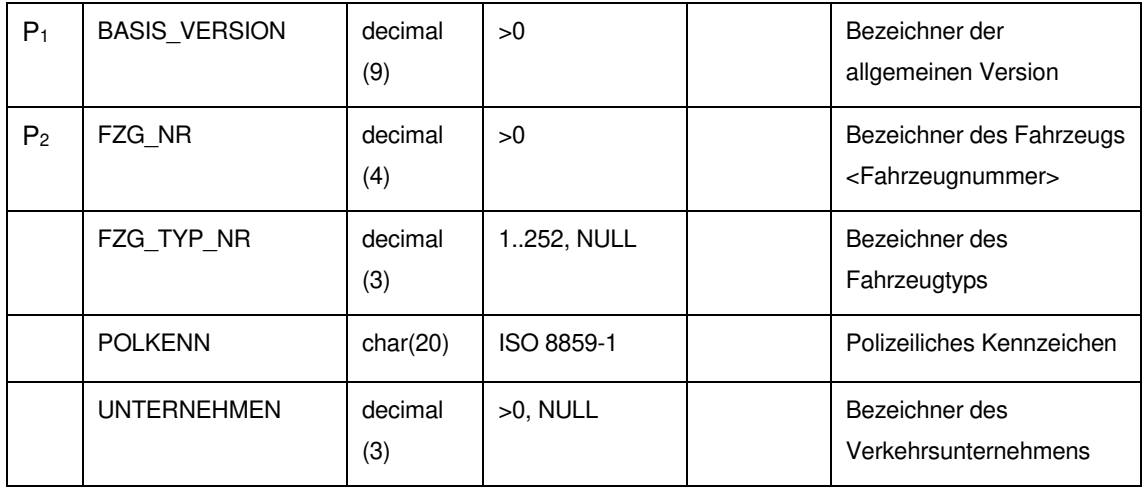

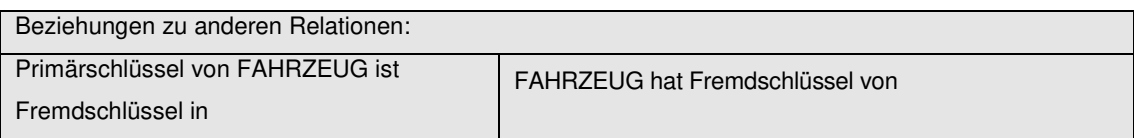

entfällt MENGE\_BASIS\_VERSIONEN MENGE\_FZG\_TYP ZUL\_VERKEHRSBETRIEB

#### **9.5.2 ZUL\_VERKEHRSBETRIEB (992)**

Beschreibung: Aufzählung der am Verkehrsgeschehen beteiligten Verkehrsbetriebe

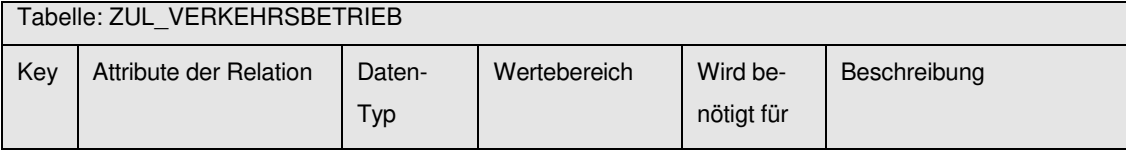

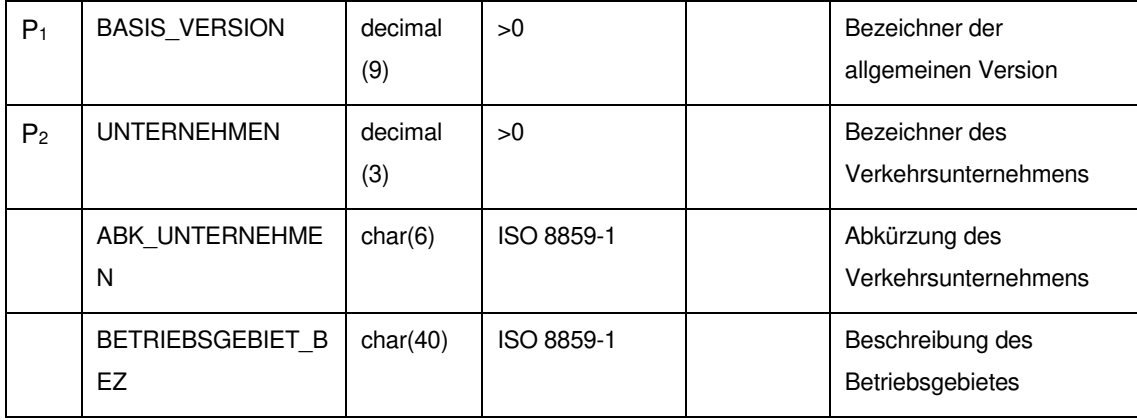

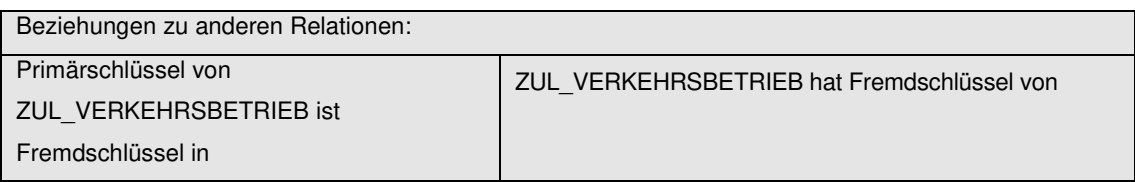

FAHRZEUG MENGE\_BASIS\_VERSIONEN

#### **9.5.3 MENGE\_BEREICH (333)**

Beschreibung: Verschiedene gültige Linienbereiche (Betriebszweige) innerhalb eines Betriebes entstehen dann, wenn das Beförderungsangebot mit unterschiedlichen Arten von Verkehrsmitteln (Bus, S-Bahn, U-Bahn) auf jeweils getrennten oder auch auf gleichen Linien bereitgestellt wird.

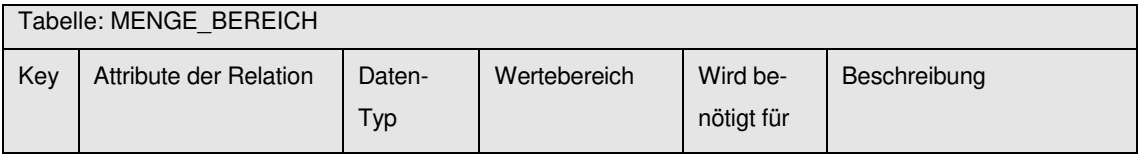

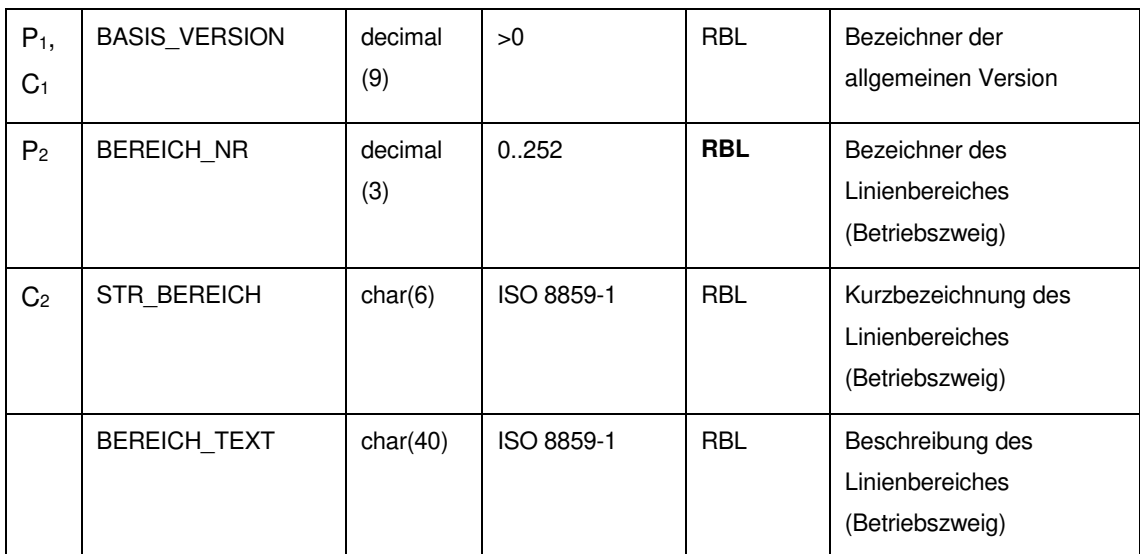

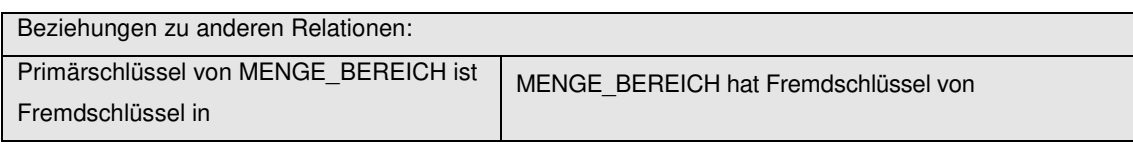

REC\_SEL REC\_UEB

MENGE\_BASIS\_VERSIONEN

#### **9.5.4 MENGE\_FZG\_TYP (293)**

Beschreibung: Beschreibung von Fahrzeugtypen

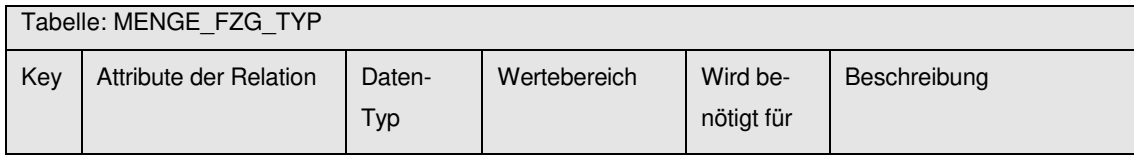

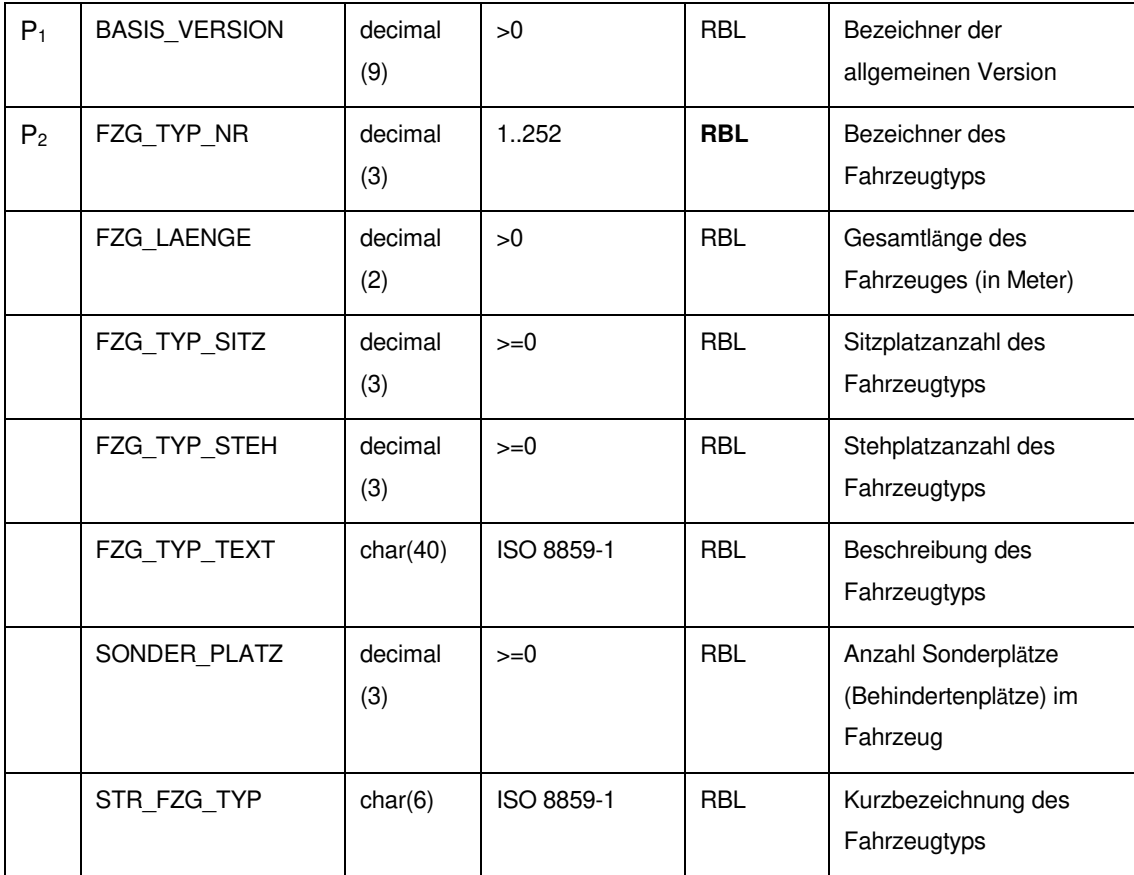

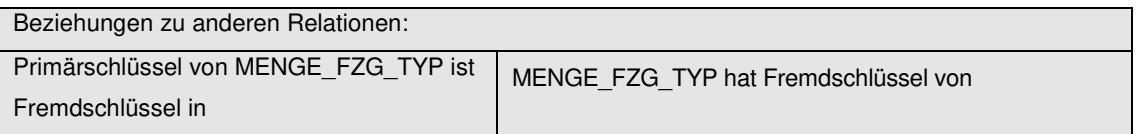

FAHRZEUG REC\_UMLAUF

MENGE\_BASIS\_VERSIONEN

## **9.5.5 REC\_ANR (996)**

Beschreibung: Aufzählung von Fahrzeug-Ansagetexten (war bisher keine Relation im ÖPNV-Datenmodell 4.1)

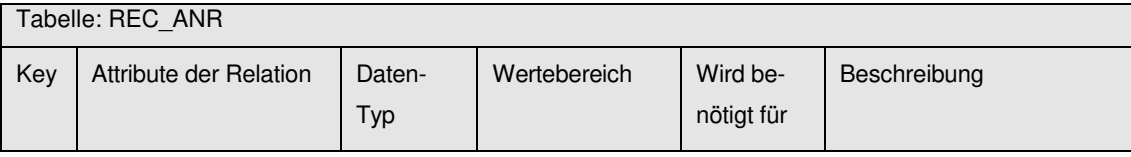

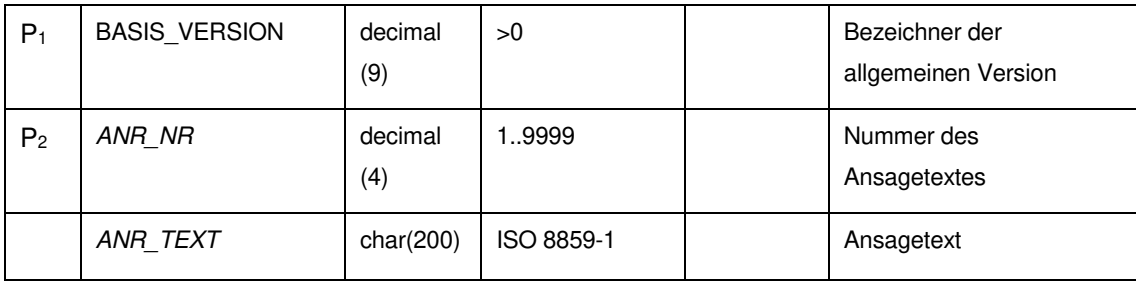

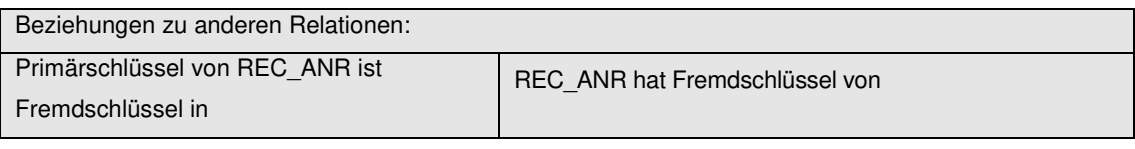

LID\_VERLAUF MENGE\_BASIS\_VERSIONEN

#### **9.5.6 REC\_ZNR (994)**

Beschreibung: Aufzählung der am Fahrzeug angezeigten Fahrtziele

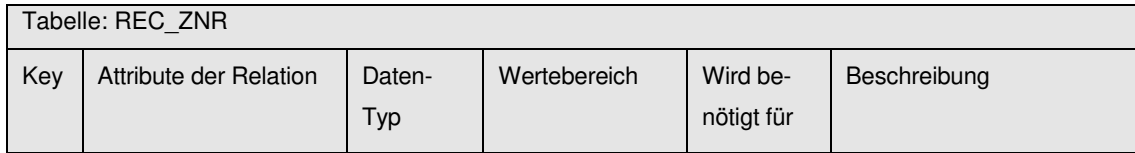

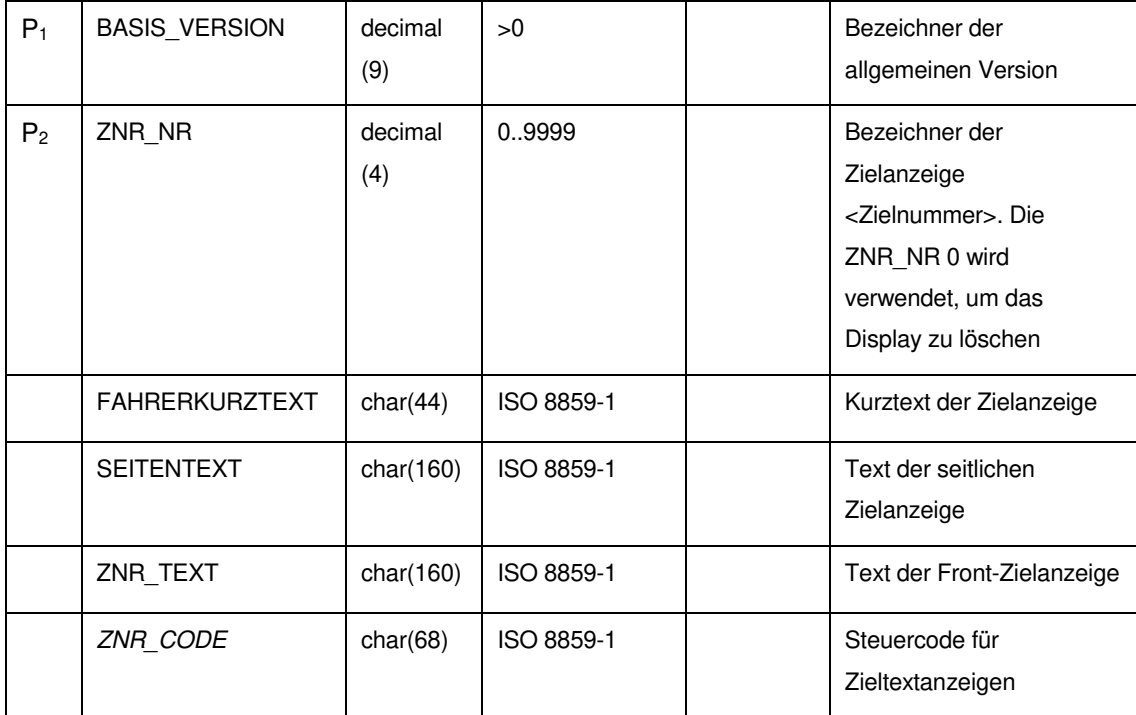

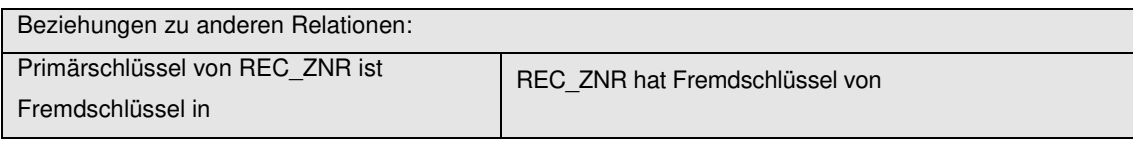

LID\_VERLAUF MENGE\_BASIS\_VERSIONEN

#### **9.6 Netzdaten**

### **9.6.1 REC\_SEL (299)**

Beschreibung: Definiert gerichtete Verbindungen im Netz durch Angabe der geometrischen Orte (Haltestellen / Haltepunkte oder Betriebshöfe / Betriebshofpunkte), welche den Streckenanfang und das Streckenende bilden. Auf diese Weise können zwischen zwei Haltepunkten zwei verschiedene Richtungs-Strecken existieren. Die Distanz der Verbindung wird in Metern angegeben.

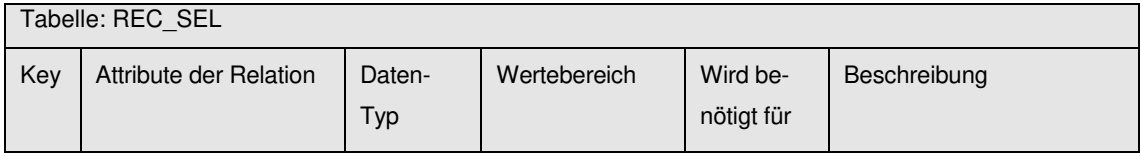

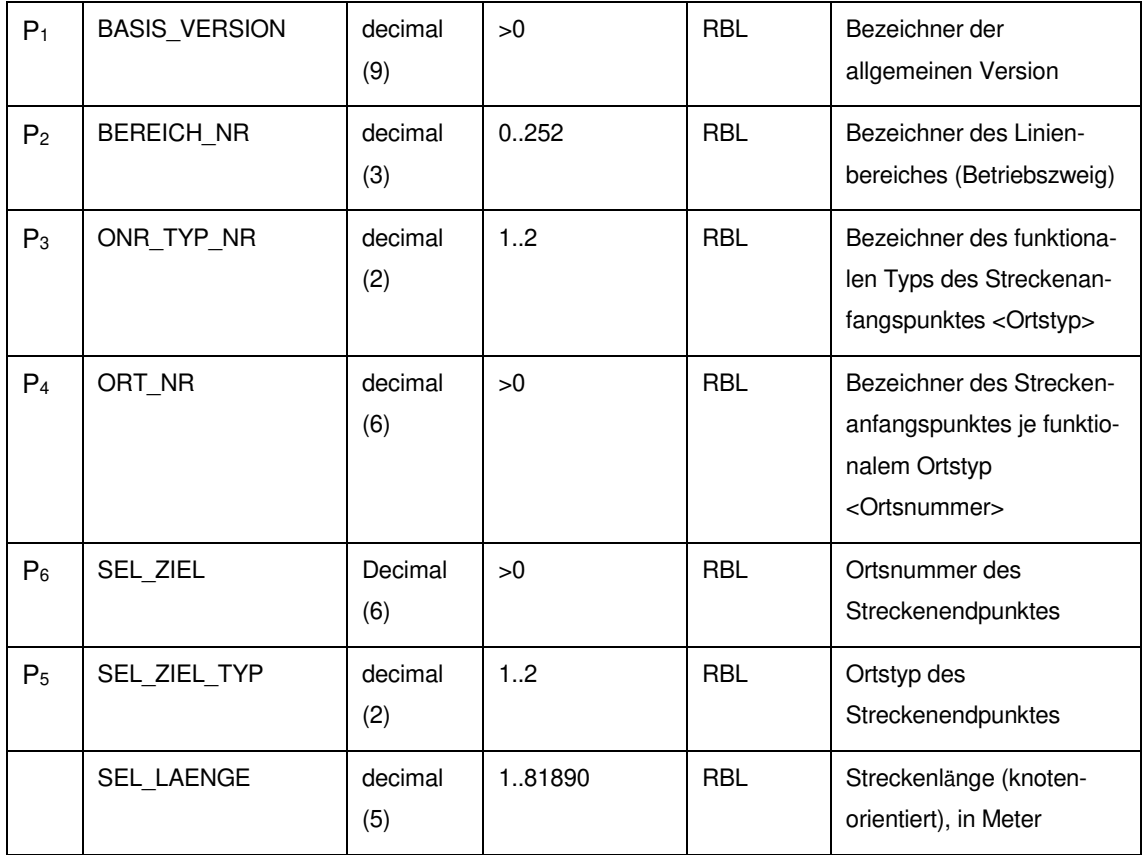

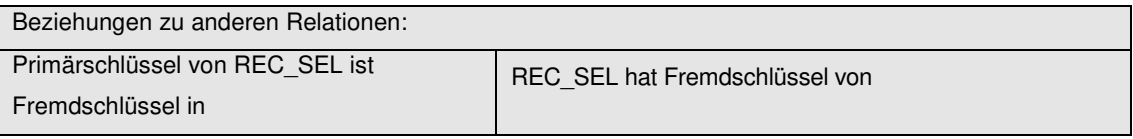

SEL\_FZT\_FELD MENGE\_BASIS\_VERSIONEN MENGE\_BEREICH MENGE\_ONR\_TYP REC\_ORT

# **9.6.2 REC\_SEL\_ZP (995)**

Beschreibung: Definition von Zwischenpunkten (Ortsmarke, LSA-Punkt, Routenzwischenpunkt) einer Strecke. Über Routenzwischenpunkte kann der geografische Verlauf einer Linienroute zwischen zwei Haltepunkten definiert werden. Das Feld ZP\_LFD\_NR definiert dabei die Reihenfolge der Routenzwischenpunkte entlang der Strecke.

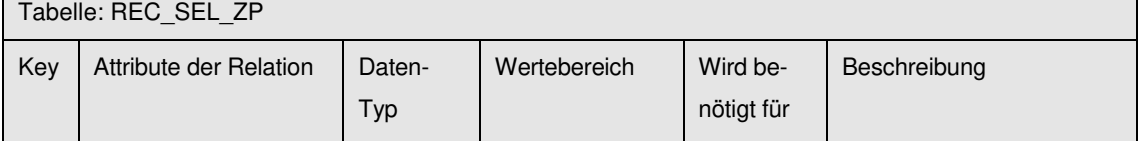

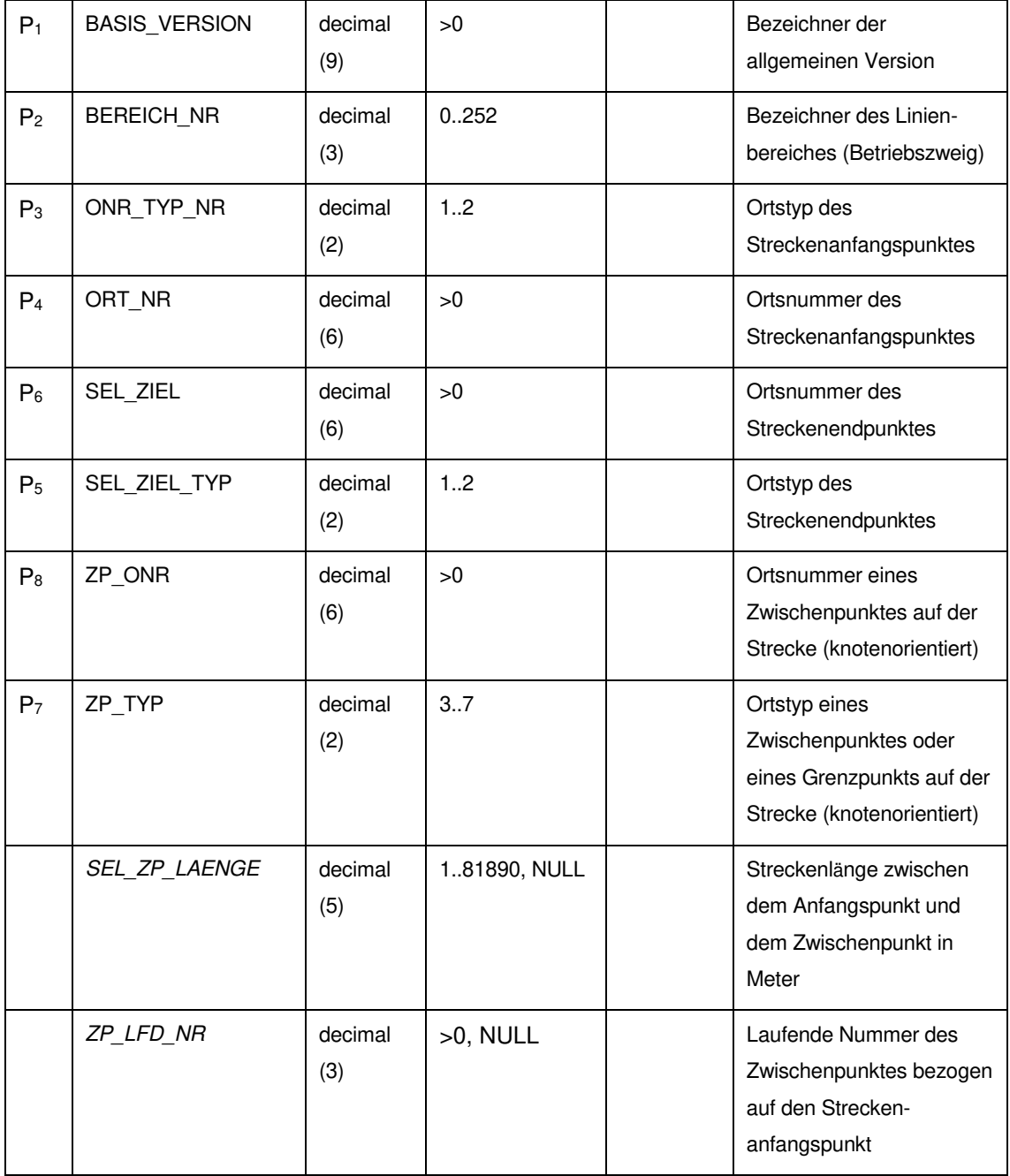

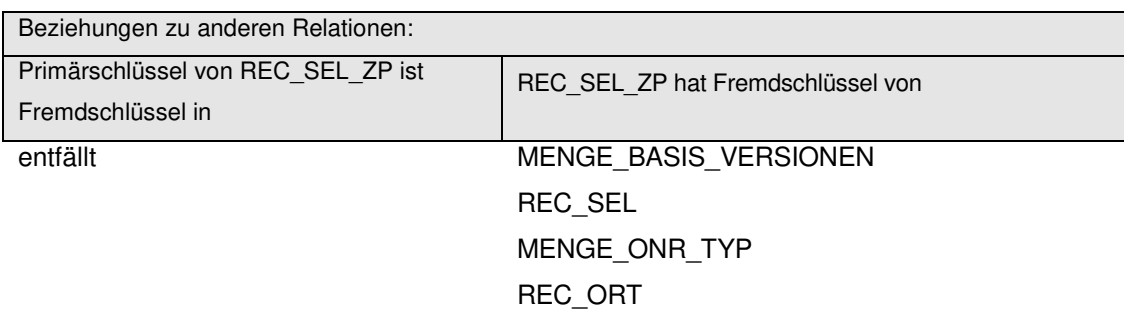

#### **9.6.3 MENGE\_FGR (222)**

Beschreibung: Enthält die textliche Beschreibung der Fahrzeitgruppen. Die Nummer der Fahrzeitgruppe bezeichnet ein Tageszeitintervall, in dem die Fahr- oder Haltezeiten gelten.

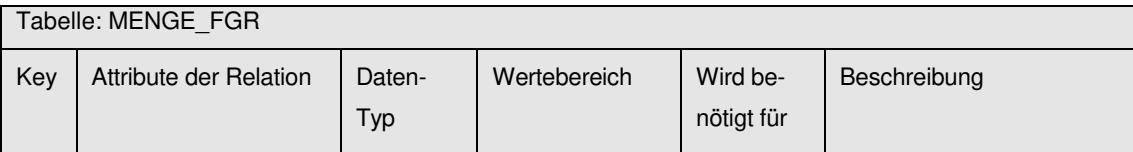

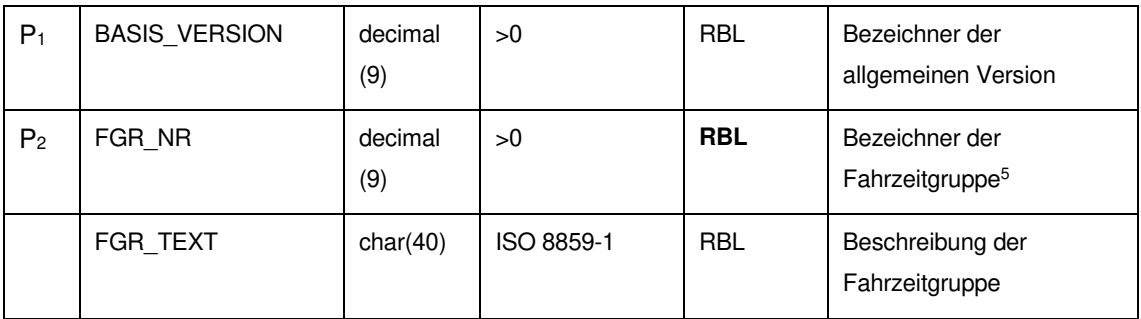

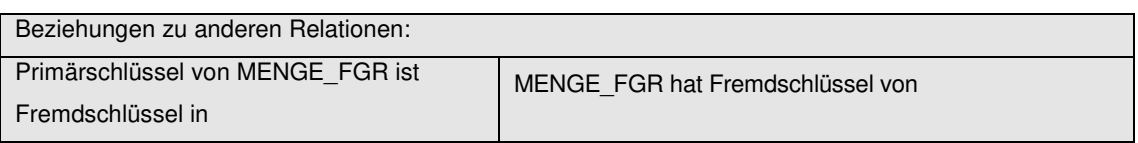

ORT\_HZTF SEL\_FZT\_FELD UEB\_FZT

l

MENGE\_BASIS\_VERSIONEN

<sup>5</sup> Beim RBL-Betrieb muss abgeklärt werden, ob der Wertebereich voll ausgeschöpft werden kann. Viele Verkehrsbetriebe haben Komponenten im Einsatz, deren Haltestellennummern begrenzt sind auf den Wertebereich 1..65535

# **9.6.4 ORT\_HZTF (999)**

Beschreibung: Angabe von Haltezeiten je Fahrzeitgruppe und Ort

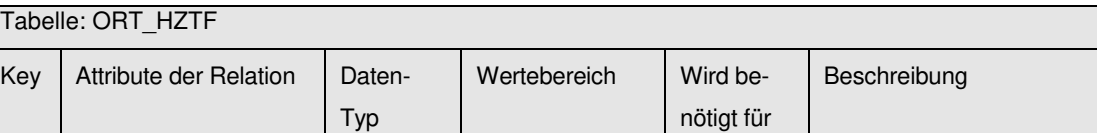

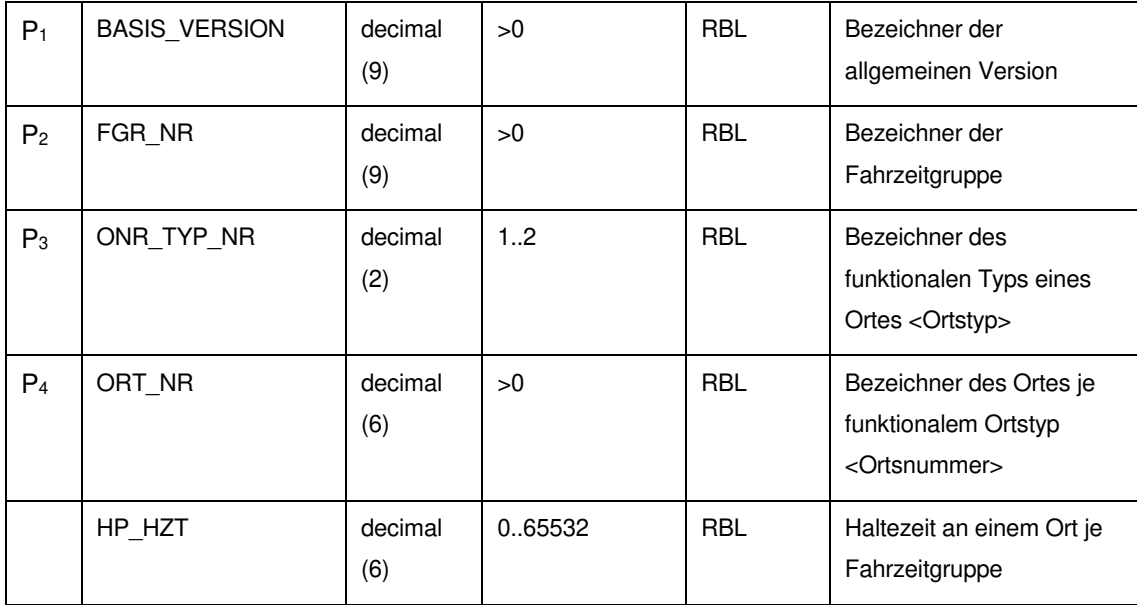

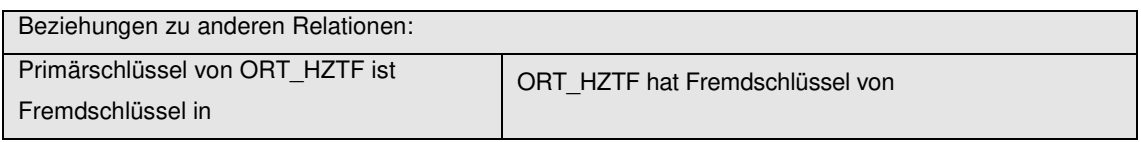

entfällt MENGE\_BASIS\_VERSIONEN MENGE\_ONR\_TYP MENGE\_FGR REC\_ORT

#### **9.6.5 SEL\_FZT\_FELD (282)**

Beschreibung: Enthält für die definierten Streckenabschnitte die planmäßig vorgesehene Fahrzeit. Die Streckenfahrzeit kann Tageszeit abhängig sein und somit können für die gleiche Strecke mehrere Fahrzeiten gültig sein. Die verschiedenen Fahrzeiten werden anhand einer Fahrzeitgruppe eindeutig identifiziert. Die Fahrzeiten werden in Sekunden eingegeben.

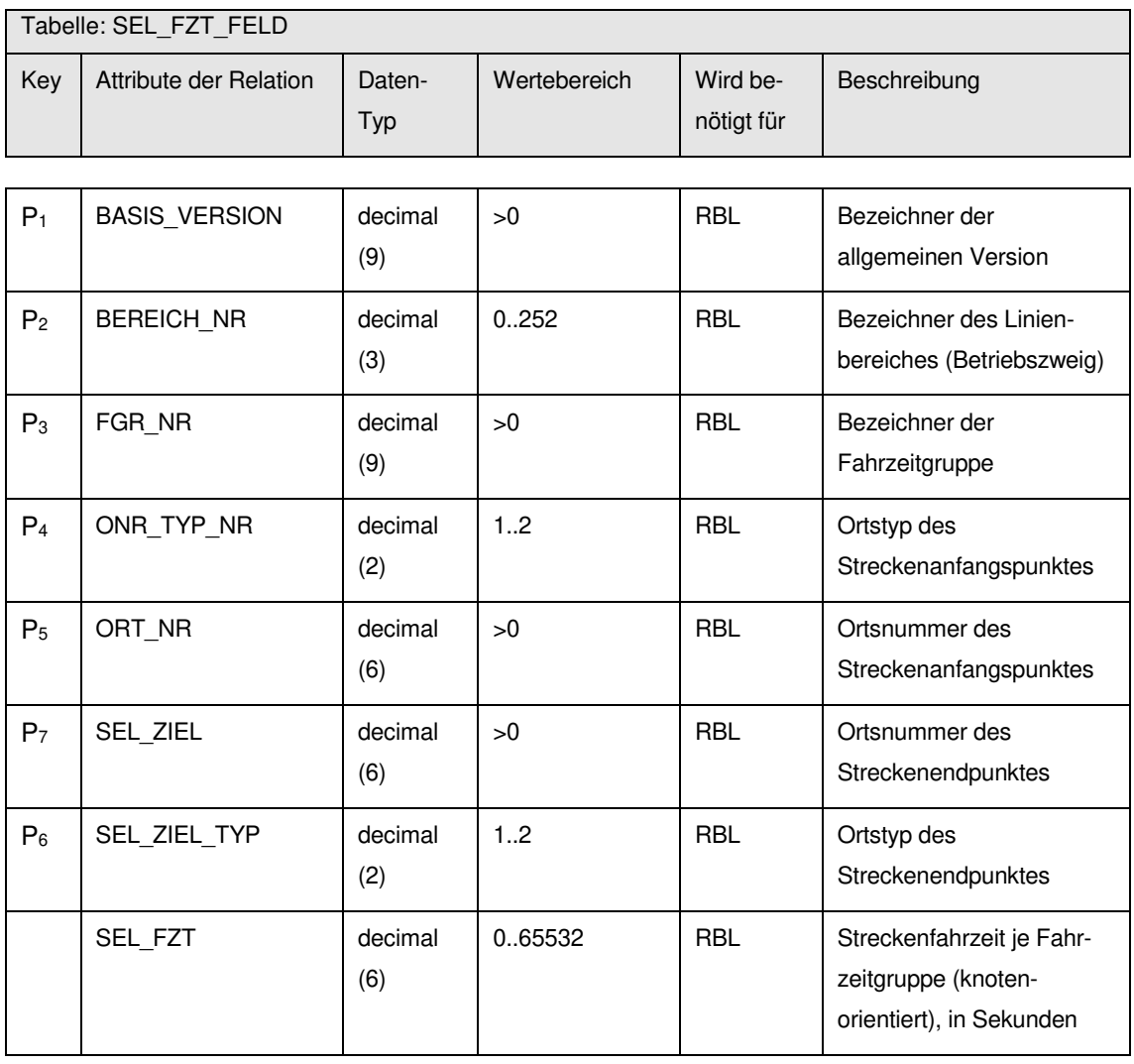

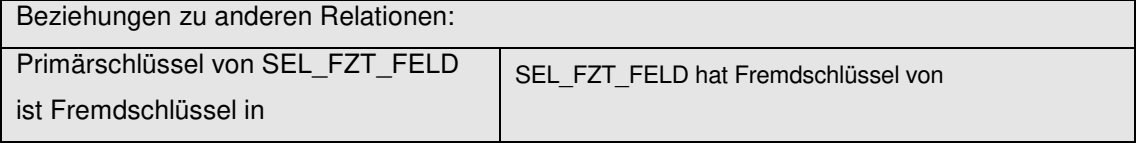

entfällt MENGE\_BASIS\_VERSIONEN REC\_SEL MENGE\_FGR MENGE\_BEREICH MENGE\_ONR\_TYP REC\_ORT

## **9.6.6 REC\_UEB (225)**

Beschreibung: Definiert gerichtete Verbindungen im Netz durch Angabe der geometrischen Orte (Haltestellen/Haltepunkte), welche den Streckenanfang und das Streckenende bilden. Die Relation REC\_UEB wird für Überläuferfahrten (Betriebshofausfahrten, Betriebshofeinfahrten, Zufahrten) benötigt. Überläuferfahrwege bestehen immer nur aus einer Verbindung zwischen zwei Punkten, wobei diese nicht identisch sein dürfen!

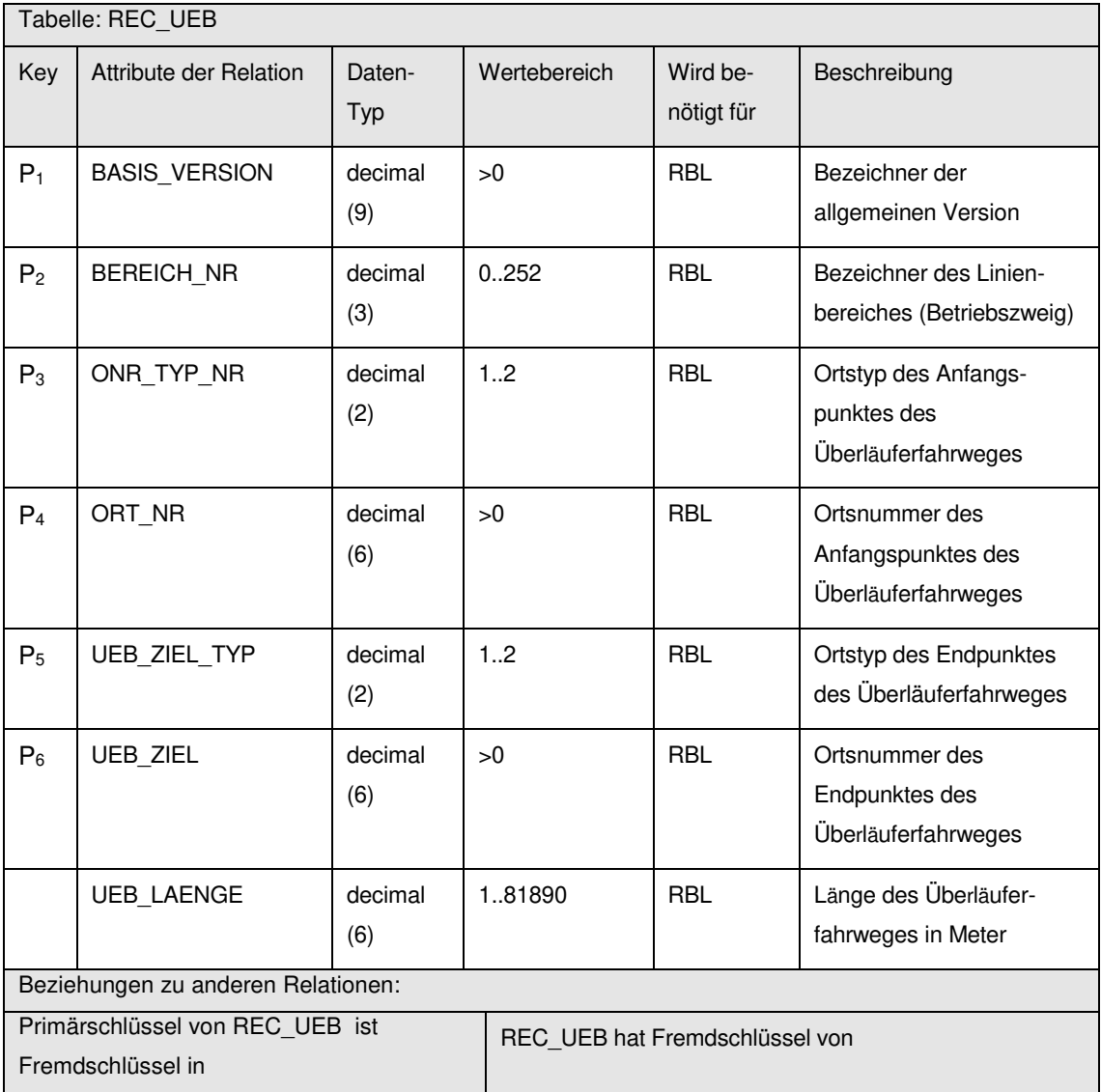

UEB\_FZT MENGE\_BASIS\_VERSIONEN MENGE\_BEREICH MENGE\_ONR\_TYP REC\_ORT

### **9.6.7 UEB\_FZT (247)**

Beschreibung: Fahrzeit der Überläuferfahrt. Enthält für die definierten Streckenabschnitte die planmäßig vorgesehene Fahrzeit. Die Streckenfahrzeit kann Tageszeit abhängig sein und somit können für die gleiche Strecke mehrere Fahrzeiten gültig sein. Die verschiedenen Fahrzeiten werden anhand einer Fahrzeitgruppe eindeutig identifiziert. Die Fahrzeit einer Überläuferfahrt muss größer Null sein und die beiden Punkte (Anfang / Ende) dürfen nicht identisch sein!

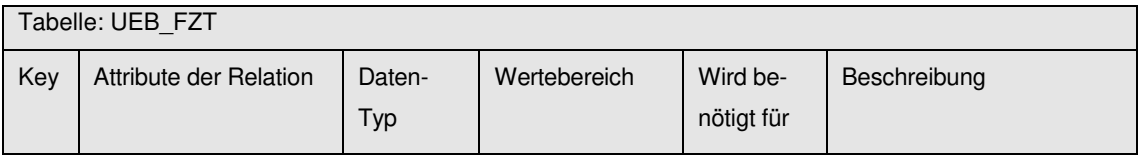

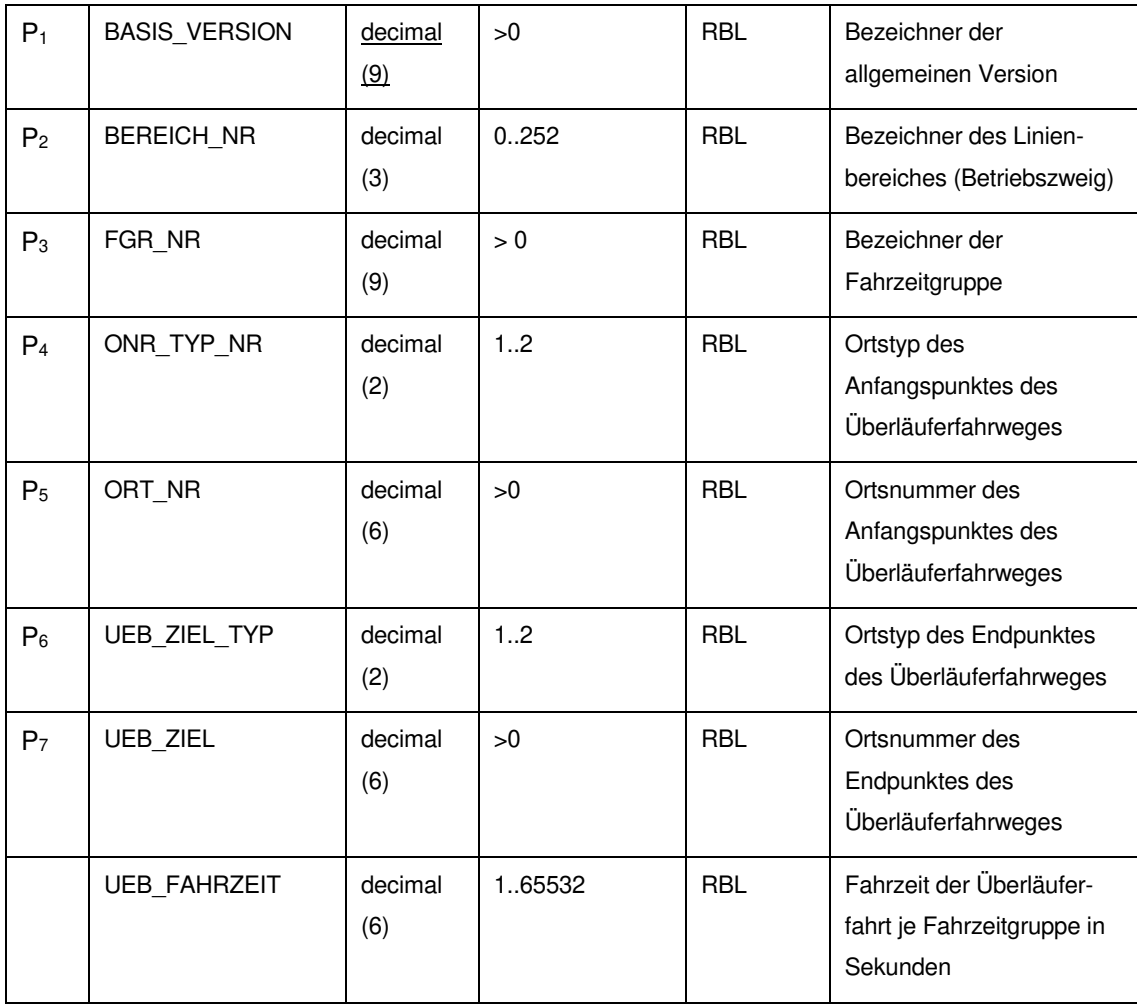

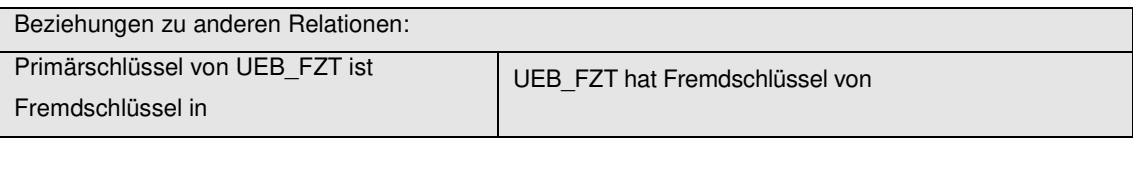

entfällt MENGE\_BASIS\_VERSIONEN MENGE\_BEREICH MENGE\_FGR REC\_UEB

## **9.6.8 MENGE\_FAHRTART (332)**

Beschreibung: Aufzählung von Fahrtarten

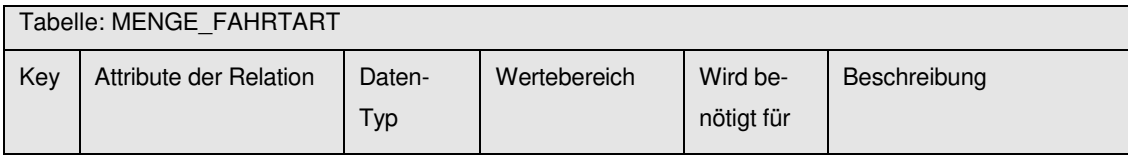

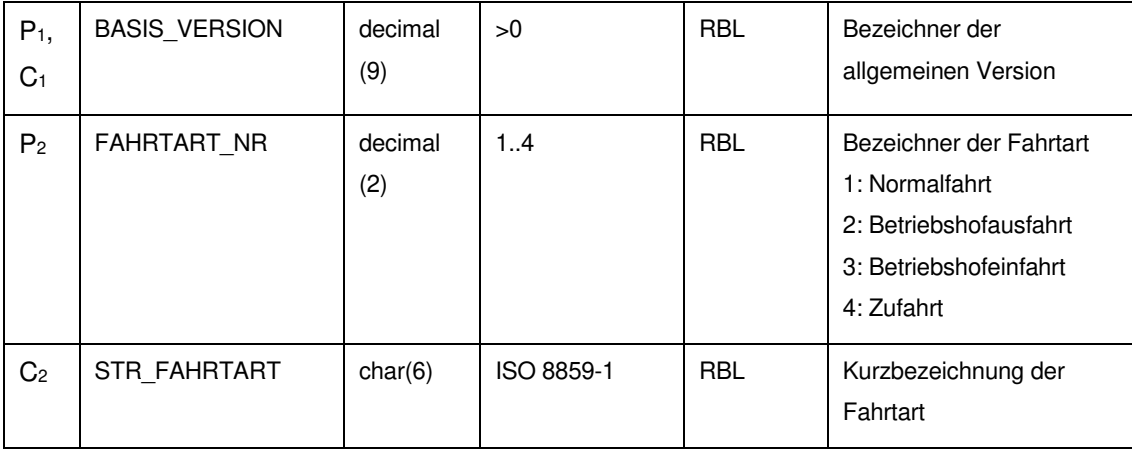

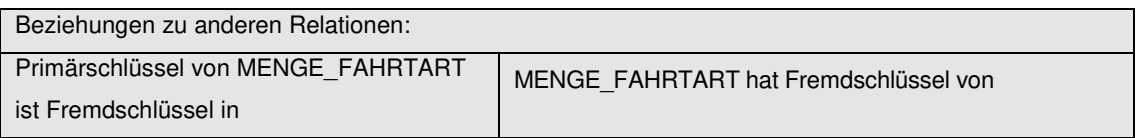

#### REC\_FRT MENGE\_BASIS\_VERSIONEN

Anmerkung: "Zufahrt" ist ein Linienweg (=Route), der speziell für Linienwechselfahrten und Leerfahrten verwendet wird.

#### **9.6.9 FLAECHEN\_ZONE (571)**

Beschreibung: Beschreibung von Flächenzonen. Als eine Flächenzone bezeichnet man ein räumlich zusammenhängendes Gebiet. Die Gebietsflächen der Tabelle FLAECHEN\_ZONE müssen nicht zwingend disjunkt sein. Die Gebietsflächen können sich durchaus überlappen. Eine Anwendung der Flächenzonen sind die politischen Gebietseinteilungen, die sogenannten Gebietskörperschaften. Eine Gebietskörperschaft ist eine Körperschaft des öffentlichen Rechts, welche die Gebietshoheit auf einem räumlich abgegrenzten Teil des Staatsgebietes besitzt. Dabei können Gebietskörperschaften auf unterschiedlicher Ebene zugewiesen sein. Beispiel hierfür sind die kommunalen Gebietskörperschaften Landkreise, Städte, Stadtteile und Gemeinden.

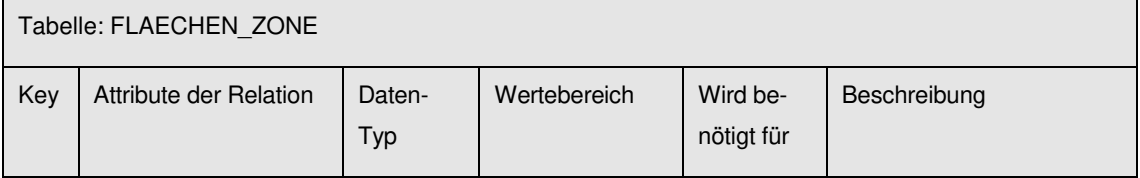

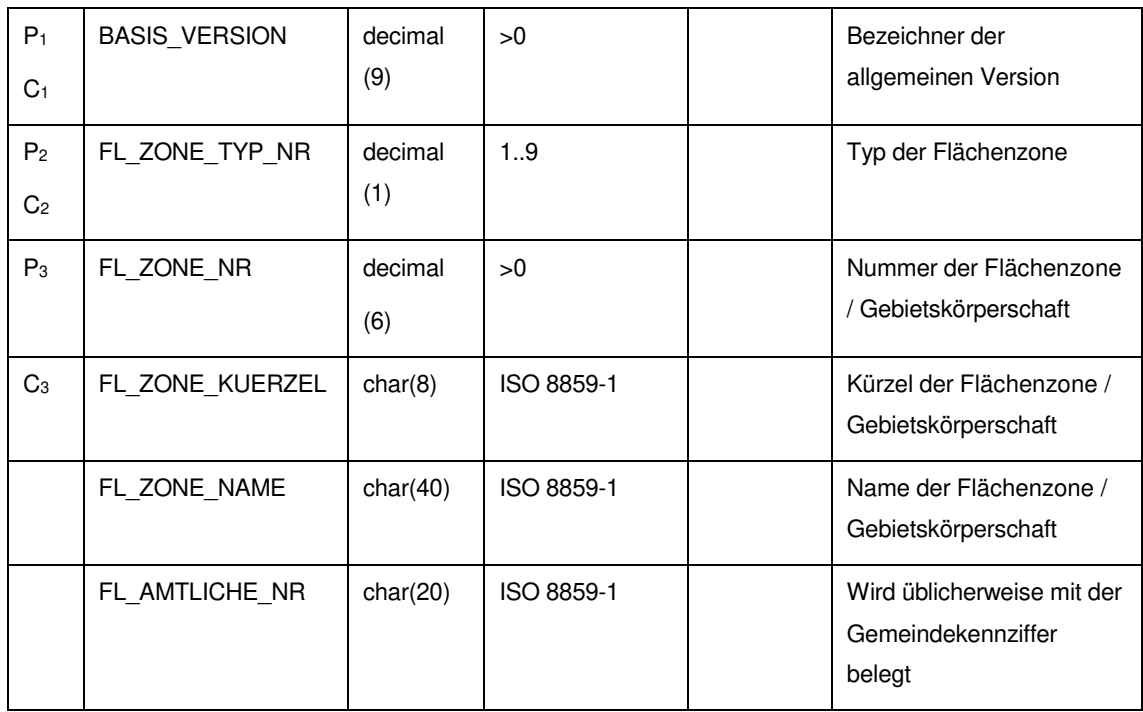

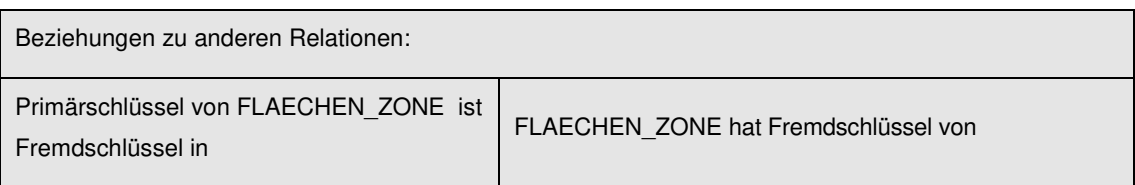

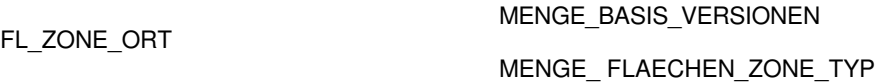

#### **9.6.10 FL\_ZONE\_ORT (539)**

Beschreibung: Zuordnung der Orte (Haltepunkte, Betriebspunkte und Gebietsgrenzen) zu den Flächenzonen. Ein Ort kann mehreren Flächenzonen zugeordnet sein. Die Grenzgrenzen werden den angrenzenden Flächenzonen zugewiesen.

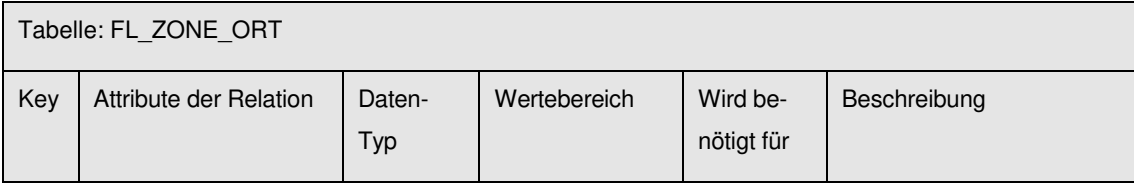

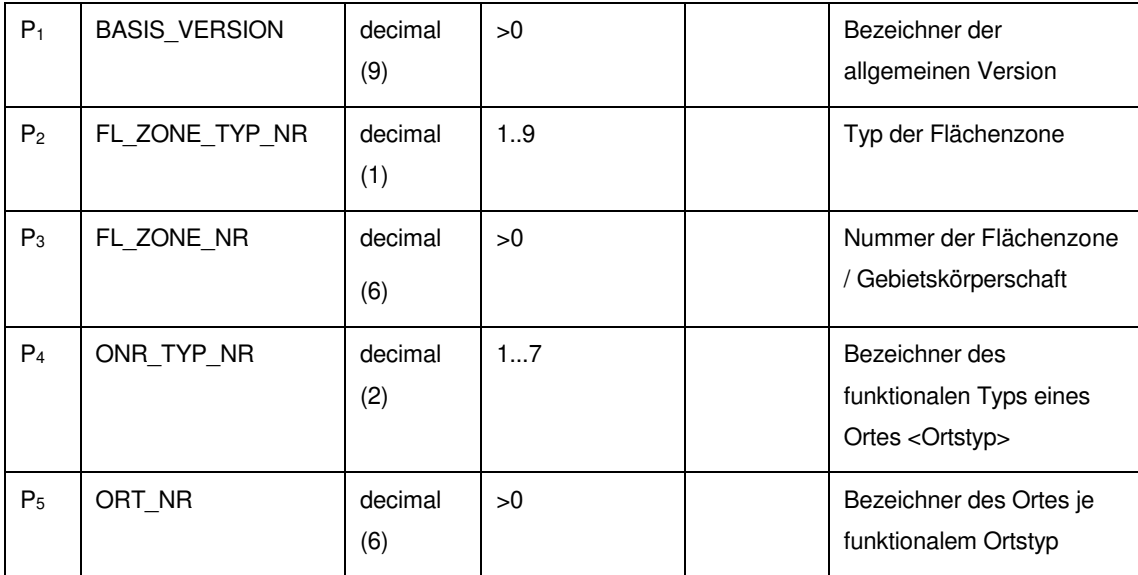

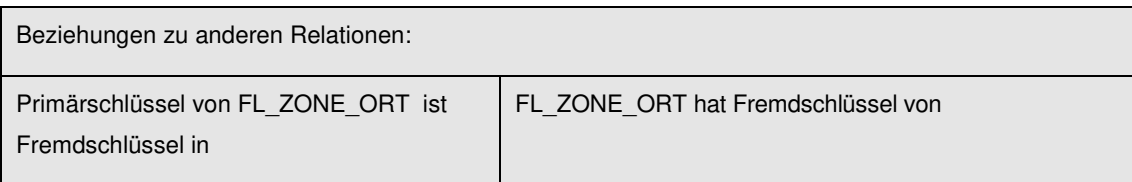

# Nicht relevant MENGE BASIS\_VERSIONEN

MENGE\_ONR\_TYP

REC\_ORT

FLAECHEN\_ZONE

MENGE\_ FLAECHEN\_ZONE\_TYP

## **9.6.11 MENGE\_ FLAECHEN\_ZONE\_TYP (572)**

Beschreibung: Aufzählung der Typen von Flächenzonen (Gebietskörperschaft)

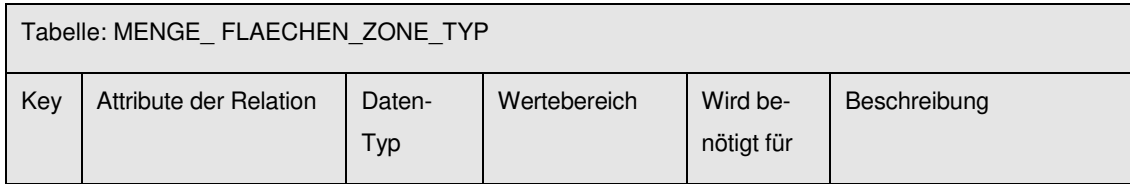

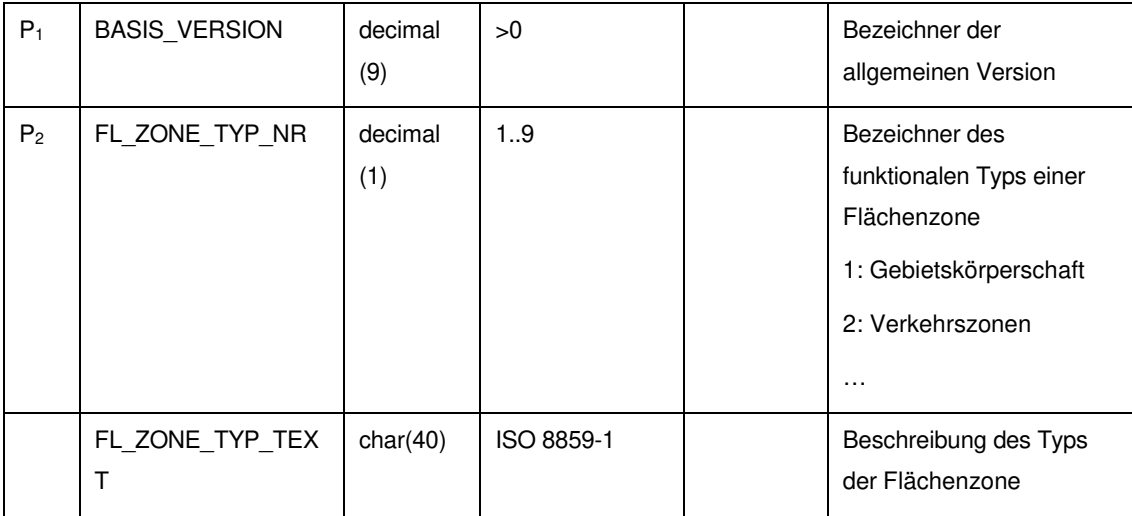

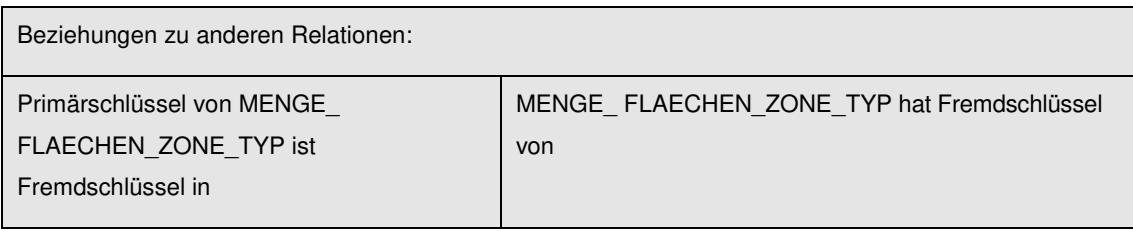

FLAECHEN\_ZONE FL\_ZONE\_ORT

MENGE\_BASIS\_VERSIONEN

# **9.6.12 SEL\_FZT\_FELD\_ZP (540)**

Beschreibung: Enthält für die definierten Streckenabschnitte die planmäßig vorgesehene Fahrzeit vom Haltepunkt bis Grenzpunkt. Die Streckenfahrzeit kann Fahrzeitgruppen abhängig sein. und somit können für die gleiche Strecke mehrere Fahrzeiten gültig sein. Die Fahrzeiten werden in Sekunden eingegeben.

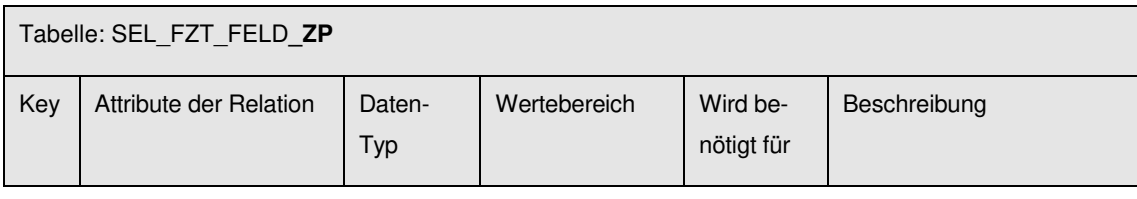

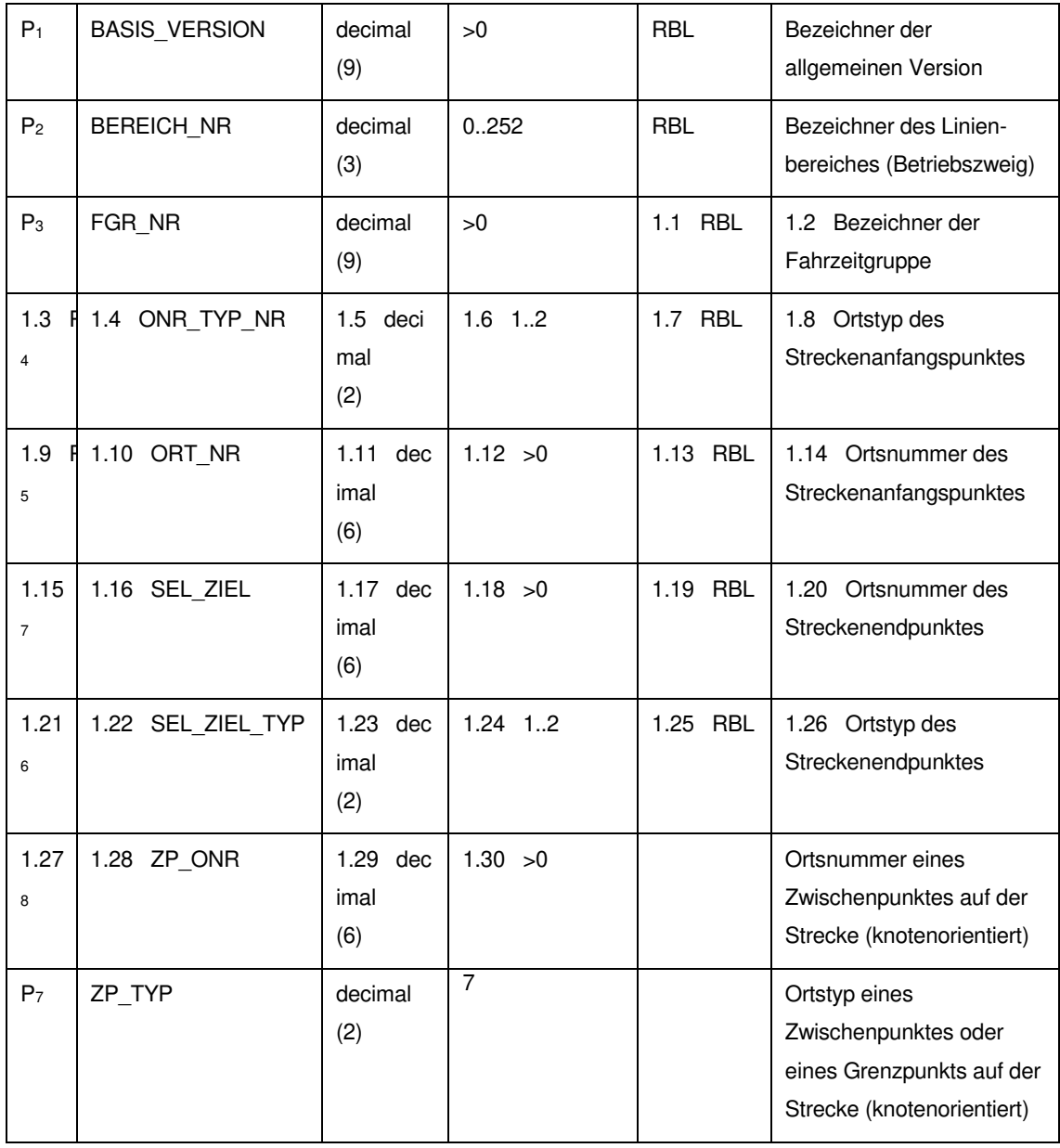

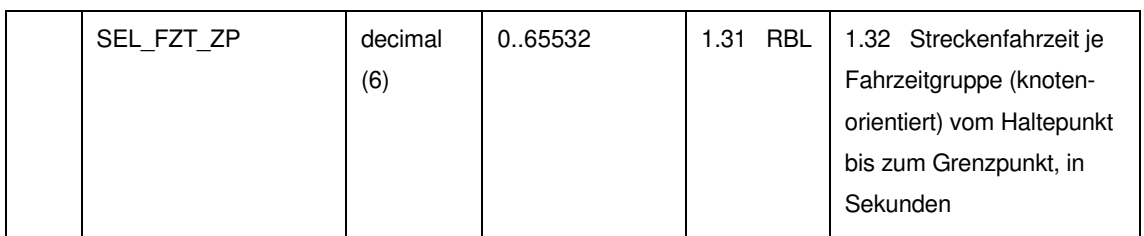

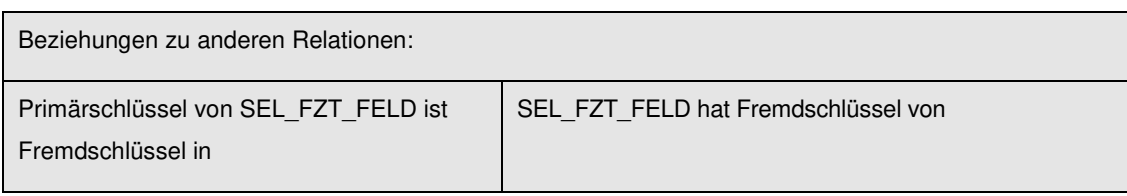

entfällt MENGE\_BASIS\_VERSIONEN REC\_SEL MENGE\_FGR MENGE\_BEREICH MENGE\_ONR\_TYP REC\_ORT

#### **9.7 Liniendaten**

#### **9.7.1 LID\_VERLAUF (246)**

Beschreibung: Beschreibt den Linienverlauf, indem in durchnummerierter Reihenfolge die Abfolge der angefahrenen Haltestellen / Punkte aufgezählt wird. Im Linienverlauf dürfen Haltestellen / Haltepunkte (Betriebshöfe / Betriebshofpunkte) nur einmal angefahren werden (keine zirkulären Verläufe). Zirkuläre Verläufe sind dadurch abzubilden, dass die mehrfach bediente Haltestelle in Gestalt mehrerer Orte (Haltepunkte) desselben Referenzortes (Haltestelle) verwendet wird. Weiter darf die Gesamt-Fahrzeit eines Linienverlaufes nicht Null sein. Dasselbe gilt auch für die Distanz. Anfangs- und Endpunkt eines Linienverlaufs müssen Knoten (zeitrelevante Orte) sein. LI\_LFD\_NR beschreibt den Linienverlauf, indem in durchnummerierter Reihenfolge die Abfolge der angefahrenen Haltestellen / Punkte aufgezählt wird (z. B. 1,4,6,8 ist eine gültige Folge ist).

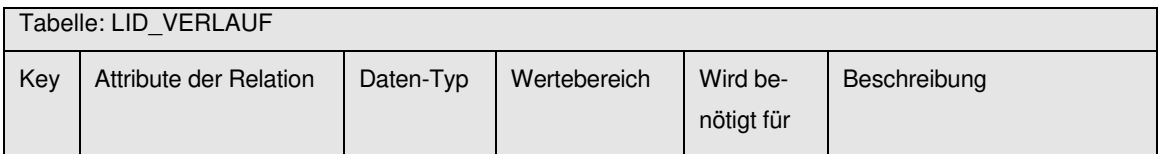

| $P_1$<br>C <sub>1</sub> | <b>BASIS VERSION</b> | decimal<br>(9) | >0         | <b>RBL</b> | Bezeichner der allgemeinen<br>Version                                                |
|-------------------------|----------------------|----------------|------------|------------|--------------------------------------------------------------------------------------|
| P <sub>4</sub>          | LI LFD NR            | decimal<br>(3) | >0         | <b>RBL</b> | Laufende Nummer des<br>Punktes im Linienverlauf                                      |
| $P_2$<br>C <sub>2</sub> | LI NR                | decimal (6)    | 199999     | <b>RBL</b> | Bezeichner des<br>Verkehrsangebotes als Linie<br>oder Richtungsband <sup>6</sup>     |
| $P_3$<br>$\mathrm{C}_3$ | STR LI VAR           | char(6)        | ISO 8859-1 | <b>RBL</b> | Bezeichner der Variante zur<br>Linie (oder zum<br>Routenverlauf im<br>Richtungsband) |

<sup>6</sup> Beim RBL-Betrieb muss abgeklärt werden, ob der Wertebereich voll ausgeschöpft werden kann. Viele Verkehrsbetriebe haben Komponenten im Einsatz, deren Liniennummern begrenzt sind auf den Wertebereich 1..999

l

| C <sub>4</sub> | ONR TYP NR                 | decimal<br>(2) | 12          | RBL        | Bezeichner des funktionalen<br>Types eines Ortes<br><ortstyp></ortstyp>                                                                                        |
|----------------|----------------------------|----------------|-------------|------------|----------------------------------------------------------------------------------------------------|
| C <sub>5</sub> | ORT NR                     | decimal<br>(6) | >0          | RBL        | Bezeichner des Ortes je<br>funktionalem Ortstyp<br><ortsnummer></ortsnummer>                                                                                   |
|                | ZNR NR                     | decimal<br>(4) | 0.9999(0)   | RBL        | Bezeichner der Zielanzeige                                                                                                    |
|                | ANR NR                     | decimal<br>(4) | 19999, NULL | RBL        | Bezeichner der Ansage                                                                                                    |
|                | <b>EINFANGBEREICH</b>      | decimal<br>(3) | 0.256(0)    | <b>RBL</b> | Bereich in Meter, in dem der<br>Bordcomputer die<br>Haltestelle / Haltepunkt<br>erkennt                                                                        |
|                | <b>LI_KNOTEN</b>           | boolean        | 01(1)       | RBL        | 0: kein zeitrelevanter Ort<br>1: zeitrelevanter Ort                                                                                                    |
|                | <b>PRODUKTIV</b>           | boolean        | 01(1)       |            | Gibt an, ob es sich um eine<br>Normalfahrt (mit Fahr-<br>gästen) oder eine Betriebs-<br>bedingte Fahrt (z. B.<br>Betriebshofausfahrt)<br>handelt. <sup>7</sup> |
|                | <b>EINSTEIGEVERBOT</b>     | boolean        | 0.1(0)      |            | Zusteigen von Fahrgästen<br>nicht gestattet 8 9                                                                                                    |
|                | <b>AUSSTEIGEVERBO</b><br>Τ | boolean        | 0.1(0)      |            | Aussteigen von Fahrgästen<br>nicht gestattet 10 11                                                                                                    |
|                | <b>INNERORTSVERBO</b>      | boolean        | 01(0)       |            | Beförderung von Fahrgästen                                                                                                    |

<sup>7</sup> Das Feld ist optional. Wenn es nicht übergeben wird, gilt die Angabe in FAHRTART\_NR (z. B.

Normalfahrt). Nur am Anfang und Ende des Fahrweges darf es (ein oder mehrere) Teilstücke (also durch 2 Datensätze der Tabelle definierte Kanten) mit PRODUKTIV=0 geben. Es darf nur einen

8 optional

l

9 Bei einer Durchfahrt ist Einsteigeverbot und Aussteigeverbot auf 1 (true) zu setzen.

<sup>10</sup> optional

11 Bei einer Durchfahrt ist Einsteigeverbot und Aussteigeverbot auf 1 (true) zu setzen.

zusammenhängenden Bereich mit PRODUKTIV=1 geben. Fahrwege können ausschließlich aus Teilstücken mit PRODUKTIV=1 oder ausschließlich PRODUKTIV=0 bestehen.

Bei der Übergabe von Fahrplanzeitvorgaben müssen sowohl die produktiven als auch die unproduktiven Teilstücke mit Zeiten berücksichtigt werden.

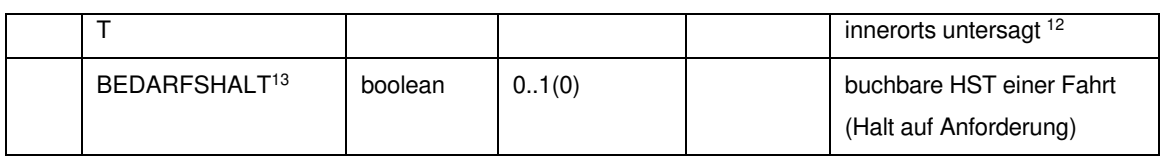

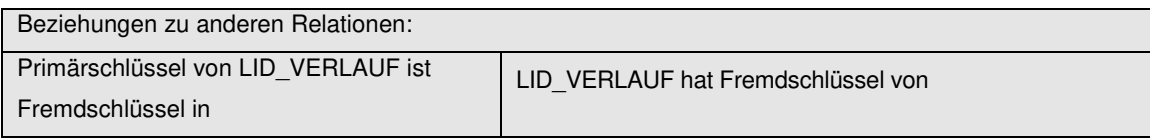

#### entfällt MENGE\_BASIS\_VERSIONEN

REC\_LID REC\_ANR REC\_ZNR REC\_ORT MENGE\_ONR\_TYP

l

<sup>12</sup> optional

<sup>13</sup> Fahrten mit flexibler Bedienung können neben den regulären festen HST bedarfsorientierte HST enthalten, die bereits in den Planungsprogrammen gekennzeichnet werden können.

### **9.7.2 REC\_LID (226)**

Beschreibung: Zuordnungsdefinition der Linie zum Betriebszweig. Die Liniennummer innerhalb eines Netzes ist eindeutig. Die Routennummer muss eindeutig einer Linie und einem Linienverlauf zugewiesen werden. LI\_KUERZEL muss für alle Routen derselben Linie (LI\_NR) denselben Wert aufweisen.

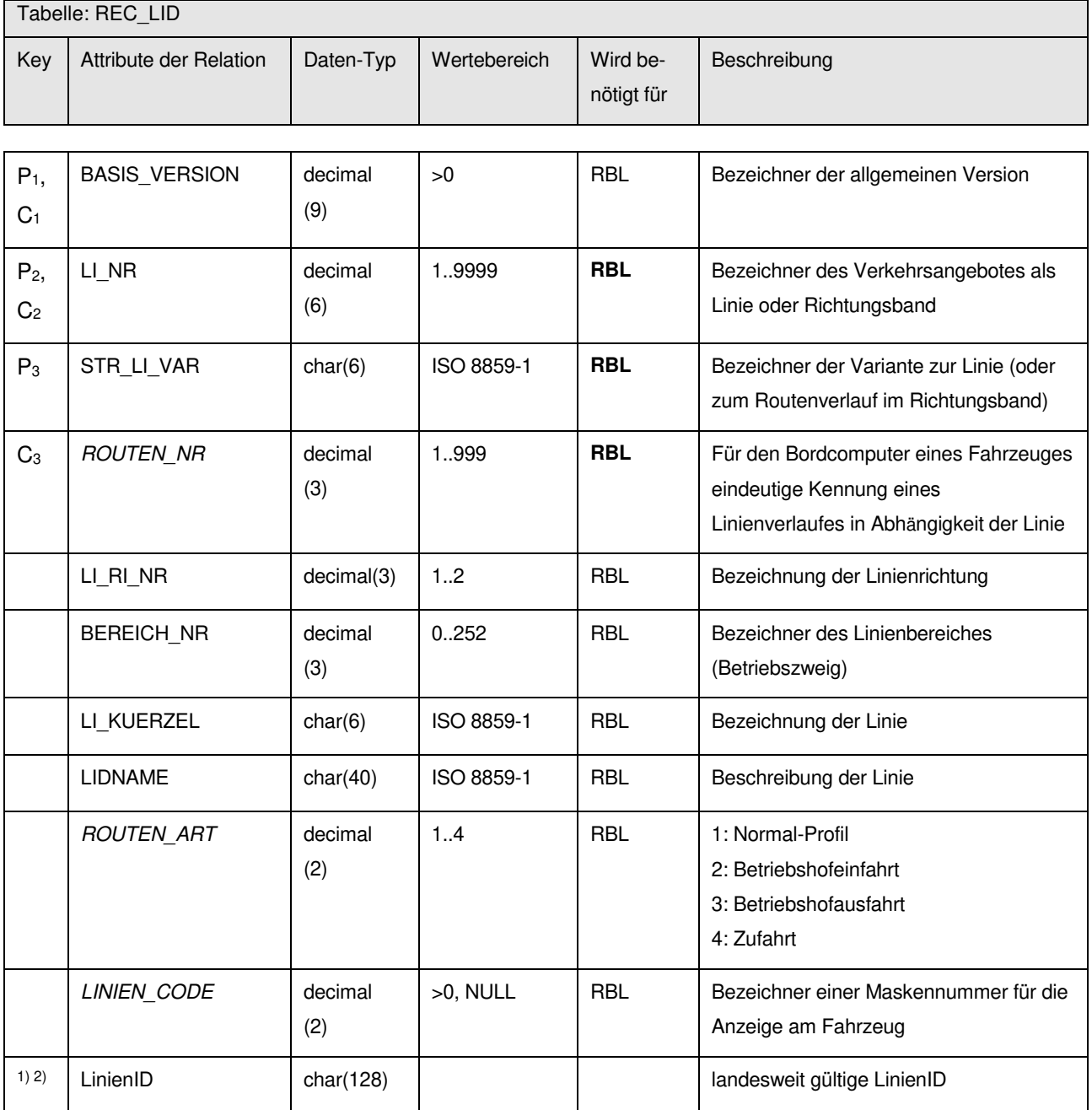

1) Die in der VDV433 beschriebene TeillinienID (TLID) kann inhaltlich als Betreiber übermittelt werden (Vgl. auch VDV453/454 V3). Der Betreiber in den Fahrtbezeichner FRT\_FID codiert werden.

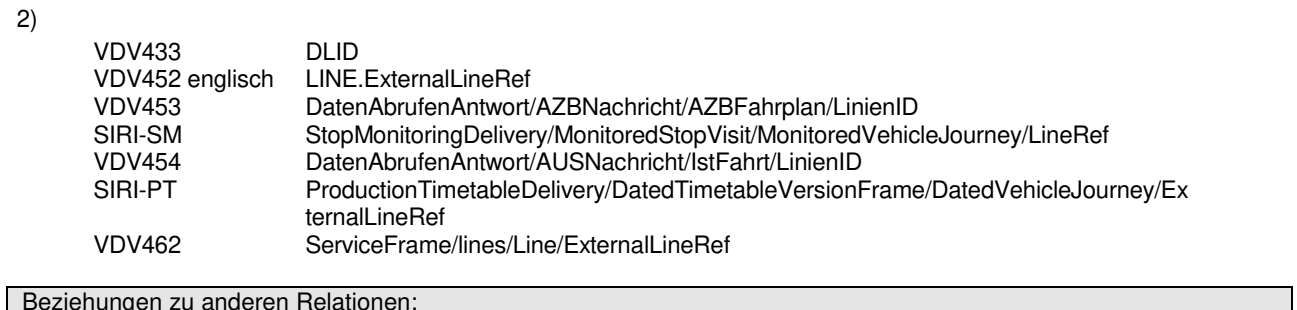

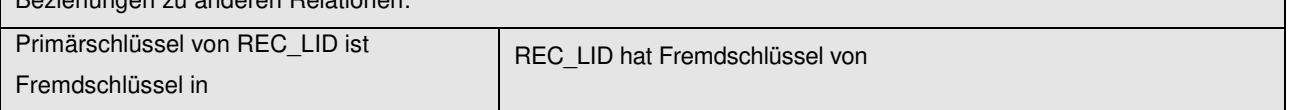

LID\_VERLAUF MENGE\_BASIS\_VERSIONEN MENGE\_BEREICH

### **9.8 Fahrplandaten**

#### **9.8.1 REC\_FRT (715)**

Beschreibung: Fahrtdefinition in 'Angabe zur Fahrtenbildung'. Ergebnis der Fahrtbeziehungsermittlung, nachdem zusammengehörige Routen unter Berücksichtigung zulässiger Linienwechsel (Mutationen), zu vollständigen Fahrtrelationen zusammengefügt sind. Mit der Kursnummer werden die Fahrzeuge auf einer Linie eindeutig einem Fahrplan zugeordnet. Die Kurse kennzeichnen dabei alle Fahrzeuge, die zu einem bestimmten Zeitpunkt eingesetzt werden. Die Kursnummer gibt keine Auskunft über die Anzahl der Fahrzeuge, die zu einem Zeitpunkt eingesetzt sind. Die Kursnummer ist eindeutig innerhalb der Linie und der Zeit, in dem sich das entsprechende Fahrzeug auf der Linie befindet.

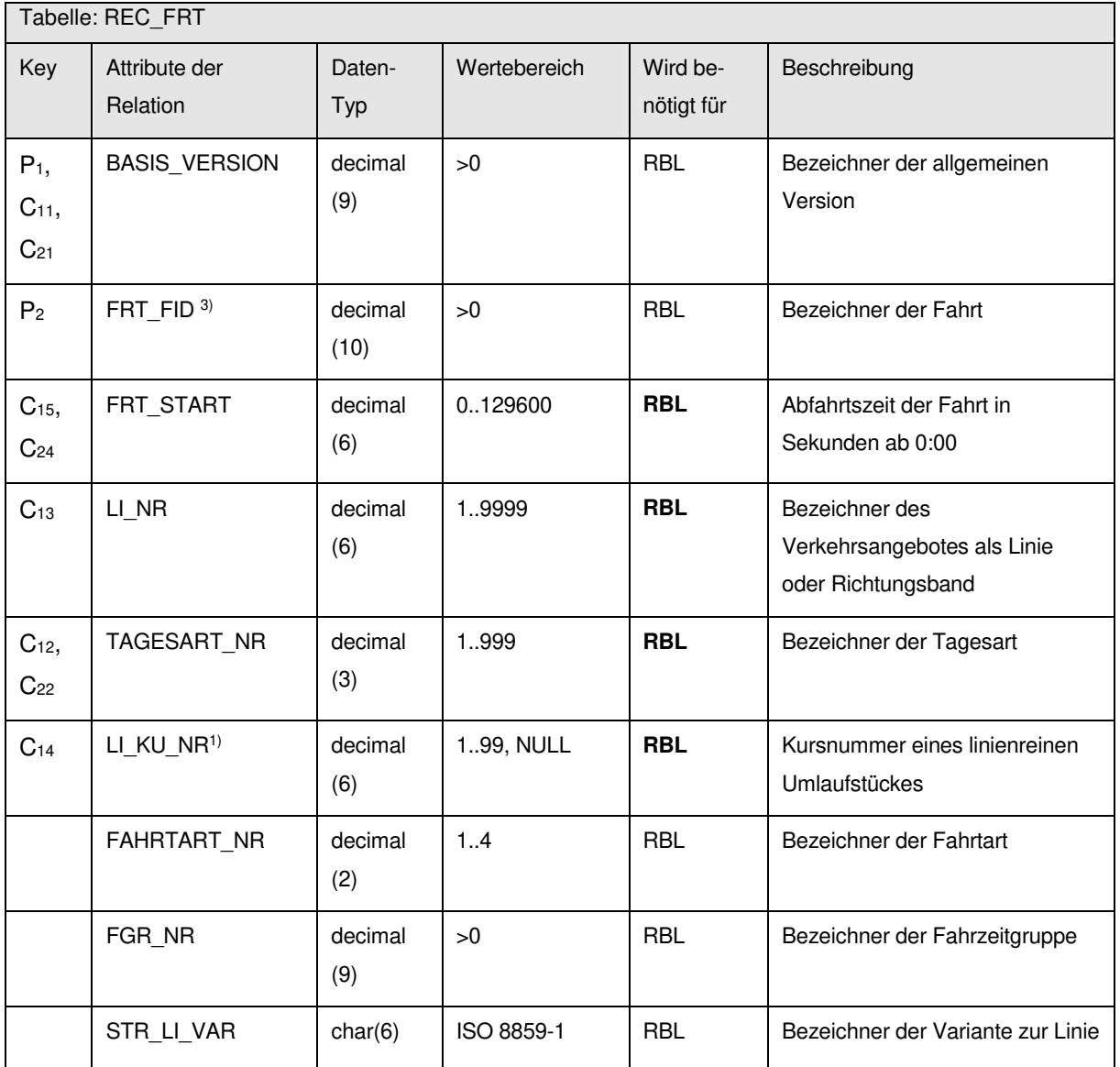

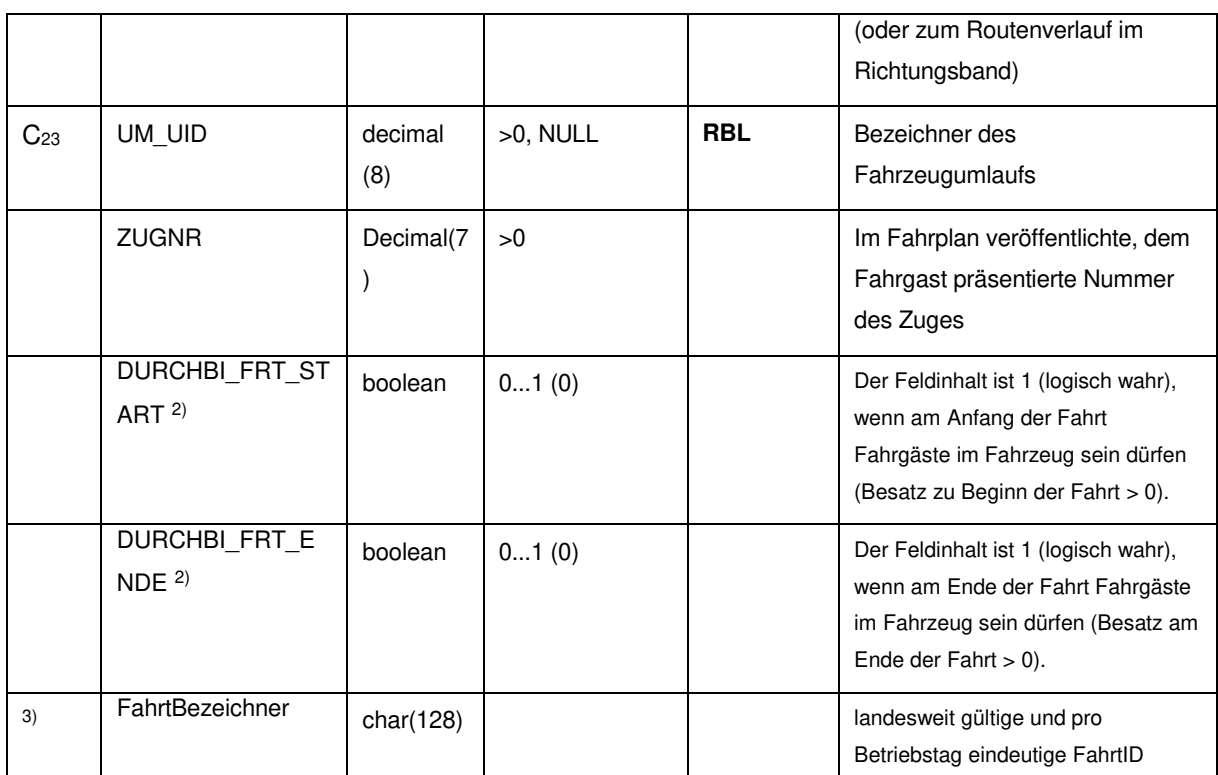

1) Beim RBL-Betrieb muss abgeklärt werden, ob die Kursnummern im System zwingend benötigt werden. Wenn ja, gilt der Wertebereich 1..99. Arbeitet der Verkehrsbetrieb und alle System-integrierten Komponenten nur mit der Umlaufnummer, dann muss die Kursnummer nicht belegt werden.

2) Diese Information wird benötigt, um den in jedem AFZ-System implementierten Saldenausgleich von Fahrgastzahlen mit der Information zu versorgen, ob am Anfang oder am Ende einer Fahrplanfahrt der Besatz mit Fahrgästen größer als 0 sein darf oder nicht. Es geht hierbei nicht um die tatsächliche Höhe der Belegung. Diese ist ex ante ja nicht "planbar". Es geht nur darum zu wissen, ob es geplant ist, dass Fahrgäste am Ende der Fahrt im Fahrzeug verbleiben können bzw. am Anfang der Fahrt bereits im Fahrt sein dürfen.

Klassisch treten diese Fälle bei "Linienmutationen" oder Ringlinien auf. Im Schülerverkehr wird dies auch häufig praktiziert, da hier Fahrgäste über mehrere Linienfahrten hinweg fahren müssen, um ihr Ziel zu erreichen. Hier gibt es i.A. kein definiertes Fahrtende, an welchem die Besetzung mit Fahrgästen gleich 0 ist (abgesehen vom Betriebspersonal).

Eine Durchbindung kann auch dort gesetzt werden, wo eine Normalfahrt (Fahrtart 1) in eine Betriebsfahrt (Fahrtart 2 und höher) übergeht bzw. von einer Betriebsfahrt (Fahrtart 2 und höher) auf eine Normalfahrt (Fahrtart 1) übergeht.

Die Durchbindung gilt dann von bzw. bis zur nächsten Normalfahrt.

Damit wird der Fall abgedeckt, dass Fahrgäste auf einer Umsetzfahrt innerhalb einer Haltestelle im Fahrzeug diese Umsetzfahrt jedoch als Betriebsfahrt abgebildet ist.

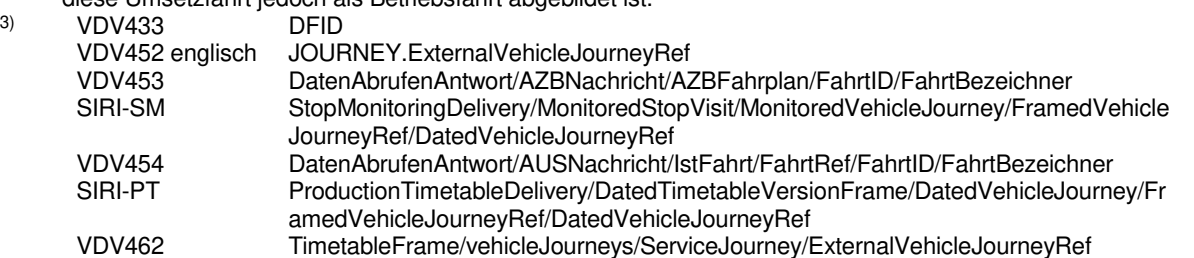

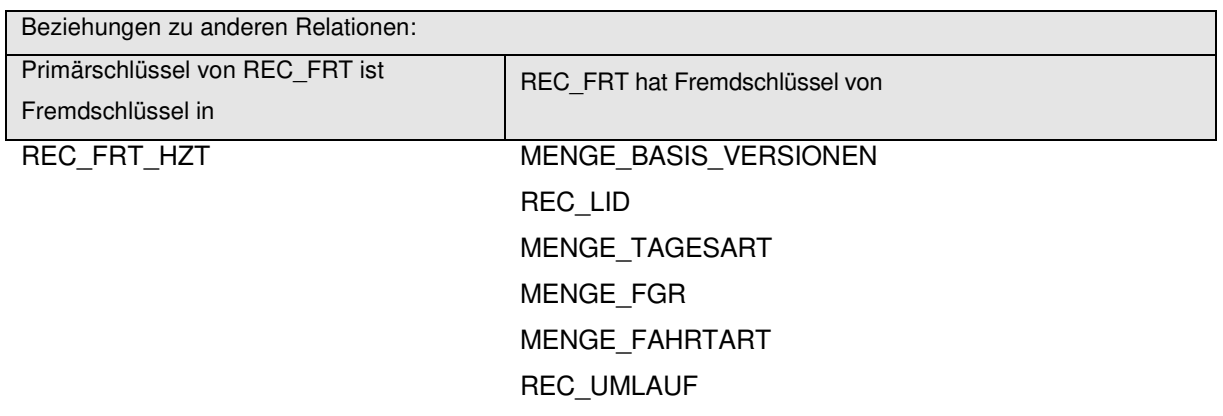

Erläuterung zur Fahrzeugumlaufbildung aus den Fahrten: Es gibt grundsätzlich zwei Möglichkeiten, wie die Fahrzeugumläufe aus den verschiedenen Relationen gebildet werden können.

- 1. Es werden alle Fahrten inklusive der Überläuferfahrten der Fahrzeugumläufe in die Relation REC\_FRT eingefügt. Die Relationen REC UEB und UEB\_FZT werden nicht verwendet. Der Vorteil besteht darin, dass für jede Überläuferfahrt wie für die anderen Fahrten in dieser Relation eine FRT\_FID und die gültige Fahrzeitengruppe existiert.
- 2. Alle Fahrten außer die Überläuferfahrten werden in REC\_FRT gespeichert. Wird innerhalb eines Fahrzeugumlaufs in REC\_FRT festgestellt, dass die Ortsnummer des Ziels der x-ten Fahrt nicht mit der Ortsnummer des Anfangs der x+1-Fahrt übereinstimmt, so wird in der Tabelle REC\_UEB nach einer passenden Überläuferfahrt gesucht. Die gültige Fahrzeitgruppe für die Überläuferfahrt wird abgeleitet resp. entspricht derjenigen der x-ten Fahrt. Hat die Überläuferfahrt keinen Vorgänger (x-te Fahrt fehlt, z.B. bei einer Betriebshofausfahrt), so wird die Fahrzeitgruppe von der x+1ten Fahrt genommen.

Anmerkung zu "fehlenden" Fahrzeugumläufen: vgl. 9.8.3

Anmerkung: Bei RBL-Betrieben ist abzuklären, ob Überläufer zur Abbildung von Wendestellen angewendet werden können.

#### **9.8.2 REC\_FRT\_HZT (308)**

Beschreibung: Fahrtabhängiges Warten am Haltepunkt. Die Wartezeit setzt sich aus der Fahrgastwechselzeit und einer eigentlichen Wartezeit (zum Beispiel Anschlusssicherung etc.) zusammen.

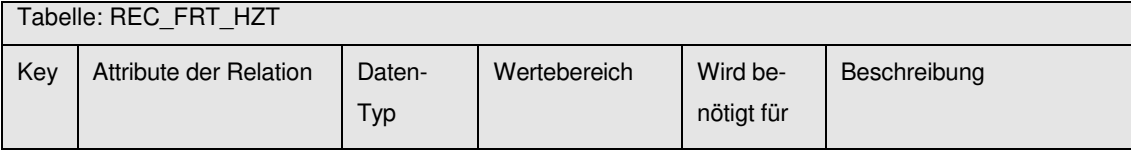

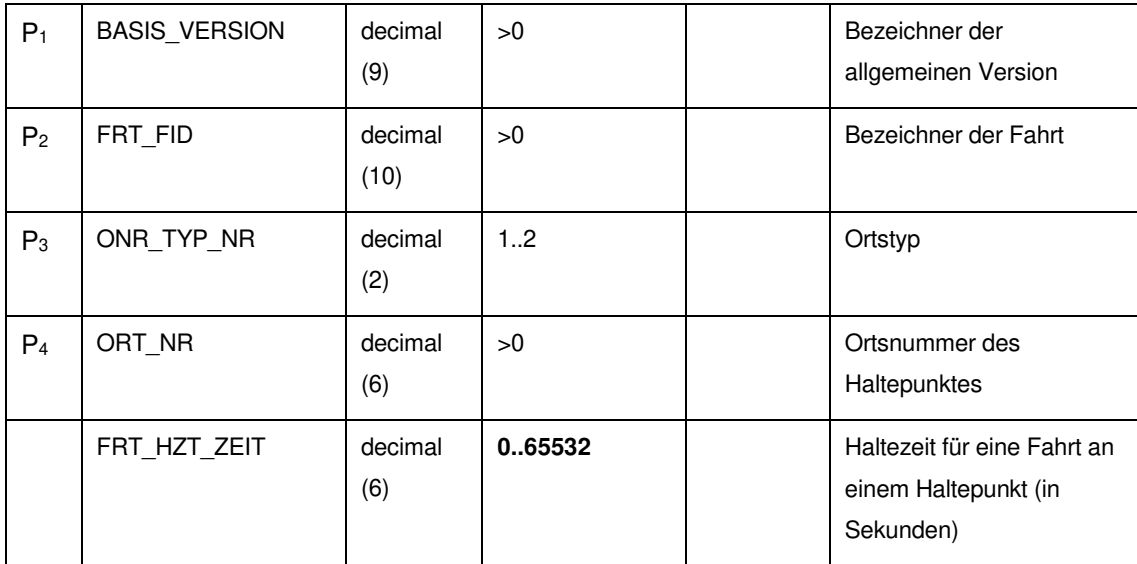

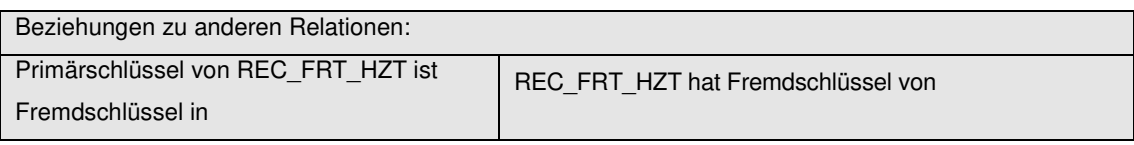

entfällt MENGE\_BASIS\_VERSIONEN MENGE\_ONR\_TYP REC\_FRT REC\_ORT

Anmerkung: Fahrtabhängige Haltezeiten können nur an den Zwischenhaltestellen eines Linienfahrweges verwendet werden. Anfangs- und Endhaltestellen dürfen keine fahrtabhängige Haltezeiten aufweisen.

#### **9.8.3 REC\_UMLAUF (310)**

Beschreibung: Beschreibung der Fahrzeugumläufe. Jeder Fahrzeugumlauf muss mit einer Betriebshofausfahrt beginnen und mit einer Betriebshofeinfahrt enden.

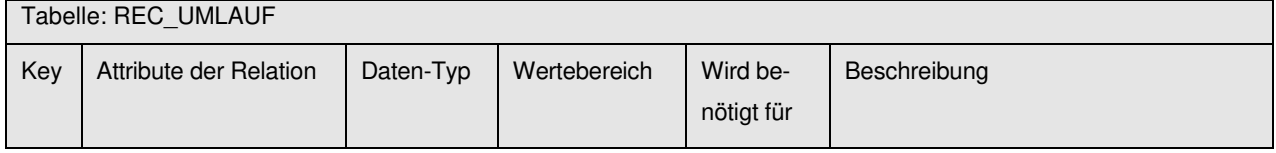

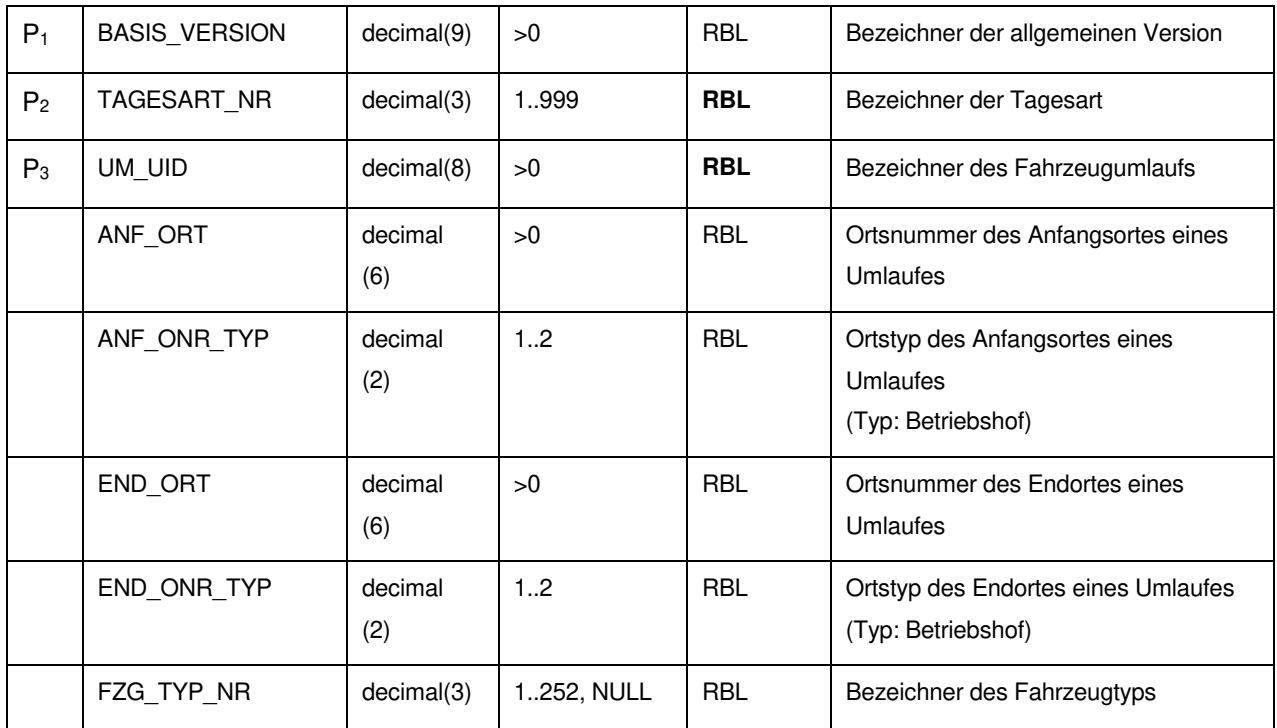

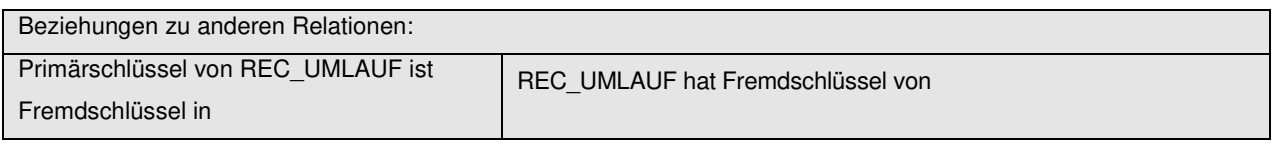

REC\_FRT MENGE\_BASIS\_VERSIONEN MENGE\_TAGESART

MENGE\_FZG\_TYP

Anmerkung:

Für bestimmte Import-Systeme ist die Information über Wagenumläufe nicht notwendig (z. B.

Fahrgastzählung, Schwerbehindertenzählung und Fahrplanauskunft). Aus diesem Grunde werden in den Verkehrsunternehmen teilweise keine Umlaufbildung im Planungssystem durchgeführt.

In einem solchen Fall wird vom exportierenden System UM\_ID in der Schnittstellendatei mit 0 belegt (bzw. NULL in der Datenbank). Die Umlauftabelle (9.8.3) wird damit außer bei der Versorgung eines RBL´s zu einer optionalen Tabelle.

# **10 Schnittstellenbeschreibung Anschlussdaten für ITCS**

Die in diesem Kapitel beschriebenen Tabellen **Einzelanschluss** und **REC\_UMS** ermöglichen die Übergabe von Anschlussdefinitionen einschließlich deren Gültigkeit, z. B. von einem Planungssystem an ein ITCS und schaffen damit die Voraussetzung für eine Sicherung von Anschlüssen. Auch eine Anschlusssicherung für eigentlich nicht im ITCS verwaltete Fahrzeuge (Fremdfahrzeuge) wird gem. VDV-Schrift 453 ("Istdatenschnittstelle") durch die Attribute ASBID, LinienID und RichtungsID unterstützt.

# **10.1 EINZELANSCHLUSS (432)**

Beschreibung: Diese Anschlussdefinitionen werden über eine Schnittstelle in das Datenversorgungsprogramm des RBL übernommen und anschließend zur Anschlussüberwachung im RBL verwendet.

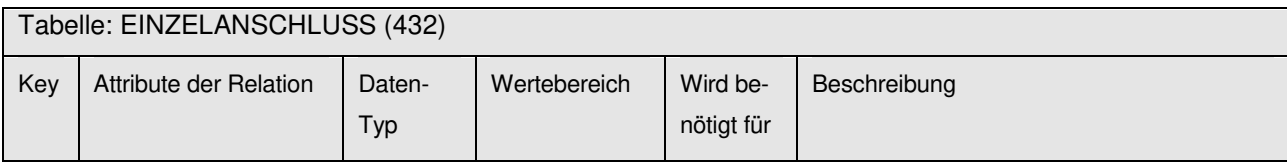

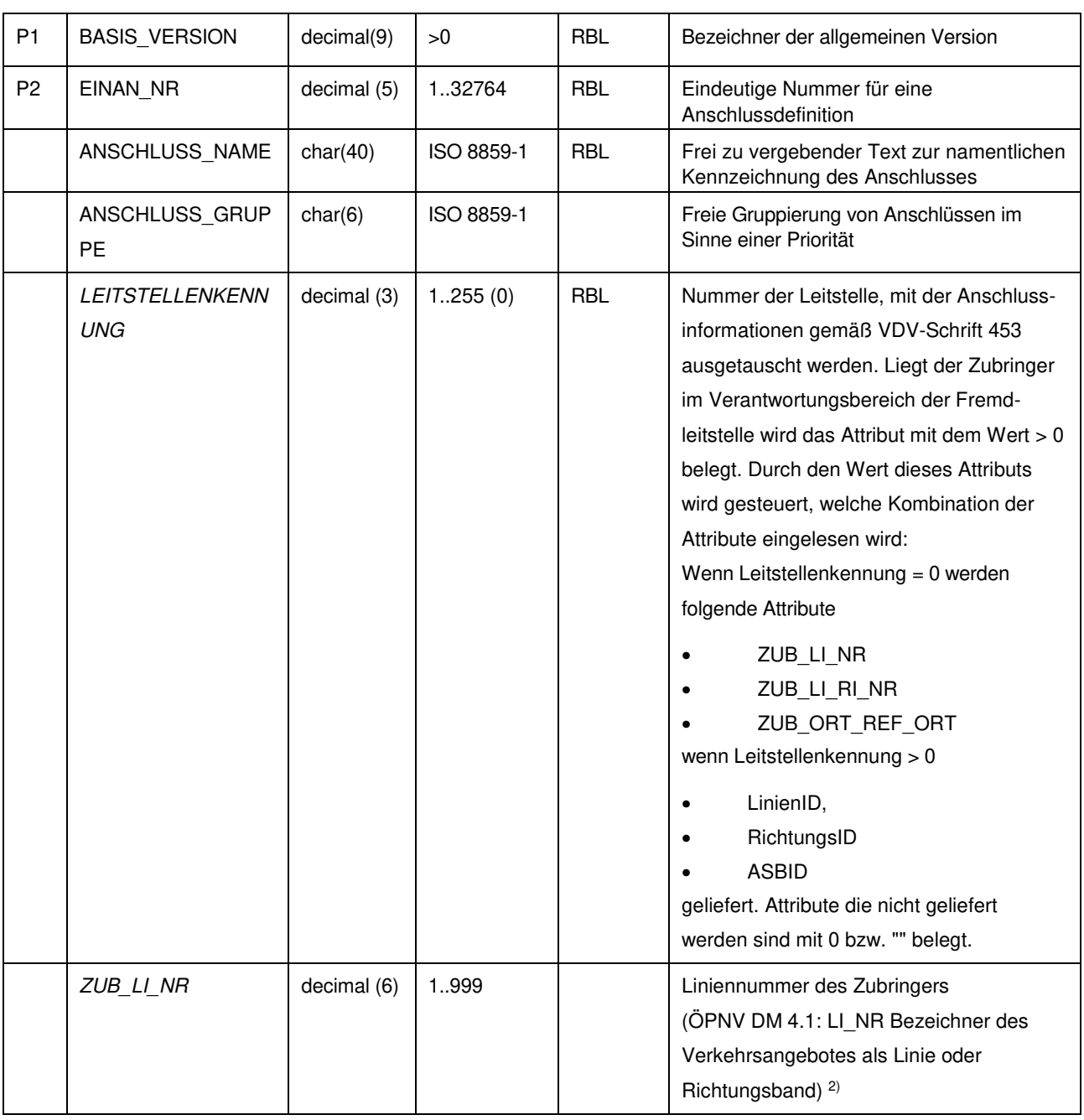

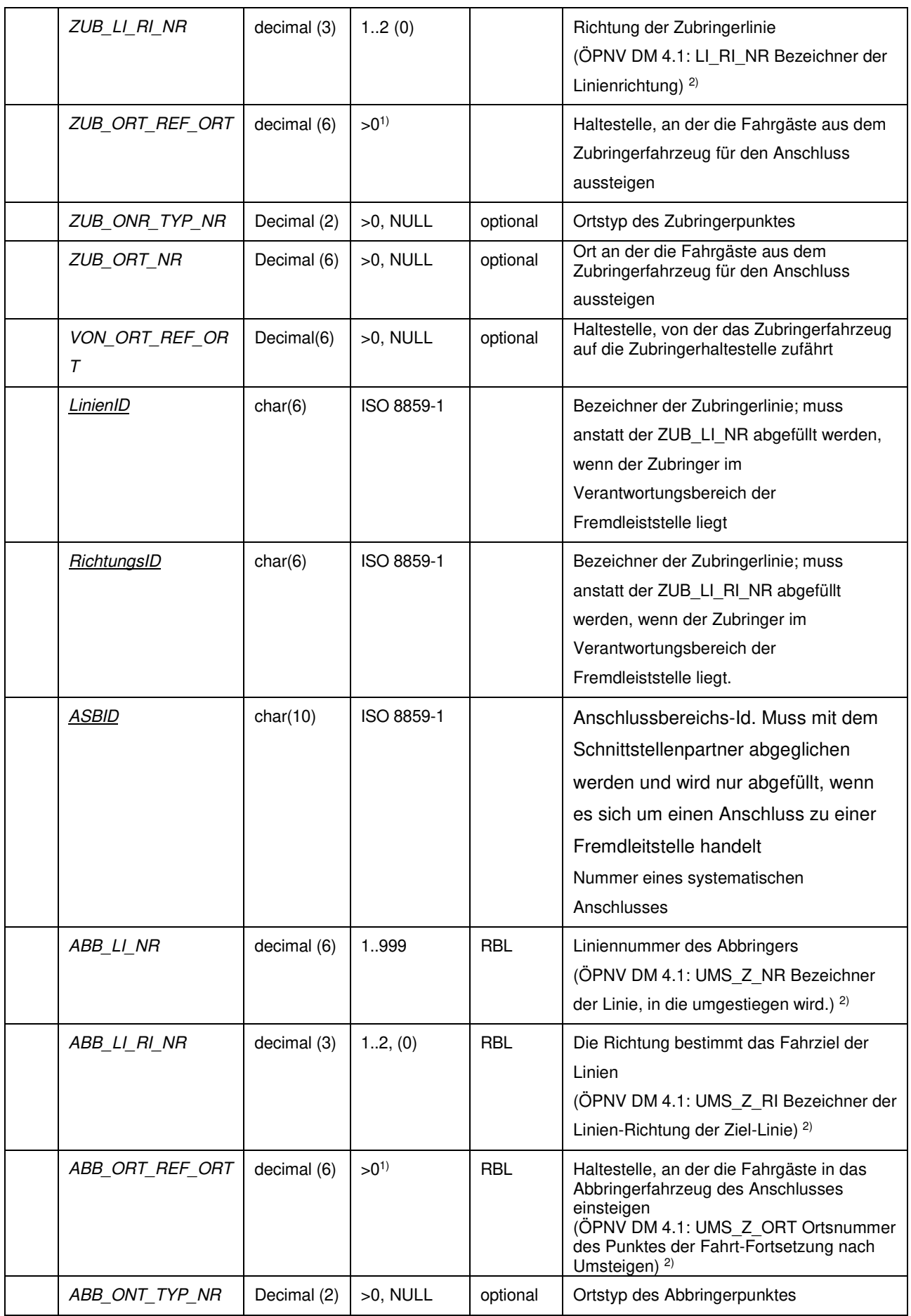

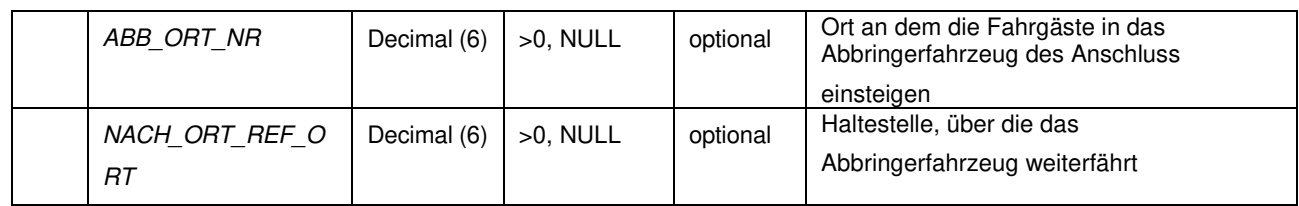

- 1) Beim RBL-Betrieb muss abgeklärt werden, ob der Wertebereich voll ausgeschöpft werden kann. Viele Verkehrsbetriebe haben Komponenten im Einsatz, deren Haltestellenummer begrenzt ist auf den Wertebereich 1..9999.
- <sup>2)</sup> Zur Verdeutlichung der Unterscheidung zwischen Zubringer und Abbringer wurden die entsprechenden Attribute anders als im ÖPNV-Datenmodell 4.1 mit dem Vorsatz 'ABB' bzw. 'ZUB' versehen.

**Anmerkung**: Mit dem Zu- oder Abbringer-Haltepunkt können bei Bedarf die Zubringer und Abbringer berücksichtigt werden, die genau diese Haltepunkte anfahren. Werden diese Attribute nicht belegt, dann werden alle Zubringer und Abbringer der Linien/Richtung verwendet..

Mit der Von- und Nach-Haltestelle lässt sich der Fahrweg des Zu- oder Abbringers auf der Linien/Richtung noch detailierter auswählen, in dem alle Fahrwege berücksichtigt werden, die über die Von-Haltestelle zum Zubringer hinführen bzw. über die Nach Haltestelle vom Abbringer wegführen. Werden diese Attribute nicht belegt, dann werden alle Fahrwege der Linien/Richtung für den Zu- oder Abbringer berücksichtigt.

#### **10.2 REC\_UMS (232)**

Beschreibung: Anschlussüberwachungen können bezogen auf eine Tagesart und auf bestimmte Tageszeiten eingeschränkt werden. Einer Anschlussdefinition können somit verschiedene Gültigkeiten zugewiesen werden. Anschlussüberwachungen können bezogen auf die Tageszeiten unterschiedliche Umsteige- und Verzögerungszeiten haben. (Beschreibung von Umsteigemöglichkeiten oder systematischen Anschlüssen)

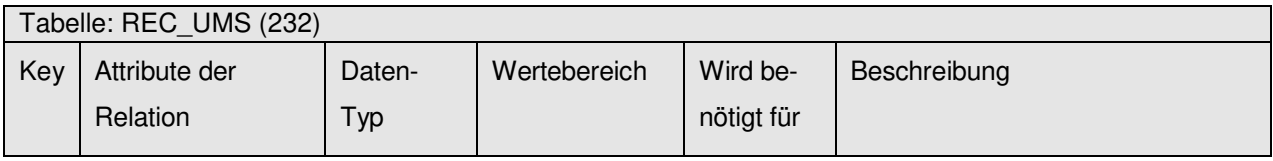

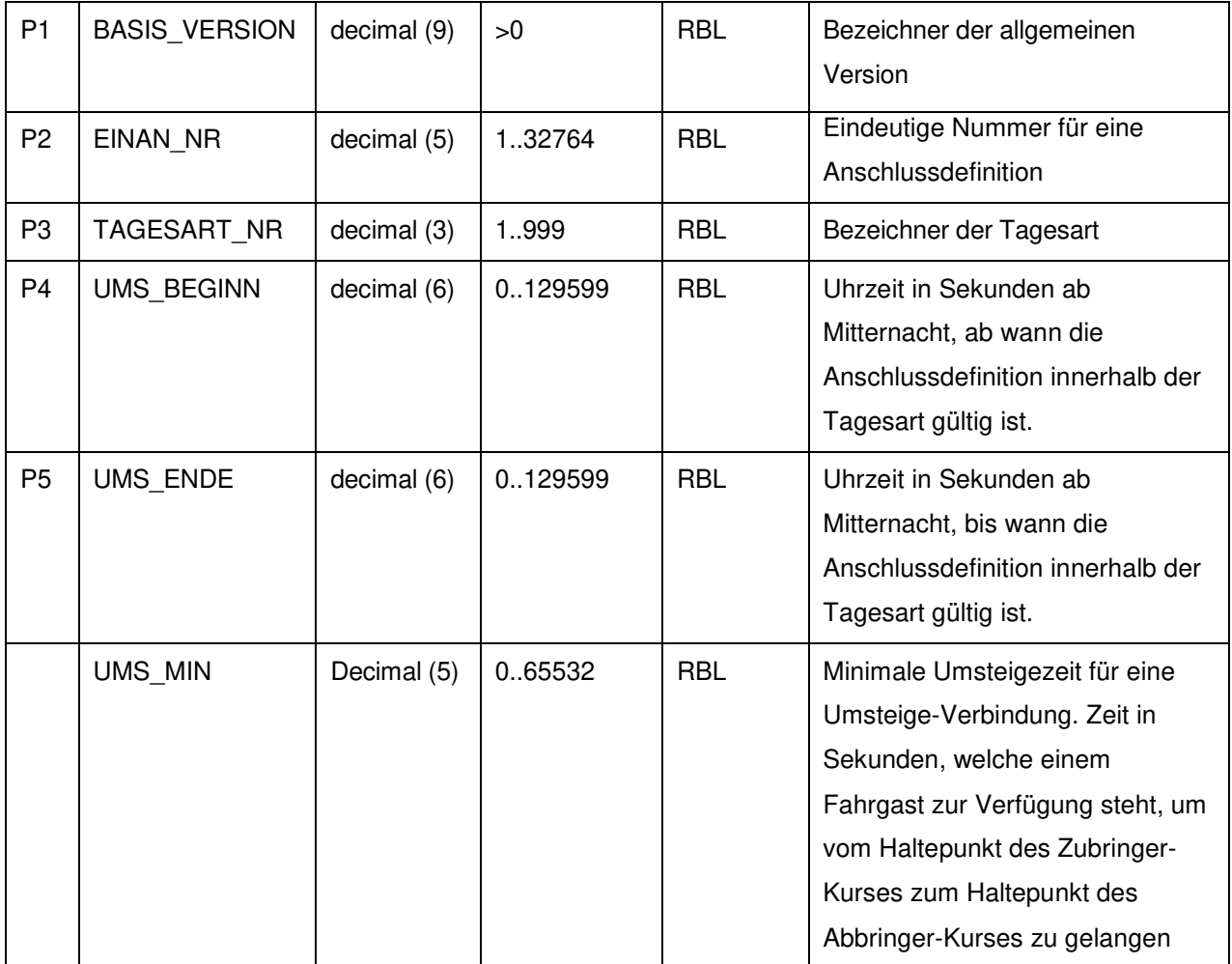

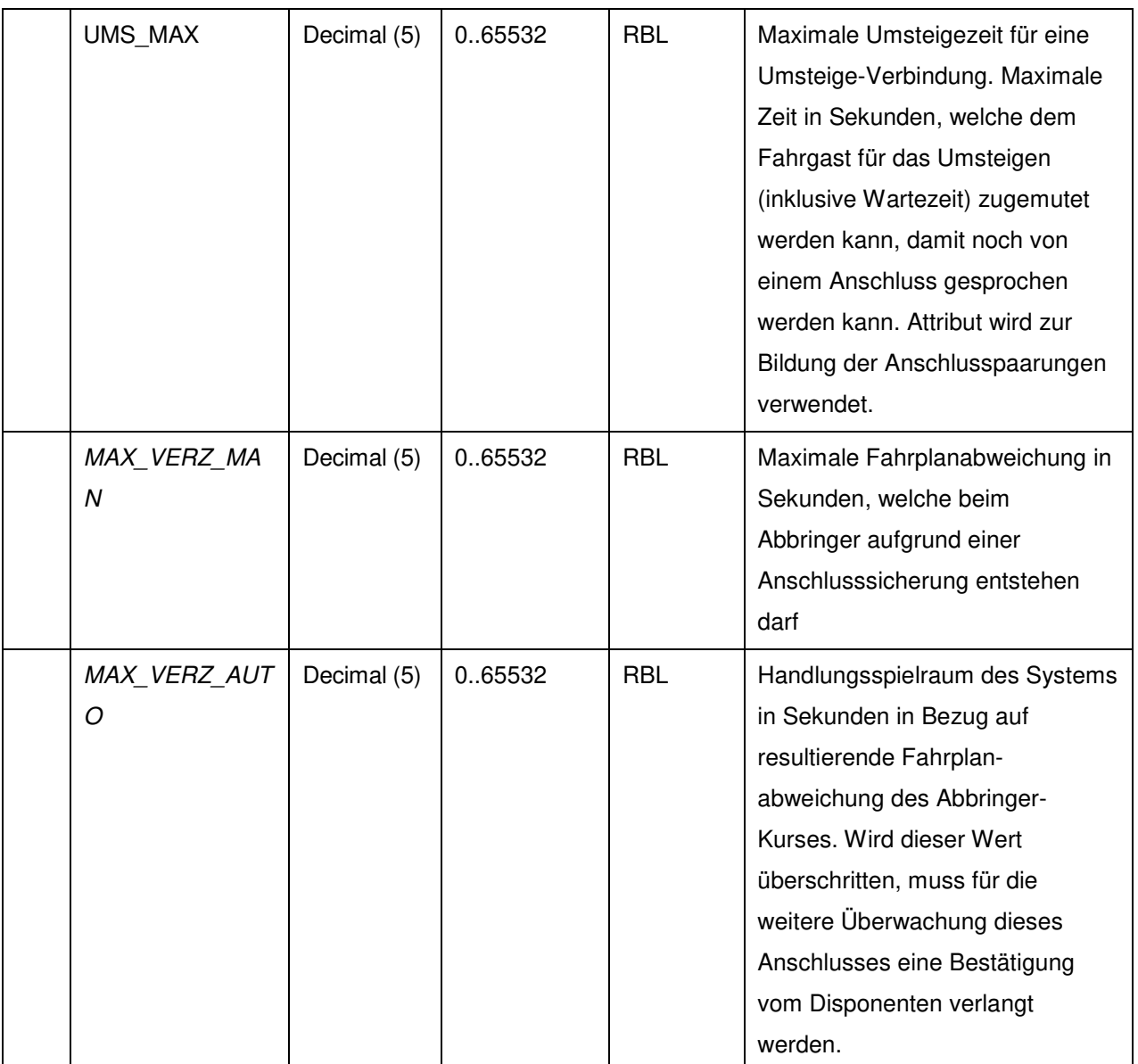

Legende zur Verwendung der Schrifttypen bei den Attributsbezeichnungen:

normal = Bezeichnung gemäss ÖPNV-Gesamtdatenmodell 4.1

kursiv Schrift = nicht in ÖPNV-Gesamtdatenmodell 4.1

unterstrichen = VDV453
## **11 Erweiterung Flächenzonen**

Die in diesem Kapitel beschriebene Erweiterung der VDV-452 Standardschnittstelle Liniennetz/Fahrplan hat zum Ziel Flächenzonen bzw. Gebietskörperschaften zu modellieren.

Flächenzonen sind räumlich zusammenhängende Gebiete, die in den Planungsprogrammen zur Berechnung der Gebietskörperschaft bezogenen Betriebsleistungen verwendet werden. Um diese Planungsdaten auch für den ITCS-Betrieb zu verwenden soll die VDV-452 Schnittstelle erweitert werden. Diese Modellierung ist nicht für die Abbildung von Tarifmodellen vorgesehen.

Die Schnittstelle wird erweitert um die Tabelle FLAECHEN\_ZONE. In dieser Tabelle sind sämtliche Flächentypen und für jeden Flächentyp verschiedene Gebietsflächen des Verkehrsbetriebs aufgelistet. Die Gebietsflächen eines Flächentyps sind zusammenhängen und dürfen sich nicht überlappen. Den Flächenzonen werden die darin liegenden Haltestellen, Betriebshofpunkte und Grenzpunkte zugeordnet. Für diese Zuordnung wird die Tabelle FL\_ZONE\_ORT verwendet.

Befinden sich 2 Haltepunkte und/oder Betriebshofpunkte einer Strecke in unterschiedlichen Flächenzonen, muss zwischen den beiden Haltepunkten immer ein Grenzpunkt gesetzt werden. Dieser Grenzpunkt wird in der Tabelle REC\_ORT mit dem ONR\_TYP\_NR = 7 (Grenzpunkt) abgespeichert. Dieser Grenzpunkt wird dann über die Tabelle FL\_ZONE\_ORT dem Gebiet in FLAECHEN\_ZONE zugeordnet. Bildet der Grenzpunkt den Schnittpunkte zwischen 2 FLAECHEN\_ZONEn, dann wird der Grenzpunkt immer beiden FLAECHEN\_ZONEn zugewiesen.

Die Distanz zwischen dem Haltepunkt und dem Grenzpunkt wird in der Tabelle REC\_SEL\_ZP Attribut SEL\_ZP\_LAENGE gespeichert. Dabei wird die Distanz wird immer bezogen auf den Starthaltepunkt der Strecke angegeben. Der Fahrzeit vom Haltepunkt bis zum Grenzpunkt wird in der Tabelle SEL\_FZT\_FELD\_ZP Attribut SEL\_FZT\_ZP abgelegt.

Das unten dargestellte Bild zeigt insgesamt 4 Haltepunkte (HP 1 bis HP 4) die ingesamt in 2 Flächentypen und insgesamt 4 Flächenzonen liegen. Die Haltepunkte HP 1 und HP 2 sind jeweils der Flächenzone A1 und B1 zugeordnet. Die Haltepunkte HP 3 und HP 4 sind den Flächenzone A2 und B2 zugeordnet. Die Stecke verläuft von HP 1 in Richtung HP 4. Der GP1 beschreibt die Grenze zwischen Flächenzone A1 und A2 und ist somit beiden Flächenzonen zugewiesen. Der der Grenzpunkt GP1 liegt 100 m nach dem Haltepunkt HP 2 auf der Strecke zum Haltepunkt HP 3. Bis zum Grenzpunkt benötigt das Fahrzeug 1 min Fahrzeit. Der GP2 beschreibt die Grenze zwischen der Flächenzone B1 und B2, der Grenzpunkt liegt 300 m nach den Haltepunkt HP 2 auf der Strecke zum Haltepunkt HP 3. Bis zum Grenzpunkt benötigt das Fahrzeug 2 min Fahrzeit.

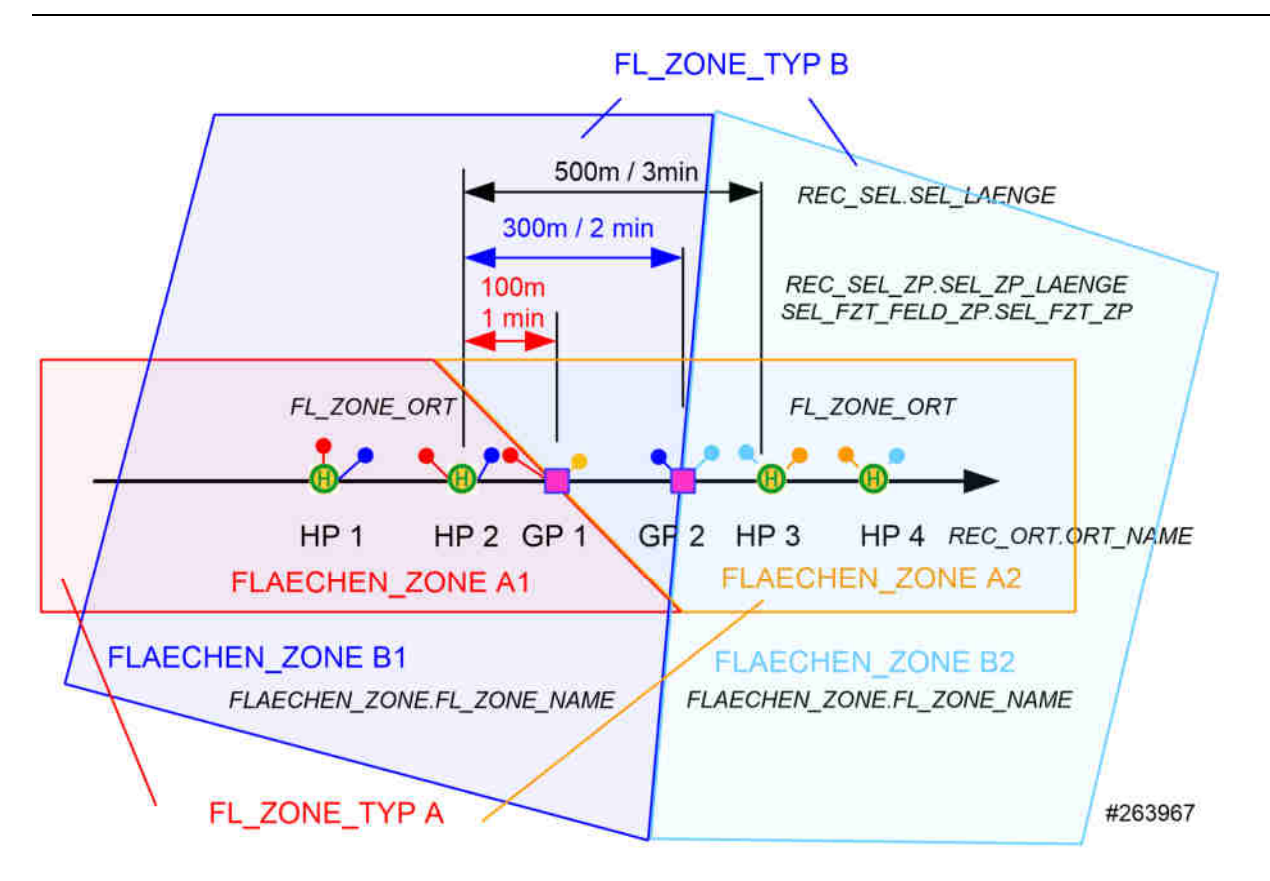

Liegt ein Grenzpunkt direkt auf dem Haltepunkt sind folgende 4 Anwendungsfälle zu unterscheiden. Bei allen unten dargestellten Anwendungsfällen liegt der Grenzpunkt direkt am Haltepunkt und der Grenzpunkt G23 ist der Flächenzone A1 und A2 geordnet.

Die Streckenführung schneidet die Grenze und der Haltepunkt gehört zur Fläche A1:

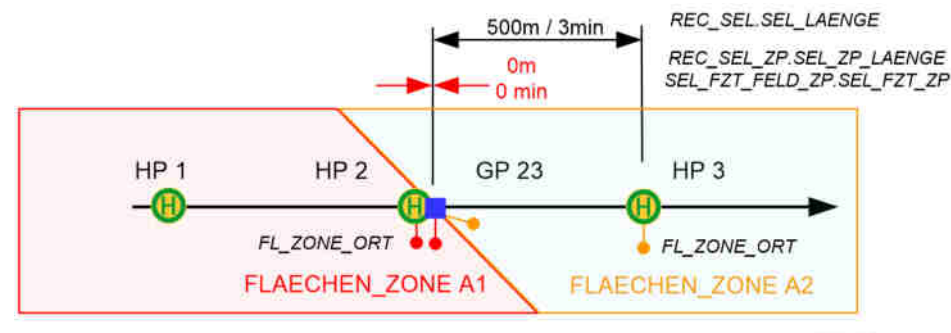

#263967

In diesem Anwendungsfall wird der Grenzpunkt GP 23 auf der Strecke zwischen HP 2 und HP 3 mit der SEL ZP  $LAENGE = 0$  belegt.

Die Streckenführung schneidet die Grenze und der Haltepunkt gehört zur Fläche B1:

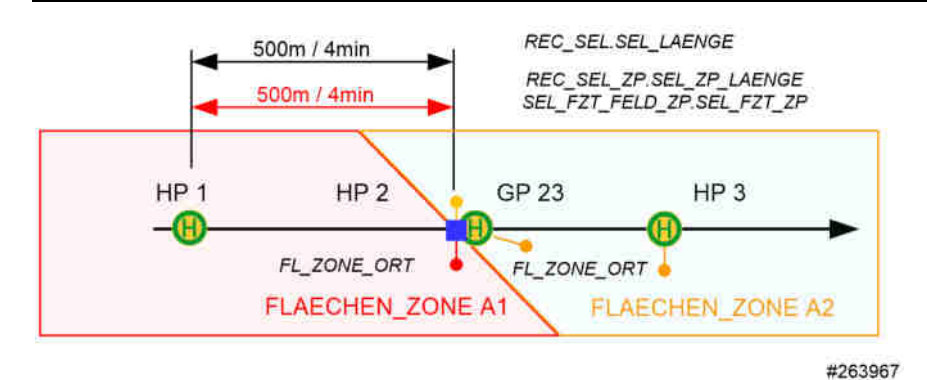

In diesem Anwendungsfall wird der Grenzpunkt GP 23 auf der Strecke zwischen HP 1 und HP 2 mit der SEL\_ZP\_LAENGE = Distanz zwischen HP 1 und HP 2 belegt.

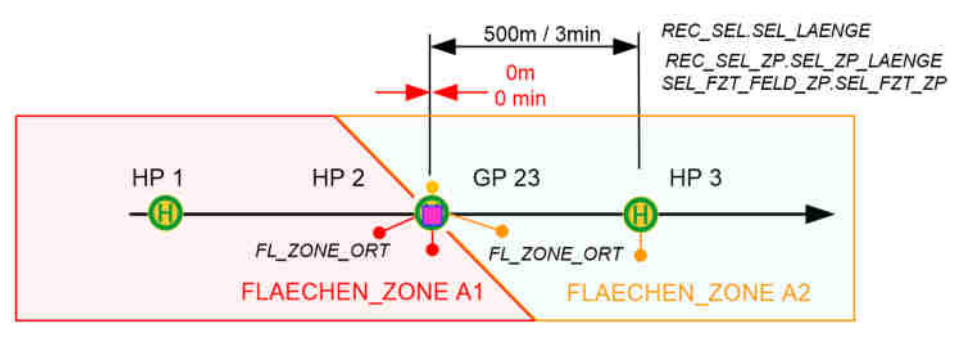

Die Streckenführung schneidet die Grenze und der Haltepunkt gehört zur Fläche A1 und A2:

#263967

In diesem Anwendungsfall wird der Grenzpunkt GP 23 auf der Strecke zwischen HP 2 und HP 3 mit der SEL  $ZP$  LAENGE = 0 belegt.

Die Streckenführung tangiert die Grenze, aber schneidet die Grenze nicht, der Haltepunkt gehört zur Fläche A3, aber nicht zu A1 und A2:

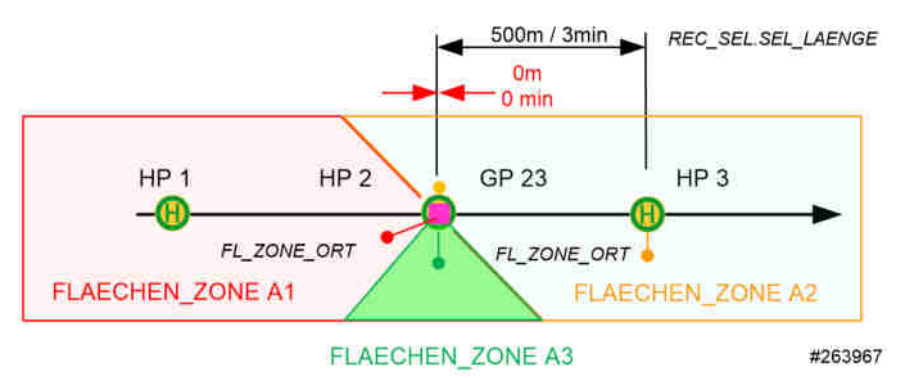

In diesem Anwendungsfall wird der Grenzpunkt GP 23 auf der Strecke zwischen HP 2 und HP 3 mit der SEL\_ZP\_LAENGE = 0 belegt.

## **12 Europäische Normen**

Hinsichtlich der Übertragung von Informationen zu Liniennetz und Fahrplan wurde auf der Basis des europäischen Datenmodells ,Transmodel' die Schnittstelle ,NeTEx' entwickelt.

### **12.1 NeTEx**

Bei der Erstellung von NeTEX in einer Arbeitsgruppe des CEN wurde die VDV-Schrift 452 eingebracht. Dadurch finden alle Datenelemente der VDV-Schrift 452 eine Entsprechung in NeTEx.

### NeTEx hat die folgende **Zielsetzung**:

NeTEx is dedicated to the exchange of scheduled data (network, timetable and fare information). It is based on Transmodel V5.1 (EN12986), IFOPT (CEN/TS 00278207) and SIRI (CEN/TS 1553-1 to 3 and TS 00278181-4 and 5) ) and supports the exchange of information of relevance for passenger information about public transport services and also for running Automated Vehicle Monitoring Systems (AVMS). NOTE Many NeTEx concepts are taken directly from Transmodel and IFOPT; the definitions and explanation of these concepts are extracted directly from the respective standard and reused in NeTEx, sometimes with adaptions in order to fit the NeTEx context.

Although the data exchanges targeted by NeTEx are predominantly oriented towards provisioning passenger information systems and AVMS with data from transit scheduling systems, it is not restricted to this purpose and NeTEx can also provide an effective solution to many other use cases for transport data exchange.

Eine **Gegenüberstellung von VDV452 mit NeTEx** und ein Bespiel zur Nutzung finden Sie auf der Fach-Website des VDV auf WWW.vdv.de unter dem Menüpunkt Technik – Projekte bzw. http://www.vdv.de/netex.aspx.

### **12.2 Gegenüberstellung VDV452 Deutsch - Englisch - Transmodel**

### **Inhalt von TRANSMODEL**

TRANSMODEL ist anders als das deutsche ÖPNV-Datenmodel kein logisches Datenmodell, das unmittelbar als Ausgangspunkt für die Definition eines Datenbankschemas einer bestimmten Anwendung dienen kann, sondern ein konzeptuelles Datenmodell mit dem Schwerpunkt auf der semantischen Beschreibung eines Realwelt-Ausschnittes nach methodisch festgelegten Regeln durch vorgegebene Beschreibungselemente.

Das TRANSMODEL zugrunde liegende Datenlexikon beschränkt sich auf die Definition der konzeptuellen Entitäten und ihrer wichtigsten (hauptsächlich der identifizierenden) Attribute sowie die Darstellung des logischen Beziehungsgeflechtes der Entitäten untereinander. Es enthält keine Festlegungen der Datentypen und -längen, der Maßeinheiten und Wertebereiche der Attribute, und es berücksichtigt keine anwendungsbezogenen Optimierungen der Datenstrukturen unter Gesichtspunkten wie Performance und

Speicherbedarf. Sein Anspruch besteht darin, Verkehrsbetrieben und Entwicklern einen einheitlichen Maßstab für die semantische Datenmodellierung anzubieten.

Auf der Fach-Website des VDV WWW.VDV.DE steht eine Tabelle zum Download bereit, die die Datenobjekte der deutschen VDV-Schrift 452, deren englischer Übersetzung und die Datenobjekte von Transmodel zum Vergleich gegenübergestellt.

Die entsprechenden Tabellen des ÖPNV-Datenmodells können demzufolge als implementierungsnahe Realisierungen der konzeptuellen TRANSMODEL-Entitäten aufgefasst werden

#### **The European standard EN12896, known as "Transmodel" (from EN12896, "Foreword")**

Transmodel 5.1 is a reference standard which provides a conceptual data model for use by organisations with an interest in information systems for the public transport industry.

As a reference standard, it is not necessary for individual systems or specifications to implement Transmodel. However, it must be possible to describe (for those elements of systems, interfaces and specifications which fall within the scope of Transmodel):

the aspects of Transmodel that they have adopted and the aspects of Transmodel that they have chosen not to adopt.

For an organisation wishing to specify, acquire and operate information systems, Transmodel may be distilled, refined, or adapted to form a comprehensive data model for the organisation, or specific data models for database design or interface specification.

For an organisation wishing to design, develop and supply information systems, Transmodel may be distilled, refined, or adapted to form a comprehensive data model for the product suite.

# **13 Ausblick und Optionen**

Dieser Anhang soll dazu dienen, Widersprüche zwischen projektspezifischen Realisierungen zu vermeiden: Hier zusätzlich aufgeführte Datenelemente dürfen keinesfalls in anderer Bedeutung in anderen Projekten zum Einsatz kommen.

Wird ein Datenelement in einem anderen Projekt gesucht das hier bereits mit der gleichen Bedeutung aufgeführt ist, muss unbedingt Bezeichnung, Format und Länge aus diesem Anhang verwendet werden.

Daher sind alle Nutzer dieser VDV-Schrift aufgerufen, kundenspezifische Erweiterungen (Relationen, Wertebereichsänderungen oder zusätzliche Datenelemente) an den VDV zu melden. Diese werden auf https://www.vdv.de/oepnv-datenmodell.aspx unter dem Menüpunkt VDV-Projekte – ÖPNV-Datenmodell veröffentlicht und fließen ggfs. in eine spätere Version dieser Schrift ein. Dort aufgeführt sind z. B. zwei alternative Datenhaltungskonzepte für den Kalender ("Differenziertes Gültigkeitsmodell" und "Erweiterung Kalender").